# **UNIVERSITE KASDI MERBAH OUARGLA FACULTE DE SCIENCES APPLIQUES DEPARTEMENT DE GENIE CIVIL ET HYDRAULIQUE**

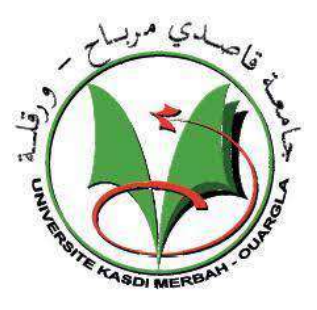

# **Mémoire MASTER ACADEMIQUE** Filière **: Hydraulique** Spécialité **: Ressources Hydrauliques**

**Thème :**

# ETUDE DE SCHEMA DIRECTEUR D'AEP DE LA VILLE TOUGGOURT

**Présente par : OUNIS Ihsene Abelkader**

## **Devant le jury composé de** :

M. Zina Mansori MAA **Président** M. Derdous Oussama MC **Examinateur** M. Nettari Kamal MAA **Encadreur**

**Année universitaire : 2021/2022.**

# Remerciement :

 Je tiens à remercier tout d'abord mes chers parents pour leur patience et tous les efforts consentis durant mon cursus scolaire ainsi que toute la famille pour leur soutien moral.

 Aussi mes remerciements vont au Directeur de thèse M. Nattari Kamal pour avoir accepté de Diriger ce mémoire et mes enseignants durant toute ma formation.

Mon respect à l'égard de M. Dina Mansori et M.Oussama Derdous Laid pour vouloir d'examiner ce travail.

 Mon dévouement va également à Benaamia Mounir pour m'avoir fourni les données technique et statistiques se référant à cette étude.

 Ma gratitude envers tous mes amis, ainsi qui toute personne de près ou de loin ayant collaboré pour la réalisation de ce mémoire de fin d'études.

# Dédicace:

Je dédie ce mémoire à :

Ma mère, qui a œuvré pour ma réussite, de par son amour, son soutien, tous les sacrifices consentis et ses précieux conseils, pour toute son assistance et sa présence dans ma vie.

Mon père Kamal qui peut être fier et trouver ici le résultat de longues années de sacrifices et de privations pour m'aider à avancer dans la vie.

A mes Frères qui se sont toujours préoccupés de moi en m'octroyant un soutien moral inestimable. Merci pour tout, je vous aime.

Je remercie toutes les personnes qui m'ont toujours aidé et encouragé, et qui étaient toujours à mes côtés, et qui m'ont accompagné durant mon chemin d'études supérieures, mes aimables amis.

A tous ceux qui sont fidèles à la recherche scientifique.

IHSSENE ABDELKADER

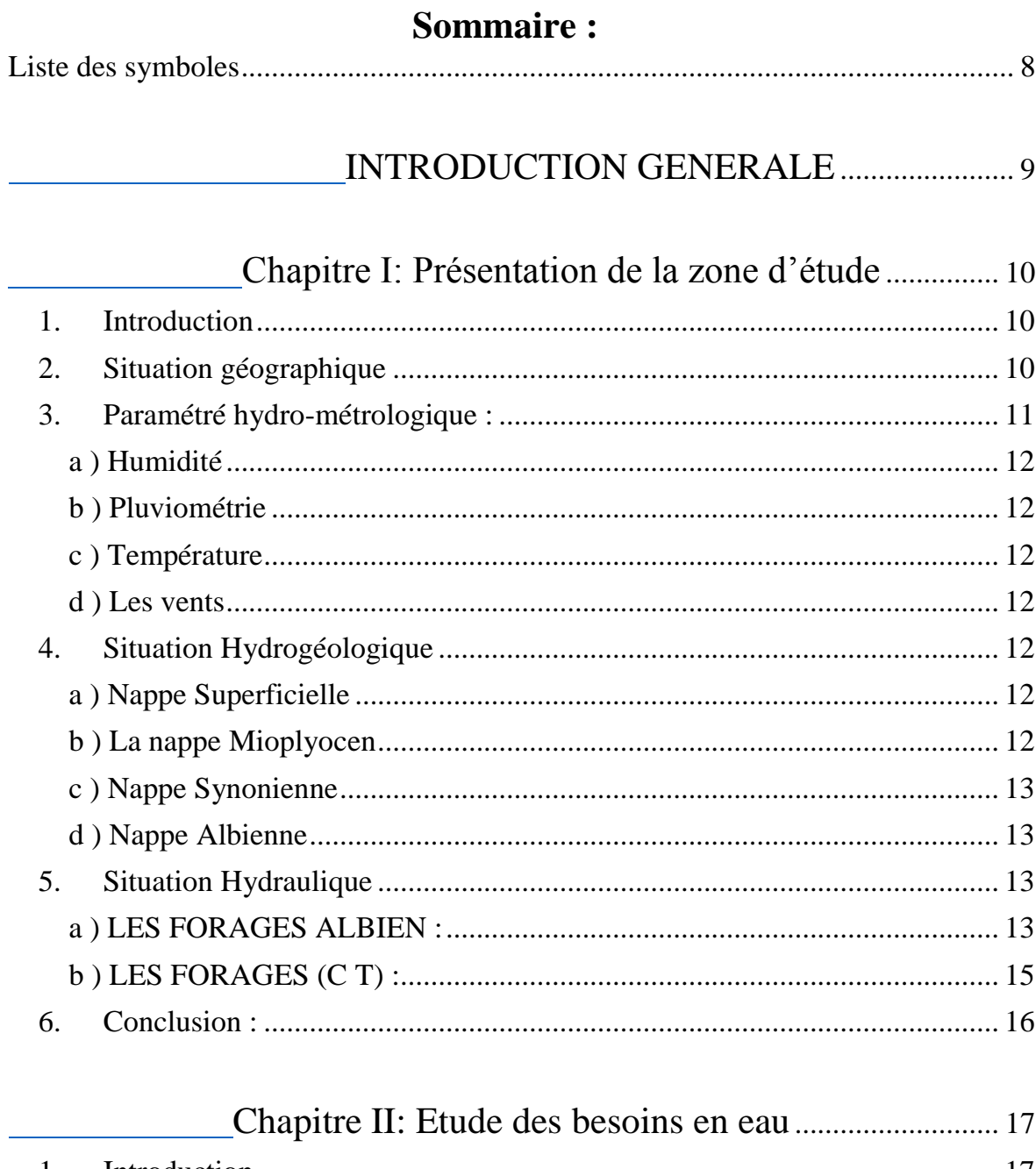

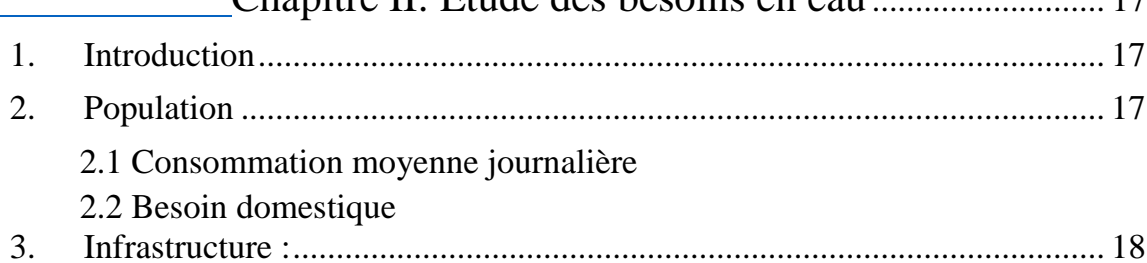

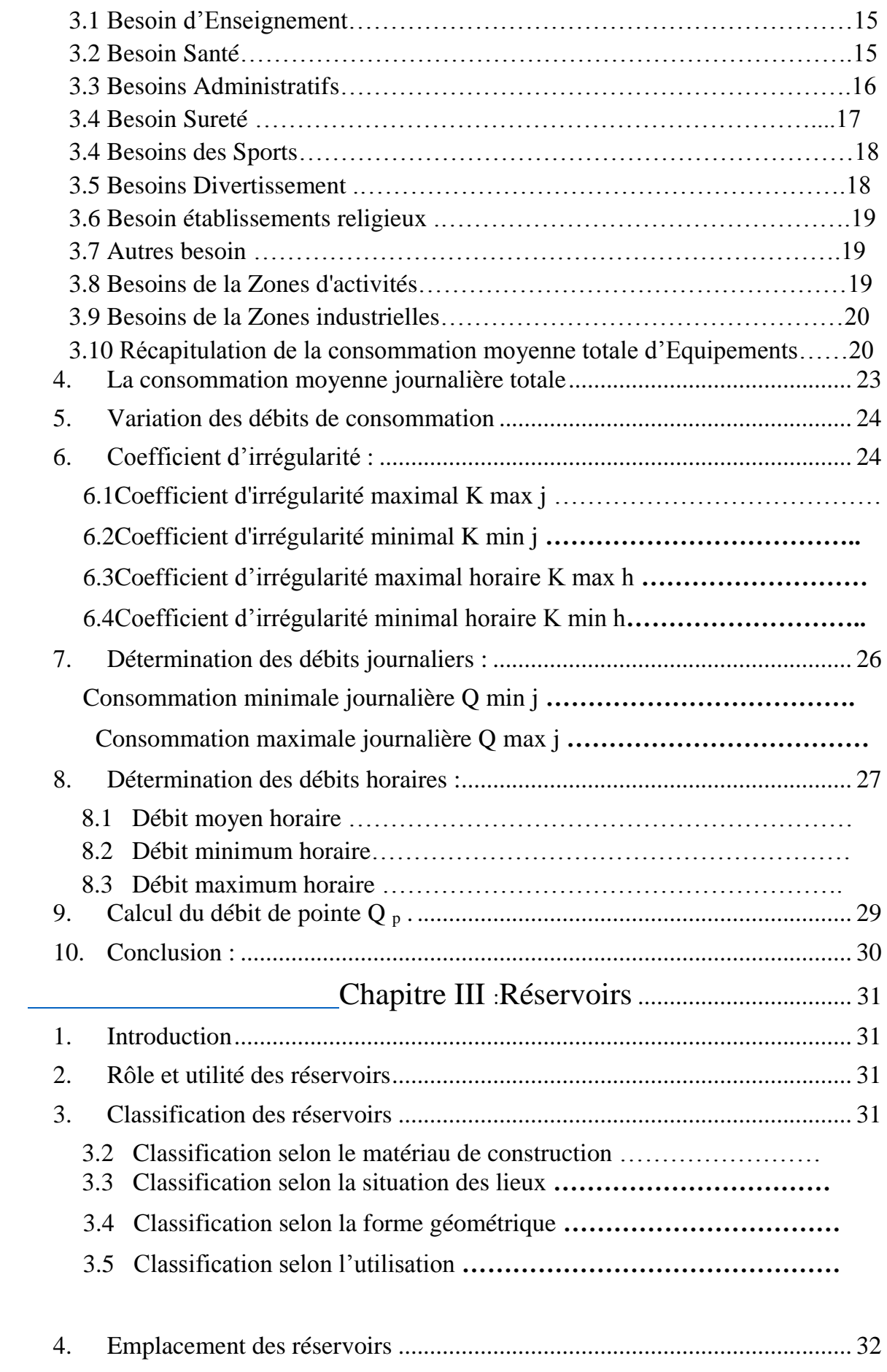

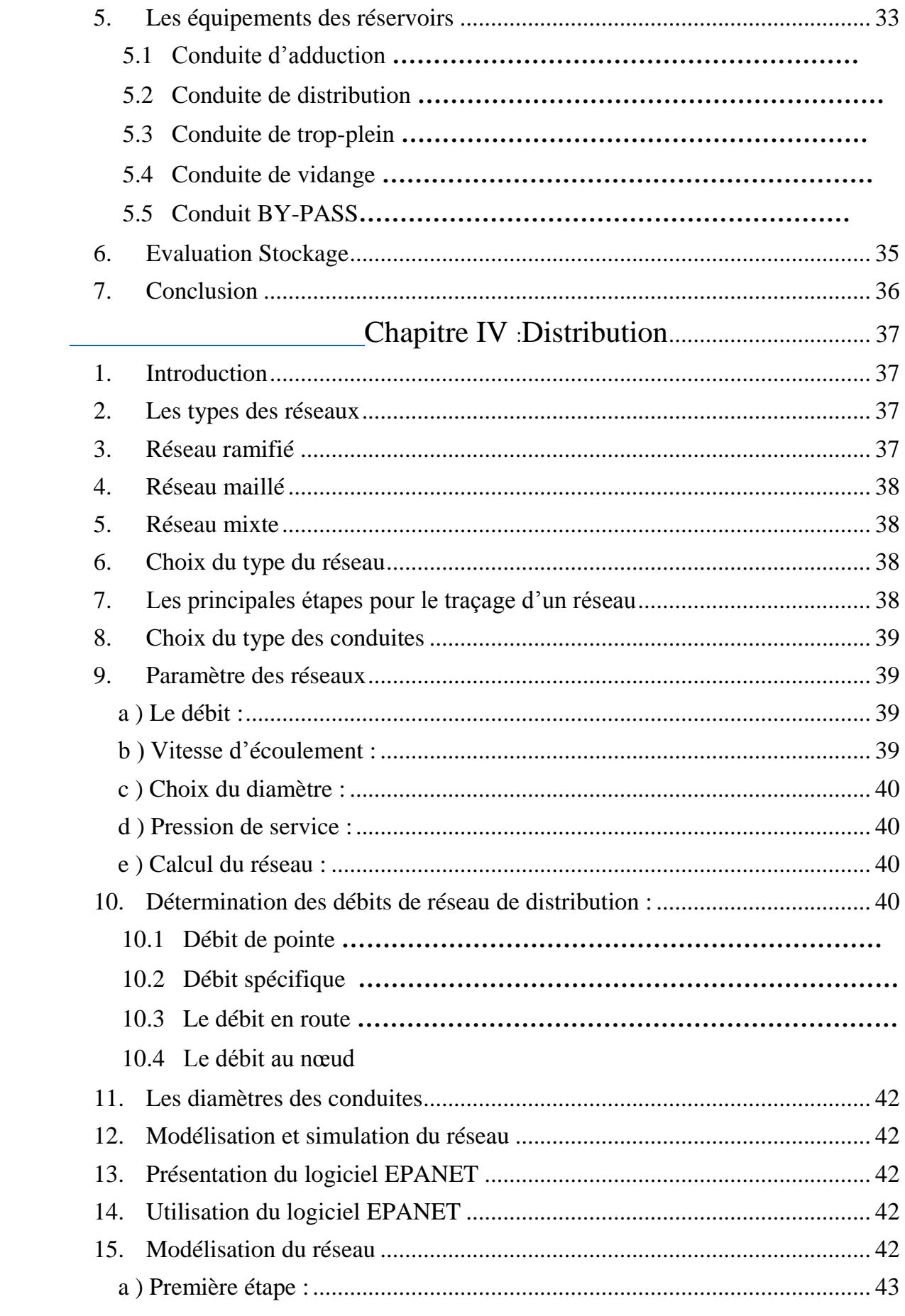

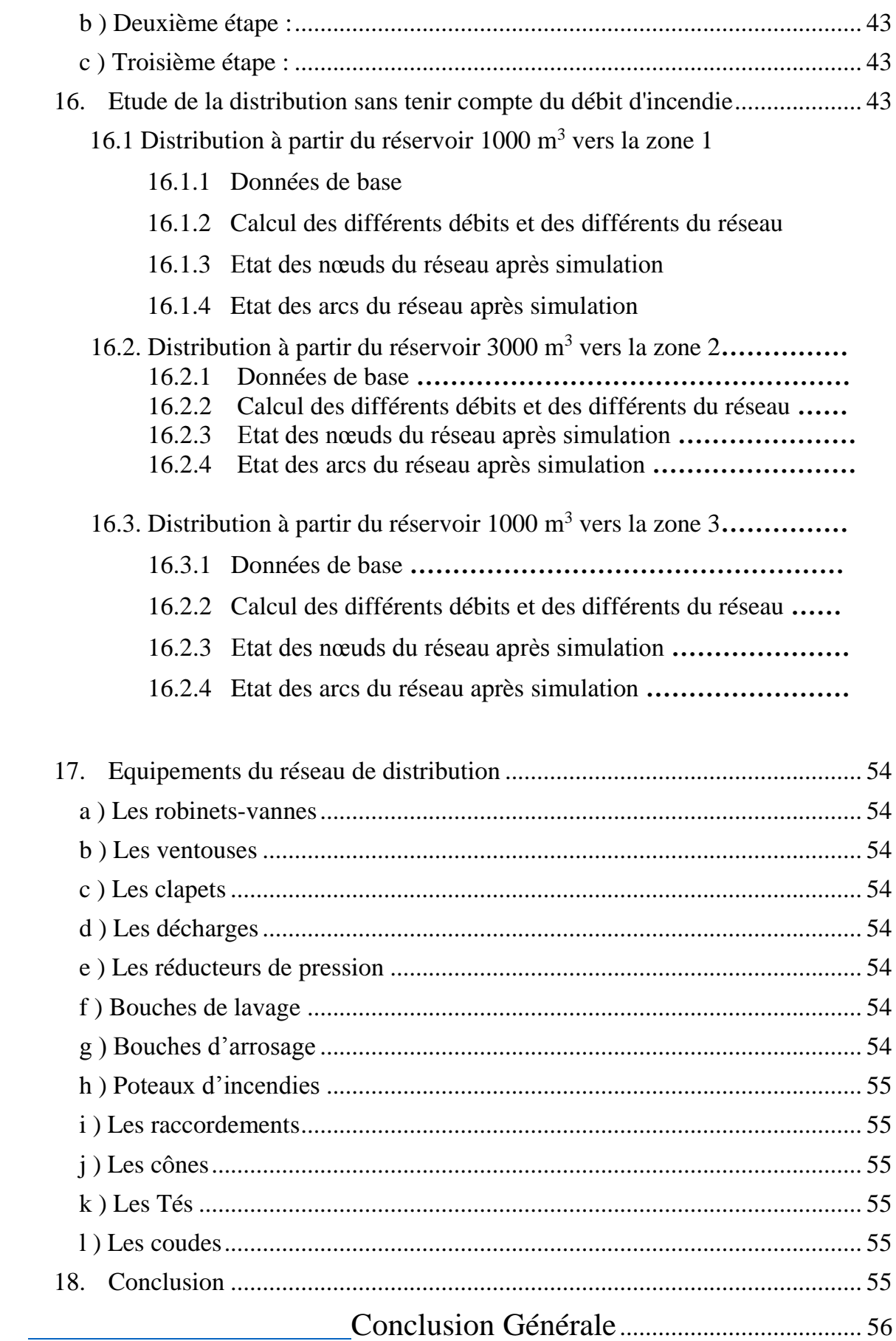

# **Liste des symboles**

<span id="page-7-0"></span>P : Population future considéré.

P<sup>0</sup> : Population actuel l'année de base.

 $τ: Taux moyenne annuel d'accroissement de la population .(%)$ 

n : l'intervalle entre l'année de base et l'année d'étude.

 $Q_{\text{moy }j}$ : Consommation moyenne journalière en  $(m^3/j)$ .

N : Nombre d'habitant.

D : La dotation moyenne en (l/j/hab).

Q <sub>moy</sub> j : la consommation moyenne journalier total (m<sup>3</sup>/j).

 $Q_{\text{moy j dom}}$ : la consommation domestique (m<sup>3</sup>/j).

 $Q_{\text{moy }j \text{ équip}}$  la consommation d'Equipements (m<sup>3</sup>/j).

α max : coefficient qui tient compte du degré de confort des équipements de l'agglomération et du régime de travail.

β max : coefficient étroitement lié à l'accroissement de la population.

α min : coefficient qui tient compte des équipements de l'agglomération et du .Régime de travail. Il varie de 0,4 à 0,6

β min : coefficient étroitement lié à l'accroissement de la population.

Q max j : Débit maximum journalier en (m3/j).

K max j : Coefficient d'irrégularité maximale journalière.

Q moy h : débit moyen horaire en (m3 /h).

Q max j : débit maximum journalier en (m3 /j).

Q moy h : débit moyen horaire en (m3/h).

K min h : coefficient d'irrégularité minimale horaire.

K max h : Coefficient d'irrégularité maximale horaire.

α max **:** coefficient qui tient compte du degré de confort des équipements de l'agglomération et du régime de travail.

 $Q_{\text{max }j}$ : Débit maximum journalier en  $(m^3/j)$ .

Qsp : débit spécifique (l/s/ml).

Qp : débit de pointe (l/s).

∑ Li : somme des longueurs des tronçons du réseau (m).

Qr : débit de route (l/s).

Qsp : débit spécifique (l/s/m).

Li : longueur du tronçon considéré (m).

Qn : débit au nœud considéré (1/s).

∑Qr : la Somme des débits qui concentrés à ce nœud (l/s).

∑Tr : La somme des nombres des tronçons qui sont concentrés à ce nœud.

## <span id="page-8-0"></span>INTRODUCTION GENERALE

# **INTRODUCTION GENERALE**

L'eau c'est la vie, et l'homme ne peut pas vivre sans eau. Chaque développement d'une région dans tous les domaines dépend essentiellement du développement du secteur hydraulique, puisque celui-ci est lié à toutes les branches de l'économie.

Pour qu'on puisse atteindre l'évolution dans notre vie journalière, ainsi que dans l'industrie et l'agriculture, il faut qu'il y'ait de l'eau en quantité suffisante. L'homme est responsable de maitriser la science relative à cette denrée.

Chez nous au sud algérien la zone de OUED RIGH ont une quantité d'eau souterraine suffisante (Albien), pour l'alimentation en eau potable pour toute la région, mais on trouve plusieurs problèmes concernant la gestion de cette eau et la qualité d'eau notamment la carbonisation et le tartrage au niveau des conduites.

On trouve encore la réalisation de plusieurs conduite dans une seule ruelle ce qui fait une grande perte de débit et de pression.

Dans ce cadre, le sujet de notre mémoire de fin d'études est l'alimentation en eau potable de dans la région de Touggourt.

Pour cela, nous débuterons notre travail par une description du site, à savoir : la situation géographique, climatique, hydrologique, et la situation hydraulique, tout en estimant le nombre d'habitants et les différents besoins en eau aux divers horizons, court, moyen et long terme. Suivant les données acquises auprès de l'APC et l'ADE de la commune, et cela dans le but d'établir un bilan des ressources disponibles et des besoins à satisfaire à long terme.

En second lieu, il sera procédé au dimensionnement du réseau d'AEP en tenant compte des capacités des réservoirs existants, qui consiste essentiellement en le dimensionnement des conduites de distribution, en se basant sur les conditions d'ordre technique et économique.

En fin, nous allons dimensionner les différents diamètres des conduites du réseau de distribution, dont l'objectif est d'assurer un bon fonctionnement du réseau pour amener l'eau à tous les catégories des consommateurs en différents termes actuel, et long.

<span id="page-9-0"></span>Chapitre I : Présentation de la zone d'étude

# <span id="page-9-1"></span>**1. Introduction**

 Au cours de ce chapitre, nous nous proposons de présenter les principales données qui concernent notre région du point de vue géographique, topographique et climatologique.

# <span id="page-9-2"></span>**2. Situation géographique**

 La commune de Touggourt est une oasis du nord du Sahara algérien. Elle est la capitale et la plus importante ville de l'Oued Righ. Elle est située à la limite nord du Grand Erg oriental, Elle est située à 225 km au sud de Biskra et à 160 km au nord-est d'Ouargla et à 660 km au sud-est d'Alger.

La situation géographique est représentée sur la figure :

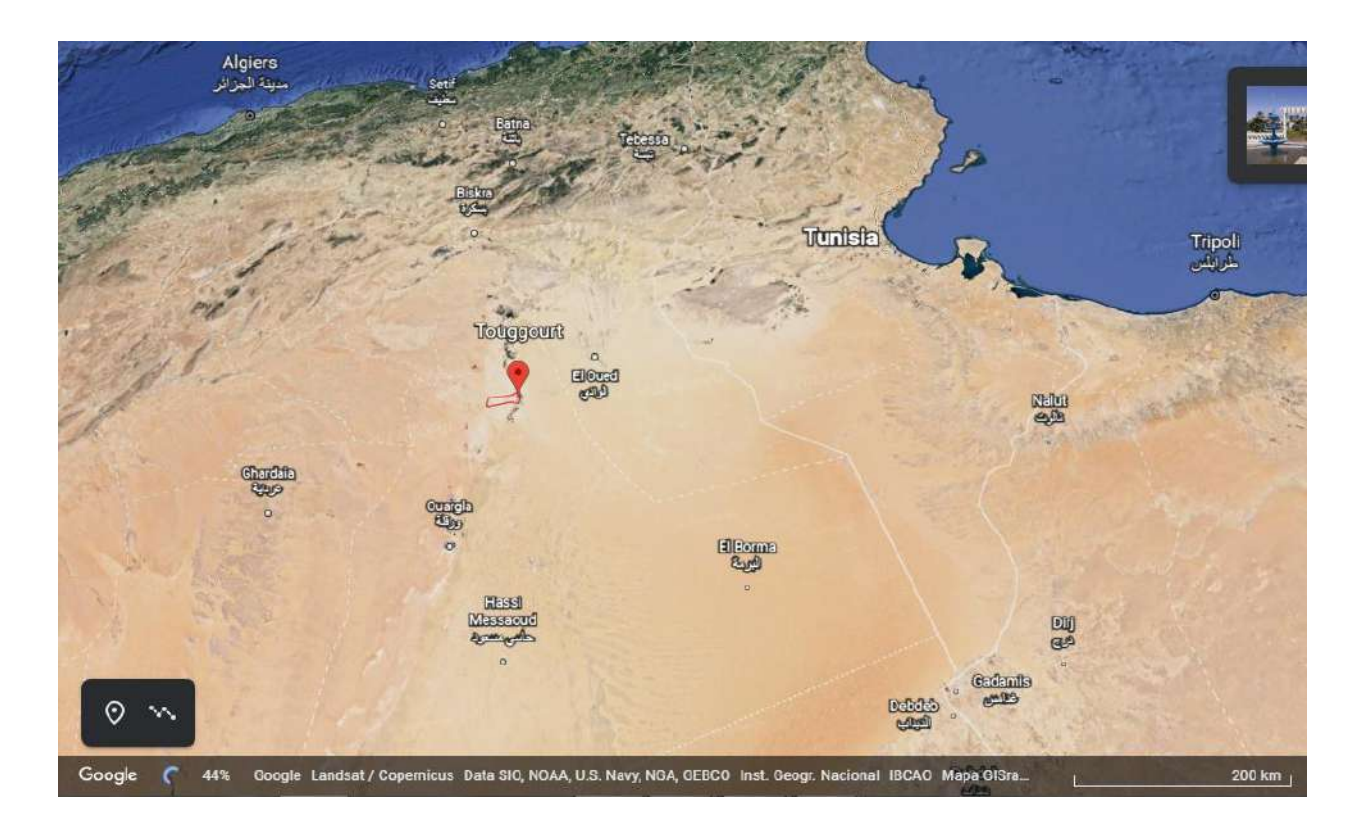

*Figure I.1* : la situation géographique de la commune de Touggourt *[1]*

- > La commune de Touggourt est limitée :
	- Au Nord par la commune de Megarine.
	- Au Sud par la commune de Nazla.
	- À l'Ouest par la commune d'El-Allia.
	- À l'Est par la commune d'El-Zaouiya El-Abidia et Tebesbest.

La limitation de la commune est représentée sur la figure (I.2)

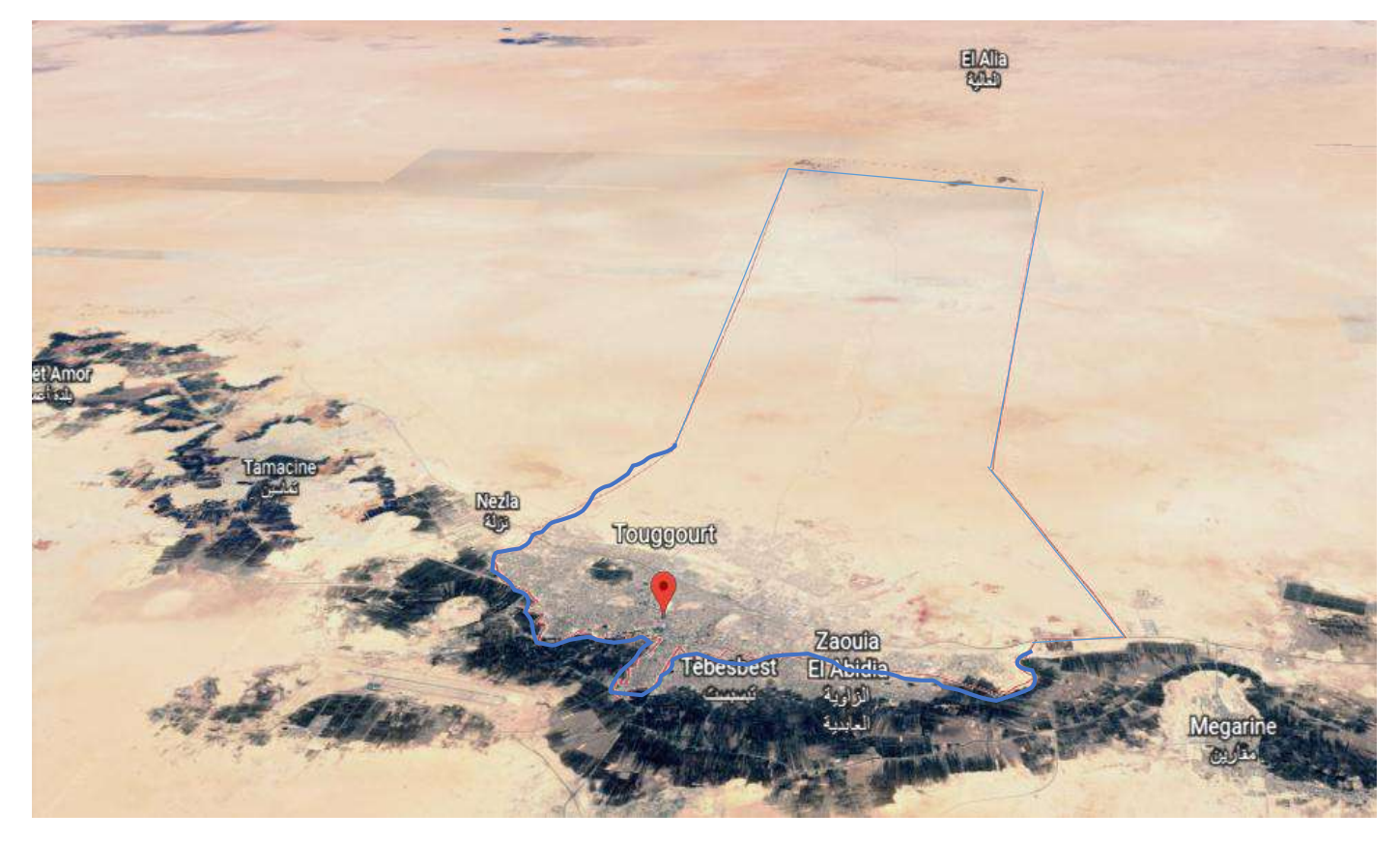

*Figure I.3 :* la limitation de la commune de Touggourt [1]

- > Il est situé astronomiquement entre :
	- les latitudes 33,1 degrés et 33 degrés 6' nord.
	- les longitudes 6,0667 degrés et 6 degrés 4' est.
- <span id="page-10-0"></span>**3. Paramétré hydro-métrologique [2]**

# <span id="page-11-0"></span>*a) Humidité*

Touggourt connaît des variations saisonnières modérées en ce qui concerne l'humidité perçue.

L'humidité relative de l'air varie entre 22% et 53% dans la zone d'étude.

# <span id="page-11-1"></span>*b) Pluviométrie*

Chutes de pluie au cours de l'année à Touggourt. Le mois le plus pluvieux à Touggourt est **janvier**, avec une chute de pluie moyenne de **10 millimètres**.

# <span id="page-11-2"></span>*c) Température*

Elles sont varient d'année en année, mais généralement la température moyenne mensuelle est estimée à **27 c°,** alors que la température maximal est de **42,1 c°, enregistrée** au mois de **Aout**, et la valeur minimale est de **3,3 c°** au mois de **Janvier**.

# <span id="page-11-3"></span>*d) Les vents*

La vitesse horaire moyenne du vent à Touggourt connaît une variation saisonnière modérée au cours de l'année. Avec des vitesses de vent moyennes supérieures à **14,1 kilomètres par heure**.

# <span id="page-11-4"></span>**4. Situation Hydrogéologique**

La commune de Touggourt est située dans le bassin d'Oued Righ, qui est riche en eaux souterraines, et souffre en même temps du problème de remontée des eaux de surface, où l'on distingue dans la région quatre couches :

## <span id="page-11-5"></span>*a) Nappe Superficielle*

Il est situé à une profondeur comprise entre (1 m et 8 m) et absorbe les eaux de pluie et les fuites d'eau provenant de l'irrigation agricole.

#### <span id="page-11-6"></span>*b) La nappe Mioplyocen*

Ils se trouvent à une profondeur comprise entre (30 mètres et 70 mètres).

<span id="page-12-0"></span>*c) Nappe Synonienne* 

On les trouve à une profondeur allant de (100 mètres à 200 mètres).

## <span id="page-12-1"></span>*d) Nappe Albienne*

 Il est situé à une profondeur allant de (1000 mètres à 1700 mètres) et c'est un grand bassin d'une superficie de 600 000 km2.

# <span id="page-12-2"></span>**5. Situation Hydraulique**

Suivant les informations données par ADE Touggourt, on a quatre (4) forages *ALBIEN* et trois (3) forages *CONTINENTALE TERCIRE (CT)* (forage secourt) qui alimentent la commune de Touggourt. L'alimentation actuelle se fait de la manière suivante :

# <span id="page-12-3"></span>*a) LES FORAGES ALBIEN [3] :*

| $\mathbf{N}^{\circ}$ | Nom du forage          | X          | v            | Profondeur<br>(m) | Débit<br>(1/s) | Nappe  | Qualité d'eau<br>brute |
|----------------------|------------------------|------------|--------------|-------------------|----------------|--------|------------------------|
|                      | <b>ELMOSTAKBEL N°2</b> | 223 100,41 | 3 668 518,31 | 1800              | 160            |        |                        |
| 2                    | AIN SAHRA N°1          | 224 219,10 | 3 663 705,60 | 1860              | 142            | Albien | Eau dure et            |
| 3                    | <b>SIDI MEHDI N°2</b>  | 229 530,81 | 3 661 399,27 | 1750              | 170            |        | chaude                 |
| $\overline{4}$       | <b>ELMOSTAKBEL N°1</b> | 223146.97  | 3668314.46   | 1830              | 157            |        |                        |

*Tableau I-1 : les forages ALBIEN qui alimentent la commune*

## *Remarque :*

Le débit total des quatre forages indiqués ci-dessus est de : **629 l/s.**

*Exemple d'un forage Albien :*

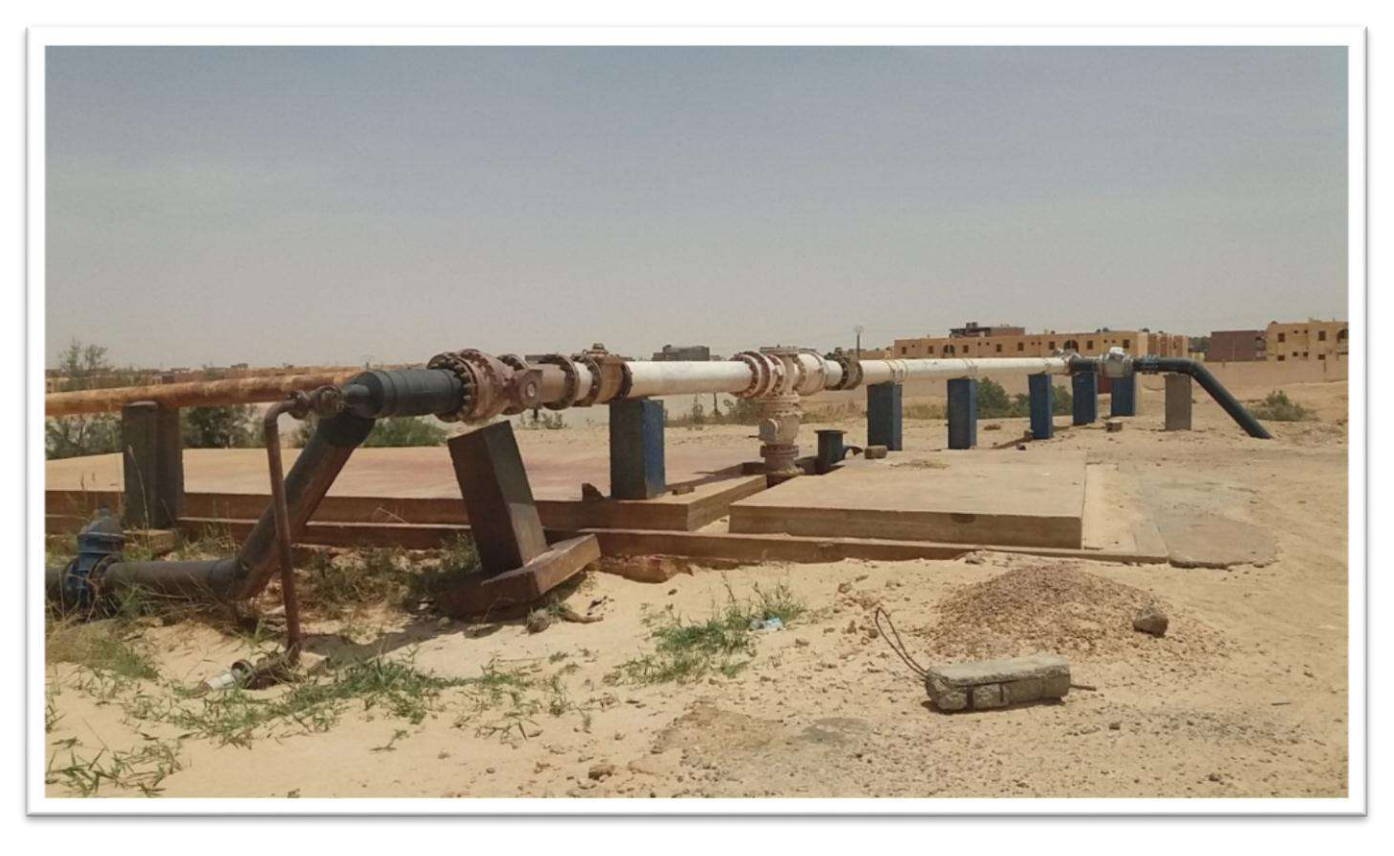

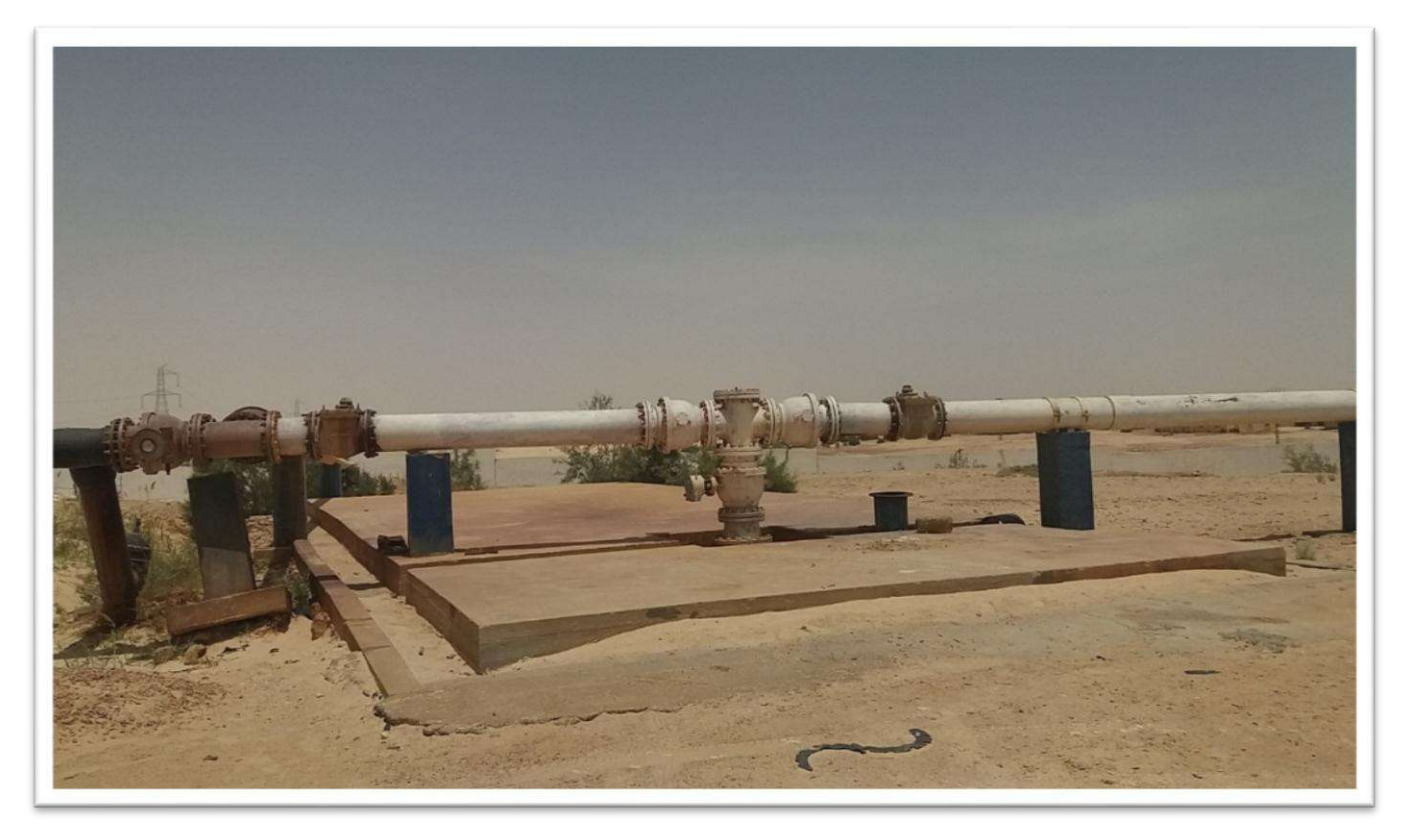

*Figure I.4 : Forage ELMOSTAKBEL N°1*

# Chapitre I Présentation de la zone d'étude

<span id="page-14-0"></span>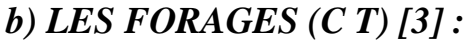

| $N^{\circ}$ | Nom du forage                            | X          | Y            | Profondeur<br>(m) | Débit $(l/s)$ | Nappe      | Qualité<br>d'eau<br>brute |
|-------------|------------------------------------------|------------|--------------|-------------------|---------------|------------|---------------------------|
|             | MOSTAKBAL N°1                            | 223147,3   | 3668315,6    | 147               | 39            |            |                           |
| 2           | <b>BEL AIR</b>                           | 226 750,7  | 3 668434,04  | 79                | 34            |            | Eau<br>salée              |
| 3           | <b>FORAGE CENTRE</b><br><b>TOUGGOURT</b> | 225869,18  | 3667384,6    | 153               | 36            | Mioplyocen |                           |
| 4           | <b>COMPLEXE N°2</b>                      | 225 572,43 | 3 665 868,26 | 79                | 24            |            |                           |

*Tableau I-2 : les forages CT qui alimentent la commune*

# Remarque :

Le débit total des quatre forages indiqués ci-dessus est de : 133 l/s.

# *Exemple d'un forage CT :*

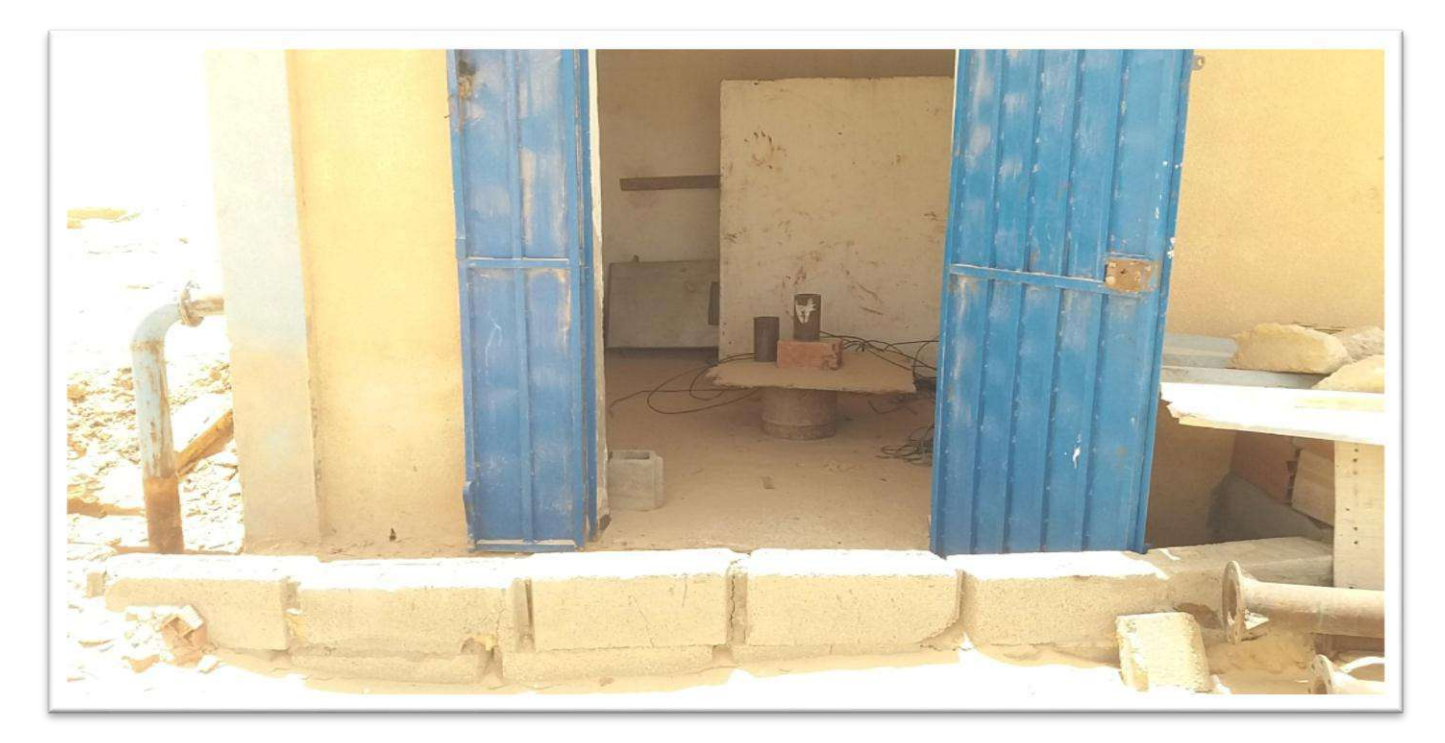

*Figure I.5 : Forage CT MOSTAKBAL N°1*

# <span id="page-15-0"></span>**6. Conclusion :**

 Dans ce chapitre nous nous sommes concentrés sur la représentation de notre périmètre d'étude, pour connaitre les différents facteurs et l'état actuel du système d'alimentation en eau potable.

Cette étape constitue la phase la plus importante. Elle est basée sur la collecte des données et des informations brutes.

# <span id="page-16-1"></span><span id="page-16-0"></span>**1. Introduction**

Une bonne conception de projet commence tout d'abord par une estimation convenable des différents besoins que l'agglomération peut exiger.

 Elle est basée sur des normes fixées pour chaque catégorie de consommateur. Le nome unitaire (Dotation) est défini comme un rapport entre le débit journalier et l'unité de consommateur. Après avoir évalué les besoin moyens en eau potable de la population, il faut connaitre le régime de la consommation dans notre zone d'étude. En déduit les différents débits de la consommation à partir des coefficients d'irrégularité.

## <span id="page-16-2"></span>**2. Population**

 L'étude de la population a pour but de connaître le nombre de la population et les besoins actuels et futurs en quantité d'eau :

## **Consommation moyenne journalière**

La consommation moyenne journalière est désignée par  $Q_{\text{mov }j}$  et est calculé par la formule suivent :

$$
Qmoy \textit{ j } dom = (N \times D)/1000 \qquad (1)
$$

Avec :

 $Q_{\text{moy }j}$ : Consommation moyenne journalière en  $(m^3/j)$ .

N : Nombre d'habitant.

D : La dotation moyenne en (l/j/hab).

## **Besoin domestique**

 La norme de consommation est adoptée en fonction de l'importance de la population, de son mode de vie :

De ce fait, nous adopterons pour notre région une dotation de 170,00

 $1/hab/i$ .

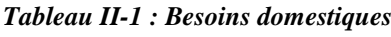

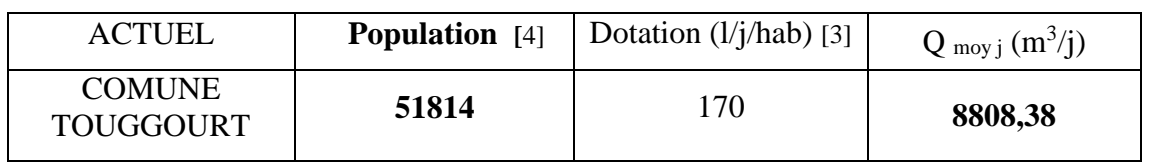

## <span id="page-17-0"></span>**3. Infrastructure [4]**

### **Besoin d'Enseignement**

Le tableau ci-dessous illustre les besoins scolaires comme suite :

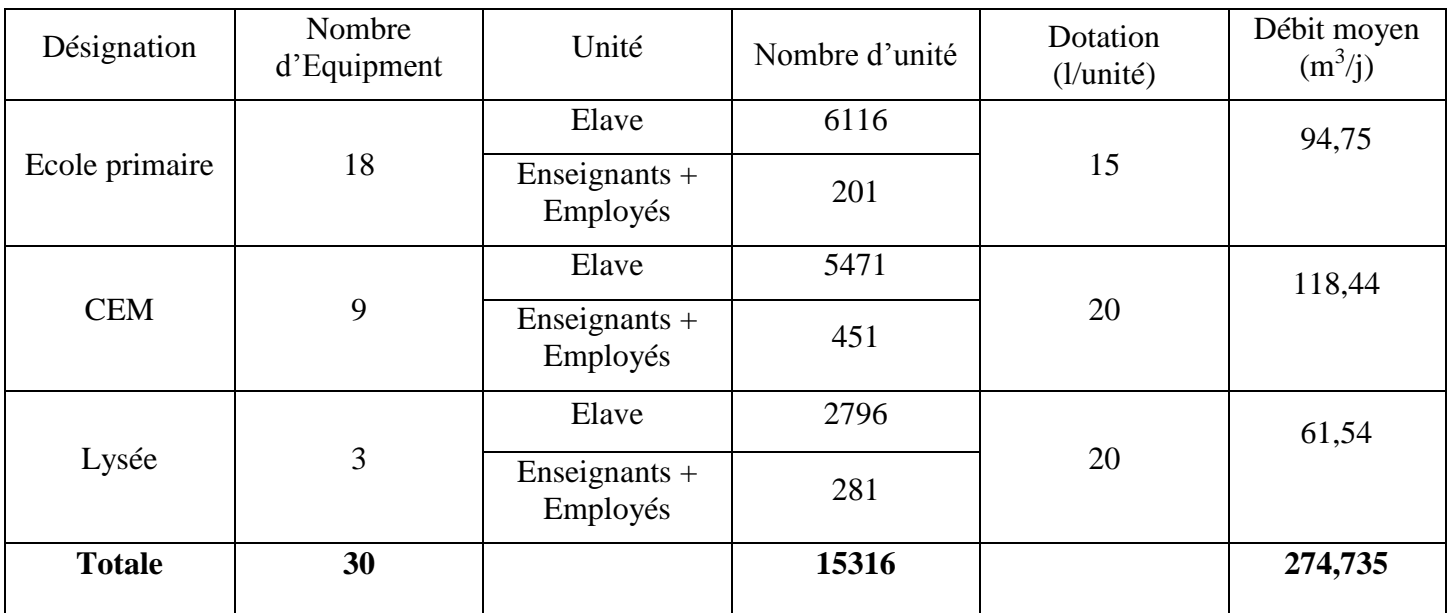

#### **Besoin Santé**

Le tableau ci-dessous illustre les besoins de service de Santé :

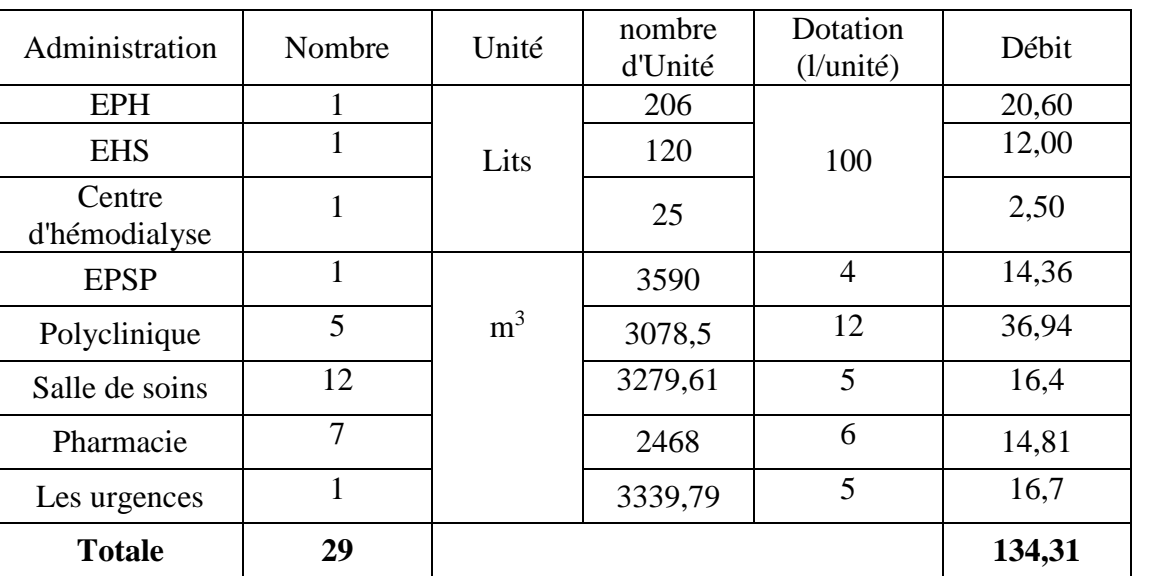

#### *Tableau II-3.Besoin de Service Santé*

*Tableau II-2 : Besoins scolaires*

# **Besoins Administratifs**

Le tableau ci-dessous illustre les besoins administratifs :

#### *Tableau II-4 Besoins administratifs.*

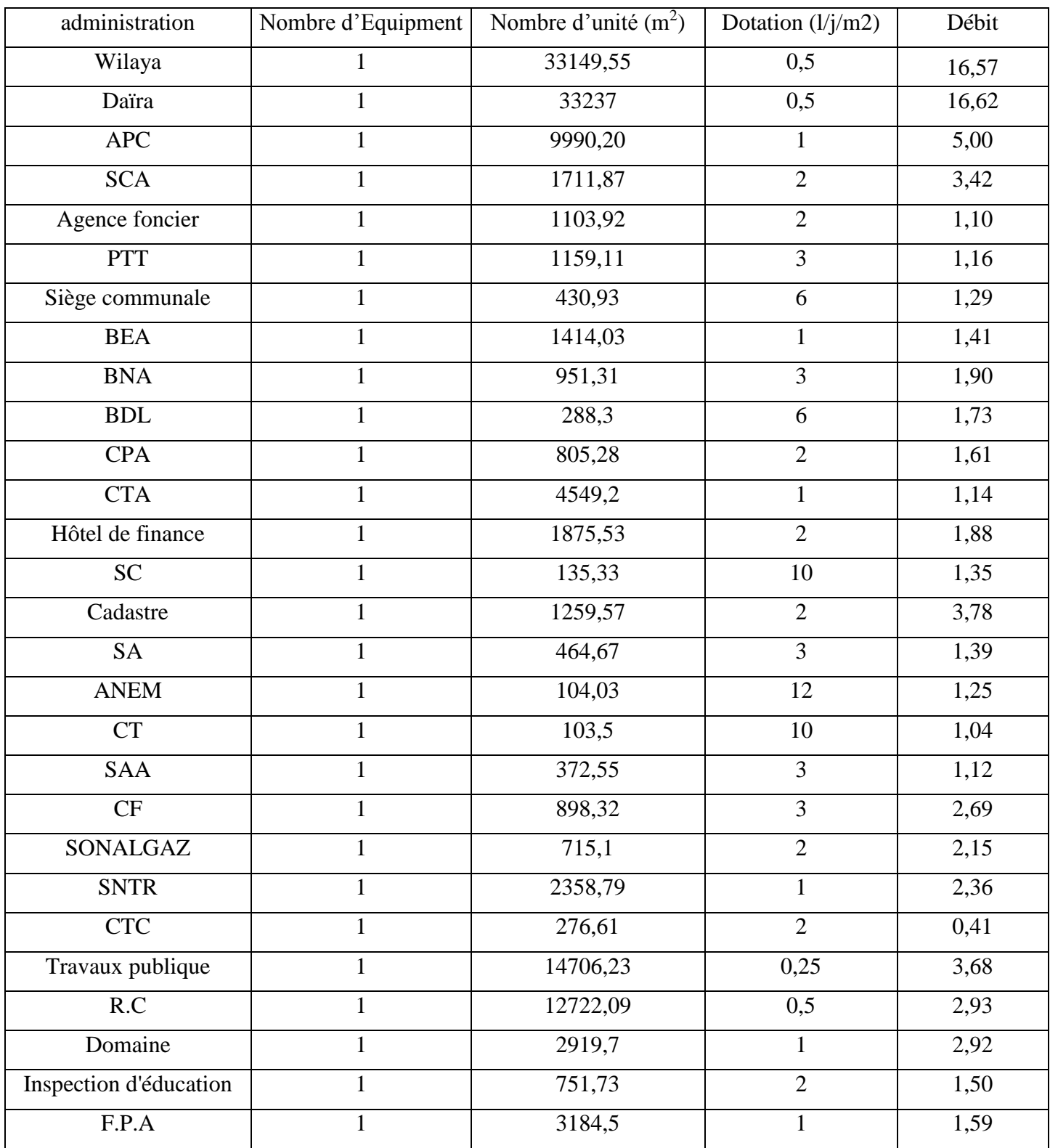

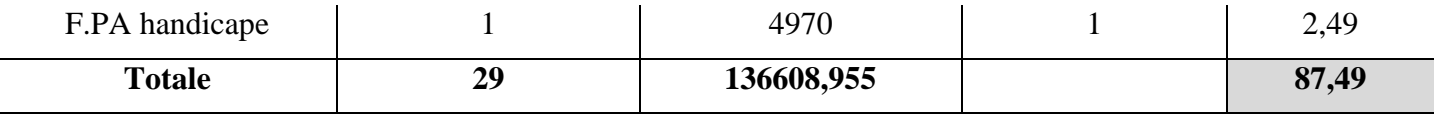

#### **Besoin Sureté**

Le tableau ci-dessous illustre les besoins de sureté :

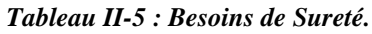

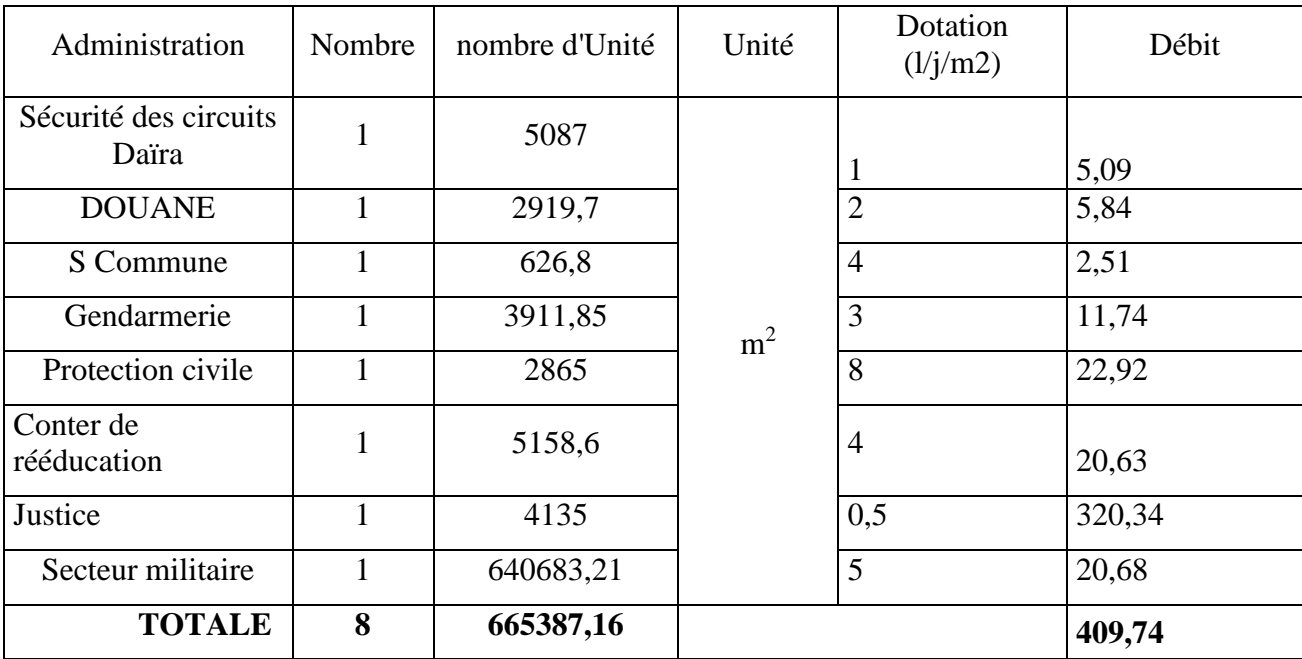

# **Besoins des Sports**

Le tableau ci-dessous illustre les besoins des Sports :

*Tableau II-6 : Besoins de sport.*

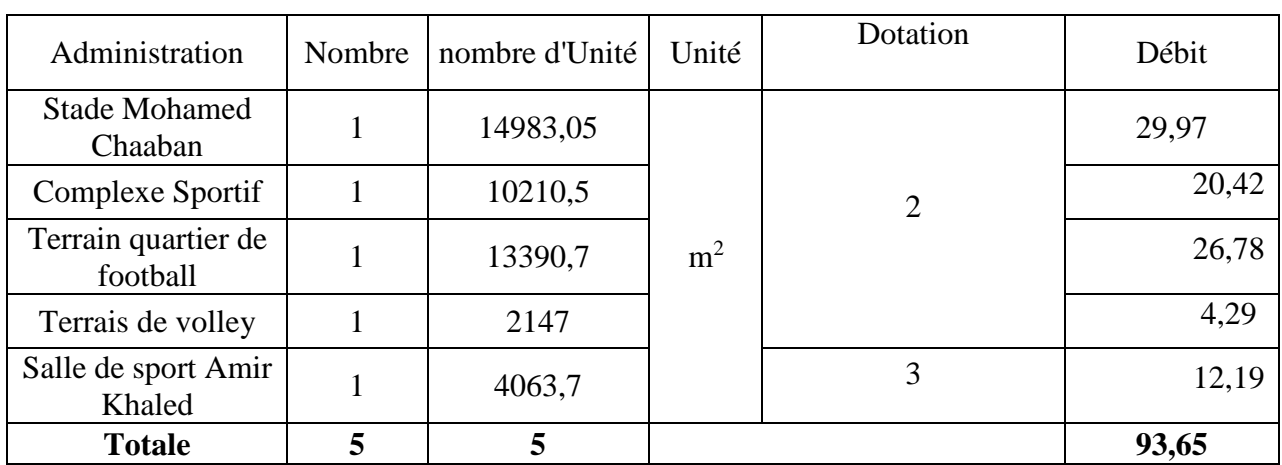

# **Besoins Divertissement**

Le tableau ci-dessous illustre les besoins de divertissement :

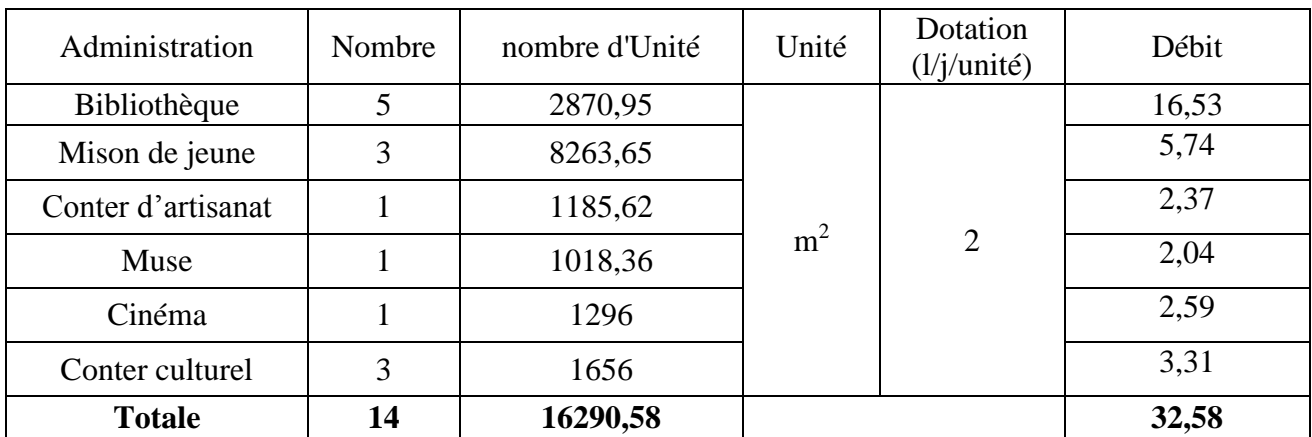

*Tableau II-7 : Besoins de divertissement*

### **Besoin établissements religieux**

Le tableau ci-dessous illustre les besoins d'établissements religieux :

#### *Tableau II-8 : établissements religieux*

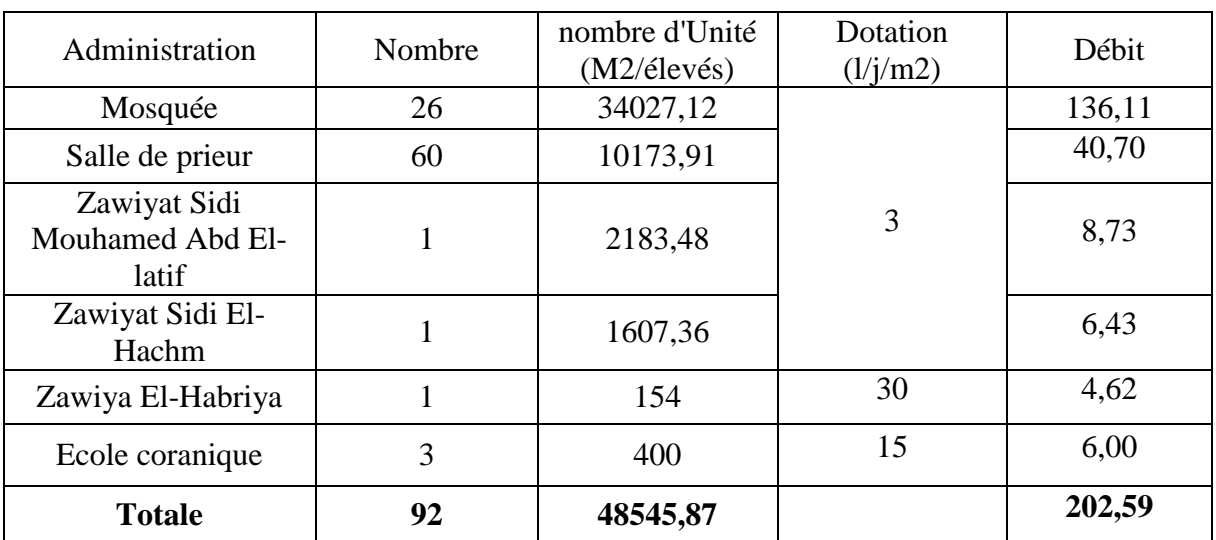

## **Autres besoin**

Autres besoin sont donnés au tableau suivant :

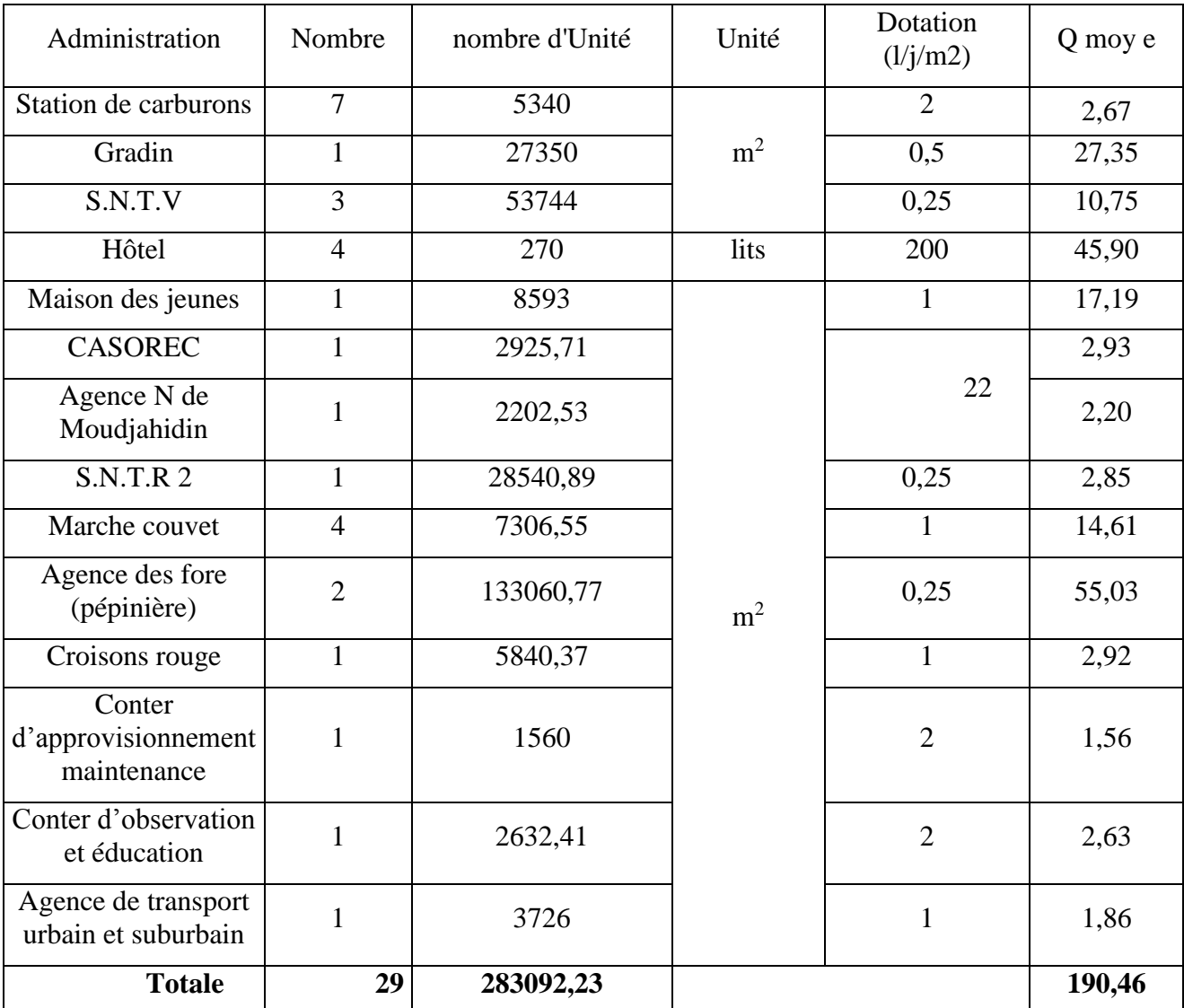

#### *Tableau II-9 : Autres besoin*

## **Besoins de la Zones d'activités**

Le tableau ci-dessous illustre les besoin de la zone d'activités :

#### *Tableau II-10 : Besoins de la Zones d'activités*

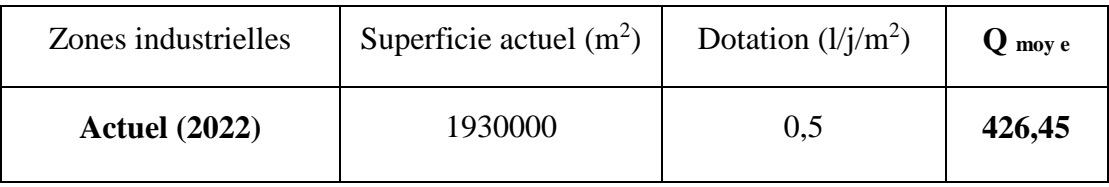

### **Besoins de la Zones industrielles :**

Le tableau ci-dessous illustre les besoin de la zone industrielle :

*Tableau II-11 : Besoins de la Zones industrielles.*

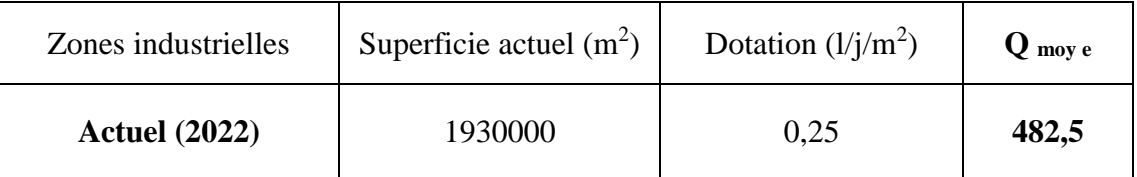

#### **Récapitulation de la consommation moyenne totale d'Equipements :**

 Après l'étude détaillée des besoins, dressons un tableau récapitulatif pour pouvoir calculer le débit total nécessaire pour alimenter la localité jusqu'à l'horizon 2052.

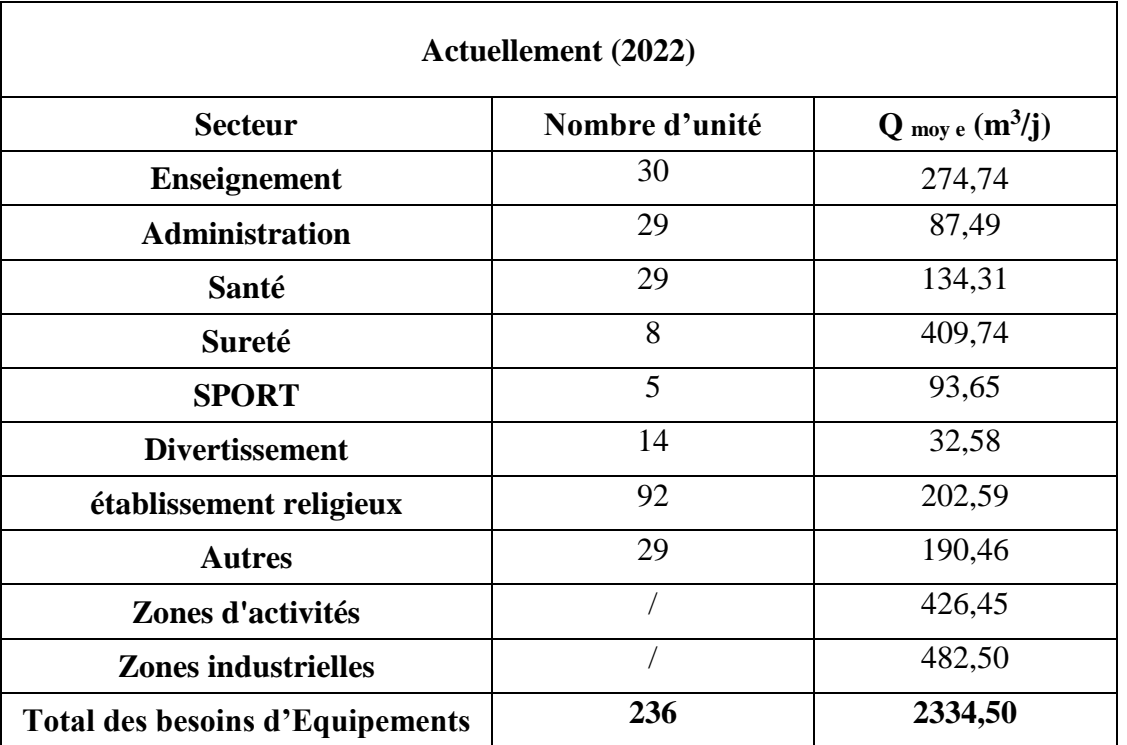

*Tableau II-12 : la récapitulation des besoins*

# <span id="page-22-0"></span>**4. La consommation moyenne journalière totale**

Le débit moyen journalier total est calculé par la formule suivant :

$$
Q m o y j = Q m o y j d o m + Q m o y j é quip \t (m3/j)
$$
 (2)

Avec :

 $Q_{\text{mov }j}$ : la consommation moyenne journalier total.

Q moy j dom : la consommation domestique.

Q moy j équip : la consommation d'Equipements.

Donc:

$$
Q_{movj} = 8808,38 + 2334,50
$$

$$
Q_{movj} = 11142,88 (m3/j)
$$

La consommation moyenne journalière totale égale à **11142,88 (m<sup>3</sup> /j)**

## <span id="page-23-0"></span>**5. Variation des débits de consommation**

 La consommation de l'eau varie dans le temps, cette variation peut être journalière, hebdomadaire, mensuelle et annuelle et elle dépend du mode de vie de la population. Pour tenir compte de l'irrégularité de la consommation liée à tous les facteurs, nous devrons prendre en considération un certain nombre de coefficients dits coefficients d'irrégularité.

## <span id="page-23-1"></span>**6. Coefficient d'irrégularité :**

 Pour avoir déterminé les débits différents débits en tient en compte les différents coefficients d'irrégularité (**k max j, k min j**, **K max h** et **K min <sup>h</sup>**).

#### **Coefficient d'irrégularité maximal K max j :**

 Il est défini comme étant le rapport entre la consommation de la journée la plus chargée de l'année et la consommation moyenne journalière de l'année :

$$
K \max j = Q \max j / Q \max j \qquad (3)
$$

 Ce coefficient permet de savoir de combien de fois le débit maximum journalier dépasse le débit moyen journalier.

Il consiste à prévenir les fuites et les gaspillages au niveau du réseau en majorant la consommation moyenne de 10 à 30 %. La valeur de **K max j** varie entre (1,1 et 1,3).

Pour notre cas on prend  $K_{\text{max i}} = 1.3$ 

#### **Coefficient d'irrégularité minimal K min j :**

 Il est défini comme étant le rapport de la consommation minimale et la consommation moyenne journalière, donnée par la relation suivante :

$$
K\,min\,j\,=\,Q\,min\,j\,/\,Q\,moy\,j\qquad \qquad (4)
$$

Ce coefficient permet de déterminer le débit minimum journalier. **K min j** varie de 0,7 à 0,9.

Nous prenons  $K_{\min i} = 0.8$ .

## **Coefficient d'irrégularité maximal horaire K max h :**

 Ce coefficient représente l'augmentation de la consommation horaire pour la journée. Il tient compte de l'accroissement de la population ainsi que le degré de confort et du Régime de travail des équipements.

 D'une manière générale, ce coefficient peut être décomposé en deux autres Coefficients : **α max** et **β max** ; tel que :

$$
K \max h = \alpha \max \times \beta \max \qquad (5)
$$

**α max :** coefficient qui tient compte du degré de confort des équipements de l'agglomération et du régime de travail, il varie de 1,2 à 1,5 et dépend du niveau de développement local.

Pour notre cas on prend  $\alpha$  max = 1,3.

**βmax :** coefficient étroitement lié à l'accroissement de la population.

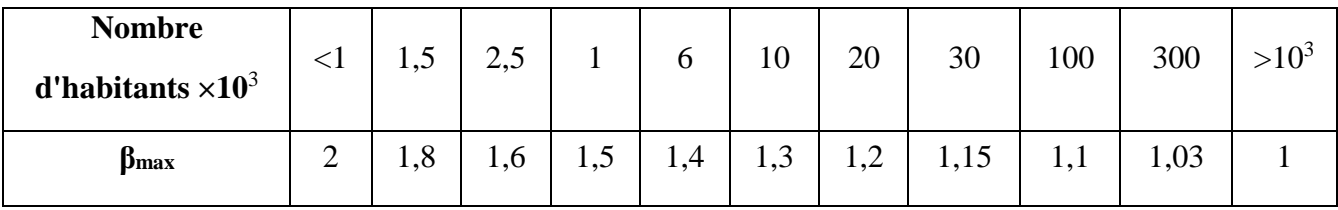

*Tableau II-13 : valeurs du coefficient βmax en fonction du nombre d'habitants.*

Pour notre cas on a choisi  $\beta_{\text{max}} = 1,14$ 

Donc :

*Tableau II-14 : valeurs du coefficient K max <sup>h</sup>*

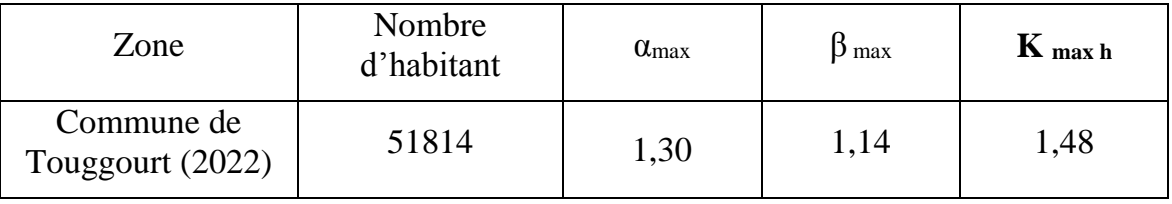

## **Coefficient d'irrégularité minimal horaire K min h :**

 Ce coefficient permet de déterminer le débit minimum horaire envisageant une sous consommation :

$$
K \text{ Min } h = a \text{ min } \times \beta \text{ min} \tag{6}
$$

Avec :

**α min** : coefficient qui tient compte des équipements de l'agglomération et du Régime de travail. Il varie de 0,4 à 0,6.

Pour notre cas on prend  $\alpha$  min 0,5.

**β min** : coefficient étroitement lié à l'accroissement de la population.

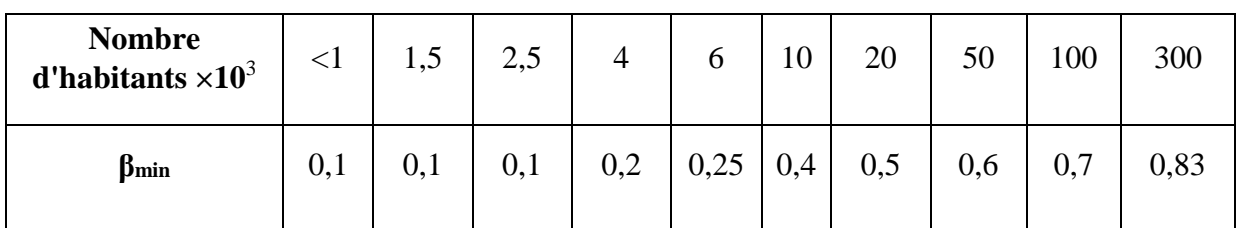

*Tableau II-15 : valeurs du coefficient βmin en fonction du nombre d'habitants.*

Pour notre cas on a choisi β  $_{\text{min}}=0.7$ 

Donc :

*Tableau (25) : valeurs du coefficient K min h*

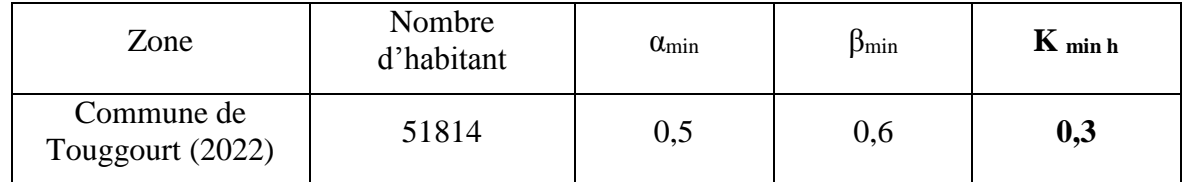

#### <span id="page-25-0"></span>**7. Détermination des débits journaliers :**

**Consommation minimale journalière Q min j :** 

 C'est le débit du jour de l'année dont la consommation est la plus faible :

$$
Q min j = k min j \times Q mov j \qquad (7)
$$

On prend :  $\mathbf{K}_{\text{min j}} = 0.9$ 

*Tableau II-16 : reprisent consommation minimale journalière*

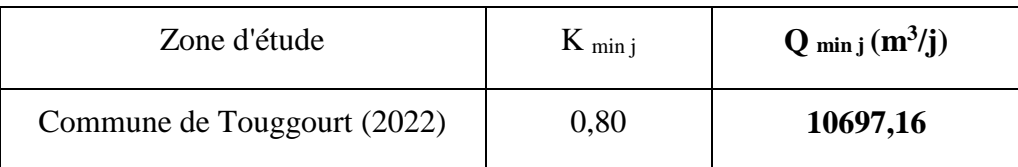

### **Consommation maximale journalière Q max j :**

 Ce débit relatif au jour de plus grande consommation pendant l'année est utilisé comme élément de base dans les calculs de dimensionnement du réseau de distribution et d'adduction, il nous permet de dimensionner le réservoir et la station de pompage. Ce débit est donné comme suit :

$$
Q \max j = K \max j \times Q \max j \tag{8}
$$

Avec :

- $Q_{\text{max }j}$ : Débit maximum journalier en  $(m^3/j)$ .
- $\cdot$  Q moy j : Débit moyen journalier en  $(m^3/j)$ .
- **K max j** : Coefficient d'irrégularité maximale journalière.

Donc:

*Tableau II-17 : reprisent consommation maximale journalière* 

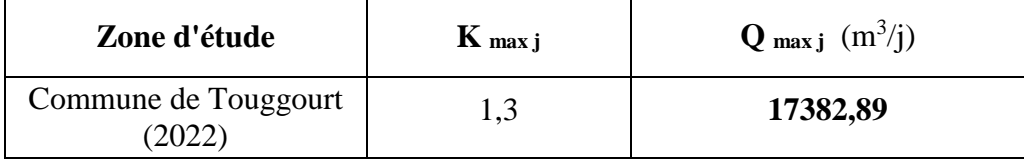

#### <span id="page-26-0"></span>**8. Détermination des débits horaires :**

 Généralement on détermine les débits horaires en fonction du développement, des habitudes de la population et du régime de consommation probable.

#### **Débit moyen horaire :**

Le débit moyen horaire est donné par la relation suivante :

$$
Q m o y h = Q m a x j / 24 \qquad (m^3/h) \qquad (9)
$$

Avec :

• **Q moy h** : débit moyen horaire en (m3 /h).

• **Q max j** : débit maximum journalier en (m3 /j).

Donc **:** 

*Tableau II-18 : reprisent le débit moyen horaire*

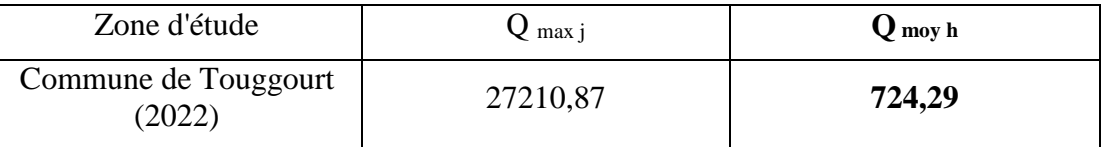

#### **Débit minimum horaire :**

Il est déterminé par la relation suivante :

$$
Q \min h = K \min h \times Q \max h \qquad (10)
$$

Avec :

**Q moy h** : débit moyen horaire en (m3/h)

**K min h** : coefficient d'irrégularité minimale horaire

On a donc :

*Tableau II-19 : reprisent le débit minimum horaire*

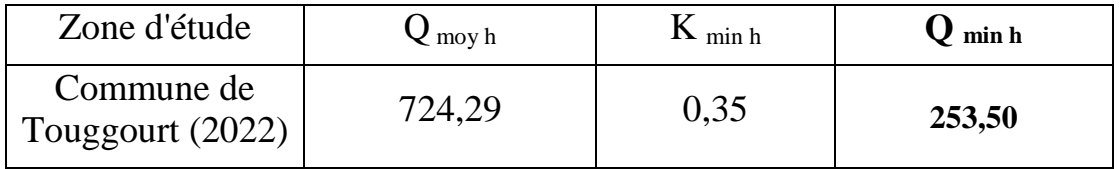

#### **Débit maximum horaire :**

 Ce débit joue un rôle très important dans les différents calculs du réseau de distribution, il est déterminé par la relation suivante :

$$
Q \max h = k \max h \times Q \max h \qquad (11)
$$

Avec :

 $Q_{\text{moy h}}$ : Débit moyen horaire en  $(m^3/h)$ .

**K max h** : Coefficient d'irrégularité maximale horaire.

On a donc :

*Tableau II-20 : reprisent le débit maximum horaire.*

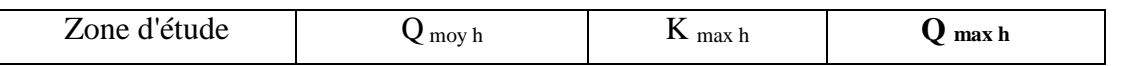

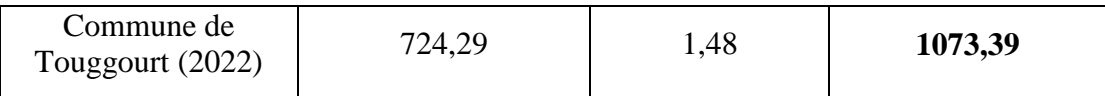

# <span id="page-28-0"></span>**9. Calcul du débit de pointe Q <sup>p</sup> :**

*Tableau II-21 : reprisent le débit de pointe.*

|                                | $Q$ max h $(m^3/h)$ | $Q_p$ (l/s) |
|--------------------------------|---------------------|-------------|
| Commune de<br>Touggourt (2022) | 1073,39             | 298,16      |

#### **Soit, Le débit de pointe :**

$$
Q p = K p \times Q m o y j \qquad (12)
$$

**Avec :** 

$$
K p = k max j \times K max h \qquad (13)
$$

*Tableau II-22 : reprisent coefficient de pointe.*

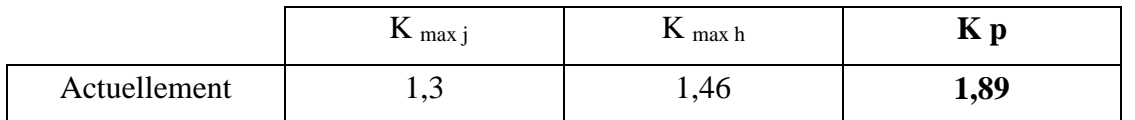

Donc :

*Tableau II-23 : reprisent le débit de pointe.*

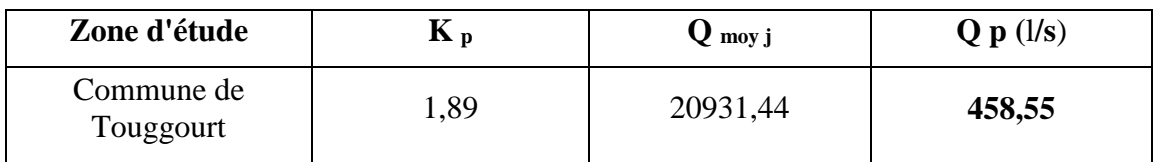

# <span id="page-29-0"></span>**10. Conclusion :**

 L'estimation des besoins de la zone d'étude en considérant toutes les catégories de consommation, nous a permis de déterminer les différents débits qui seront nécessaires pour le dimensionnement du réseau d'alimentation en eau.

 Les sources existantes, qui ont un débit de **664** (**l/s)** assurent le débit de consommation exigé qui est de **11142,88** (**l/s)**.

# <span id="page-30-0"></span>Chapitre III Réservoirs

#### <span id="page-30-1"></span>**1. Introduction**

 Lorsque les besoins horaires sont supérieurs au volume d'eau produit par la source, il est nécessaire de construire un réservoir de stockage.

Le principe est de stocker l'eau sur les périodes où la demande des populations est faible, et de pouvoir fournir un débit plus important lorsque la demande augmente.

Les réservoirs sont des ouvrages dont la durée de vie est généralement assez étendue.

La conception des réservoirs doit impérativement tenir compte des deux facteurs suivants :

- Conserver la qualité de l'eau stockée.
- Faciliter les conditions d'exploitation et d'entretien.

#### <span id="page-30-2"></span>**2. Rôle et utilité des réservoirs**

 Le réservoir constitue une réserve qui assure le débit maximal requis aux heures de pointe. De plus, ils peuvent éteindre efficacement les incendies, et fournissent Comprend les avantages suivants :

- $\checkmark$  Régularisation du fonctionnement de la station de pompage.
- $\checkmark$  Simplification de l'exploitation.
- $\checkmark$  Assurer les pressions nécessaires en tous points du réseau.
- Coordination du régime d'adduction d'eau au régime de distribution.
- $\checkmark$  Maintenir l'eau à une température constante, et la préserver des contaminations.
- $\checkmark$  Jouer le rôle de brise charge dans le cas d'une distribution étagée.
- $\checkmark$  Jouer le rôle de relais.

## <span id="page-30-3"></span>**3. Classification des réservoirs**

#### **3.1Classification selon le matériau de construction**

D'après la nature des matériaux, nous pouvons distinguer les réservoirs :

- Métalliques.
- En maçonnerie.
- En béton.

#### **3.1. Classification selon la situation des lieux**

Les réservoirs peuvent être classés selon leur position par rapport à la surface du sol nous pouvons distinguer les réservoirs :

- $\triangleright$  Enterrés.
- $\triangleright$  Semi-enterrés.
- $\sum$  Surélevés

#### **3.2. Classification selon la forme géométrique**

Généralement on peut trouver dans la pratique deux formes usuelles des réservoirs :

- $\checkmark$  Circulaires.
- $\checkmark$  Rectangulaires.
- $\checkmark$  De forme quelconque.

#### **3.3. Classification selon l'utilisation**

Vu les différentes utilisations des réservoirs, on peut les classer en :

- $\checkmark$  réservoir principal d'accumulation et de stockage.
- $\checkmark$  Réservoir d'équilibre (réservoir tampon).
- $\checkmark$  Réservoir de traitement.

#### <span id="page-31-0"></span>**4. Emplacement des réservoirs**

L'emplacement du réservoir tient compte du relief permettant d'obtenir des dépenses minimales des frais d'investissement et l'exploitation. Donc, on est amené à prendre en considération les facteurs suivants :

- $\checkmark$  Le point le plus bas à alimenter.
- $\checkmark$  La hauteur maximale des immeubles (bâtiment).
- $\checkmark$  Les pertes de charge à partir du réservoir jusqu'au point le plus défavorable de l'agglomération en question.

L'état du relief de la région qui pourra favoriser la construction d'un réservoir au sol qu'aux propriétés technico-économiques suivant :

# Chapitre III Réservoirs

- $\triangleright$  Simplicité de réalisation du coffrage.
- Etanchéité plus facile à réaliser.

### <span id="page-32-0"></span>**5. Les équipements des réservoirs**

Chaque réservoir doit être équipé de :

### **5.1. Conduite d'adduction**

L'arrivée de la conduite d'adduction du réservoir peut être placée soit au fond de celui-ci, soit à la partie supérieure, d'où oxygénation de l'eau**.**

A son débouché dans le réservoir, la conduite s'obture quand l'eau atteint son niveau maximum. L'obturation est assurée par un robinet flotteur si l'adduction est gravitaire, par un dispositif permettant l'arrêt du moteur si l'adduction s'effectue par refoulement.

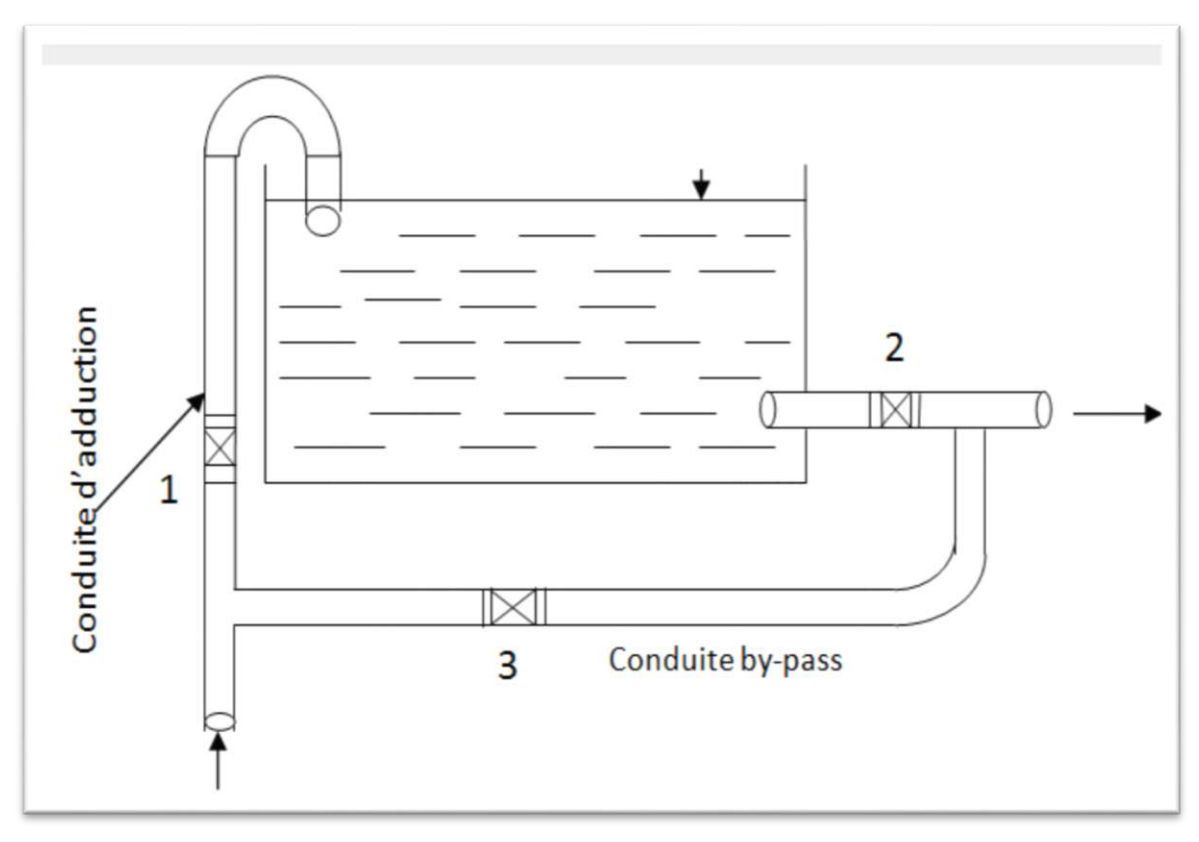

*Figure III.1 : Conduite d'adduction*

#### **5.2. Conduite de distribution**

Le départ de la conduite de distribution s'effectue à 0.20 m au-dessus du radier afin d'éviter l'introduction des matières et sables décantés dans la cuve.

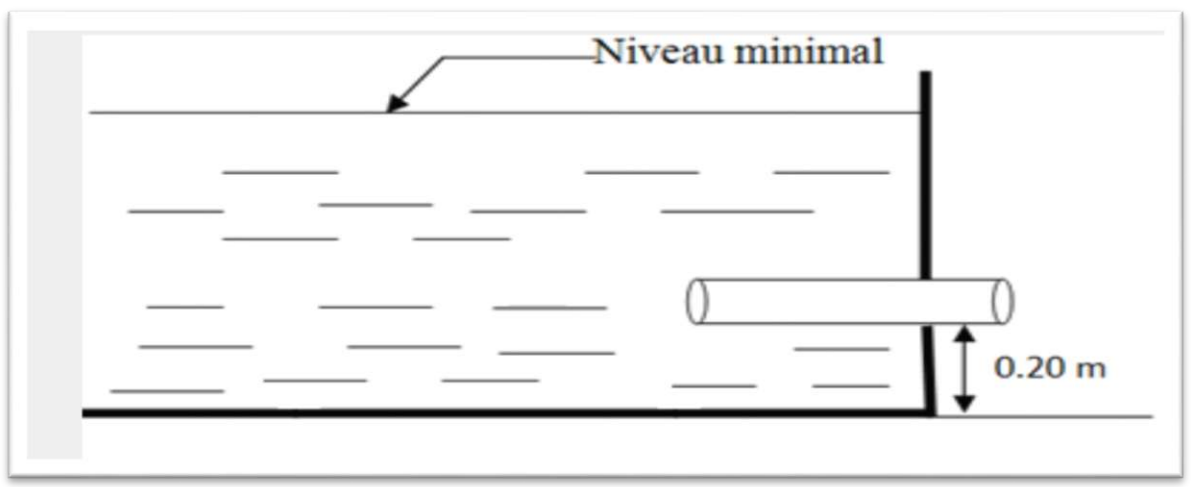

*Figure III.2 : Conduite de distribution*

## **5.3. Conduite de trop-plein**

La conduite du trop-plein est destinée à empêcher l'eau de dépasser le niveau maximal. L'extrémité de cette conduite doit être en forme de siphon afin d'éviter l'introduction de certains corps nocifs dans la cuve.

## **5.4. Conduite de vidange**

La conduite de vidange se trouve au point le plus bas du réservoir, elle permet la vidange du réservoir, à cet effet, le radier du réservoir est réglé en pente vers son origine. Elle est raccordée à la conduite de trop-plein et comporte un robinetvanne.

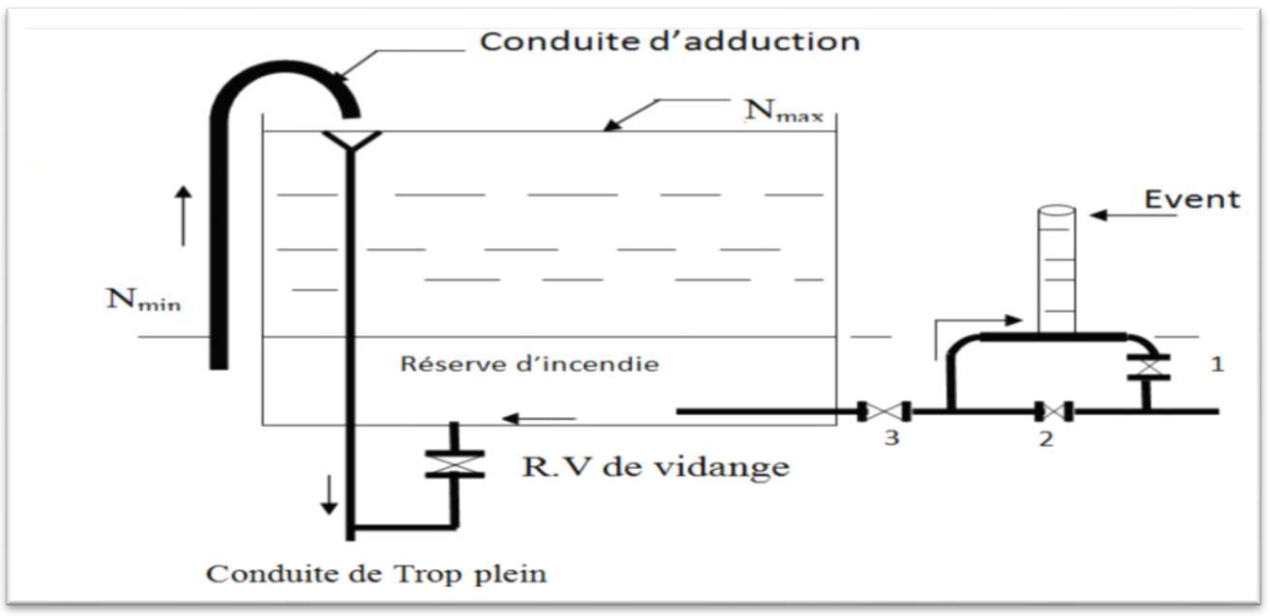

**5.5. Conduit BY-PASS** *Figure III.3 : Conduite de trop-plein de vidange avec la matérialisation de réserve d'incendie*

Elle relie la conduite d'adduction à celle de distribution. Elle a le rôle d'assurer la distribution pendant le nettoyage du réservoir.

### <span id="page-34-0"></span>**6. Evaluation Stockage**

Suivant les informations données par ADE Touggourt, on a quatre (4) Réservoir et deux (2) Bach à eaux dans la commune de Touggourt :

## **LES RESERVOIRS EXISTANTS** [3]

 On a cinq réservoirs et deux bâches à eaux alimentent la commune, sont dans le tableau suivant :

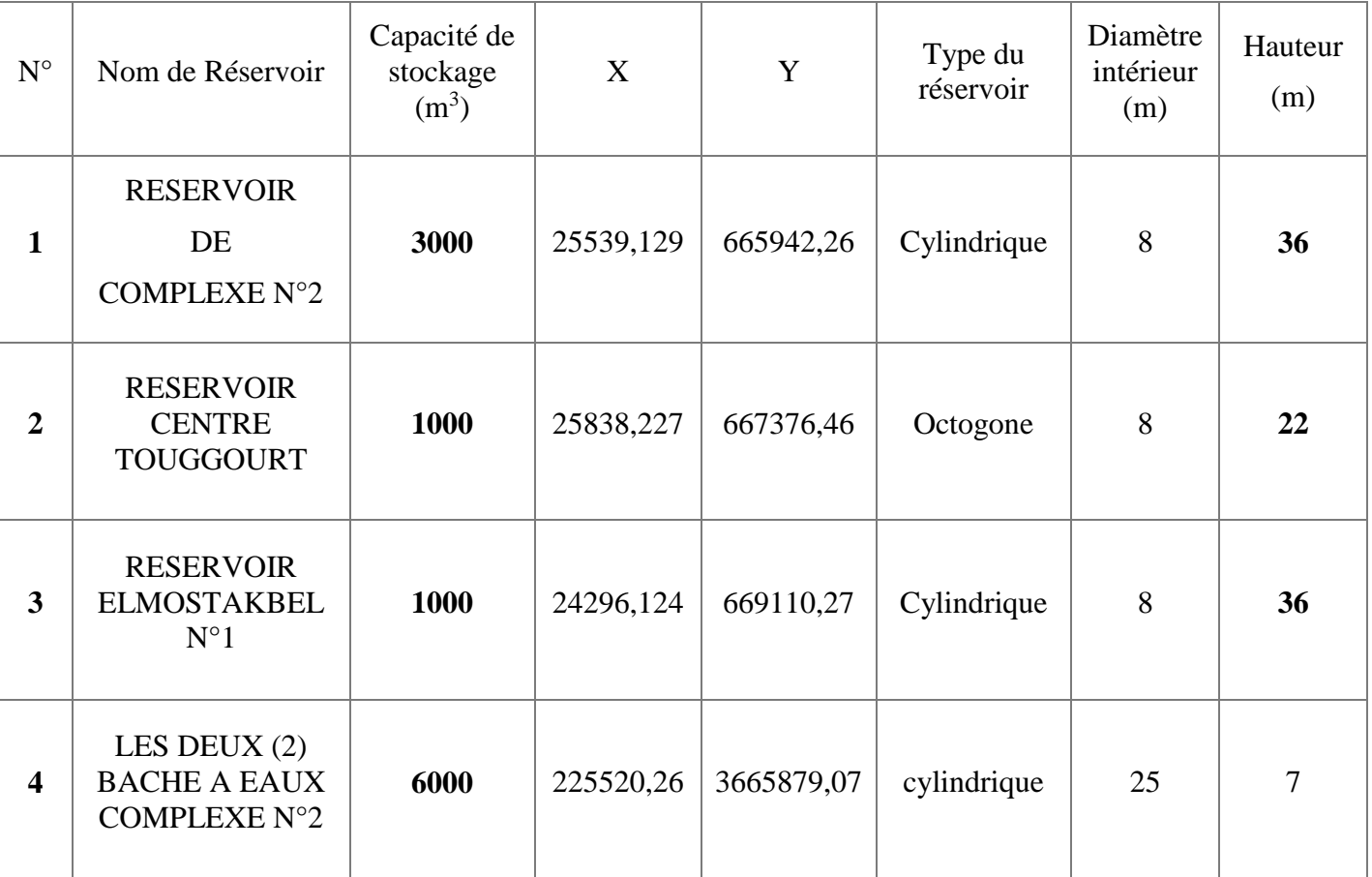

*Tableau III-1 : Les réservoirs existants*

## <span id="page-35-0"></span>**7. Conclusion**

 La détermination de la capacité du réservoir nous permet de savoir s'il y a intérêt de projeter un autre réservoir ou non, mais selon notre calcul nous avons trouvé Le volume total des trois réservoirs et les deux bacha a eaux est de **11000 m<sup>3</sup> .**

 C'est pour cela dans notre étude, nous ne projetterons aucun réservoir, d'autant plus que ceux existants sont en bon état.

#### <span id="page-36-1"></span><span id="page-36-0"></span>**1. Introduction**

 L'eau stockée dans le réservoir, doit être distribuée à l'aide de canalisations connectées entre elles sur lesquelles des branchements seront piquées pour satisfaire le consommateur. Toute fois une étude préliminaire doit être faite afin d'attribuer un diamètre adapté à la canalisation, permettant d'assurer le débit maximal à tous les besoins domestiques.

#### <span id="page-36-2"></span>**2. Les types des réseaux**

Les principaux types de réseaux de distributions sont :

- Réseau ramifié.
- Réseau maillé.
- Réseau mixte.

#### <span id="page-36-3"></span>**3. Réseau ramifié**

 Le réseau ramifié est constitué par une conduite principale et des conduites secondaires branchées tout le long de la conduite principale. Dans ce type de réseau les conduites ne comportent aucune alimentation en retour, en cas de panne sur la conduite principale, toute la population à l'aval sera sans eau. Le réseau ramifié a l'avantage d'être économique mais il manque de souplesse et de sécurité.

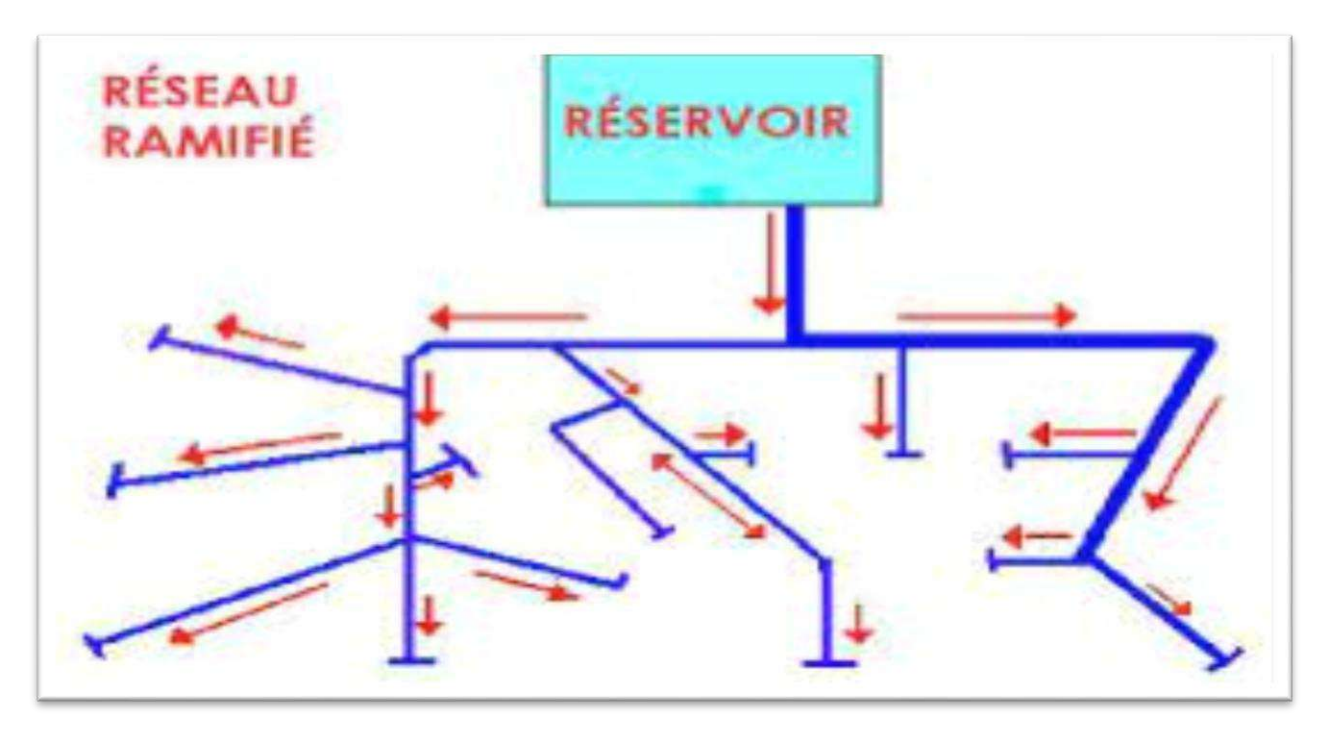

*Figure IV.1 : Réseau ramifié*

## <span id="page-37-0"></span>**4. Réseau maillé**

 Un réseau maillé est constitué de tronçons formant une ou plusieurs boucles fermées (mailles), ce qui permet une alimentation en retour et donc d'éviter l'inconvénient du réseau ramifié. Le réseau maillé est évidement plus couteux.

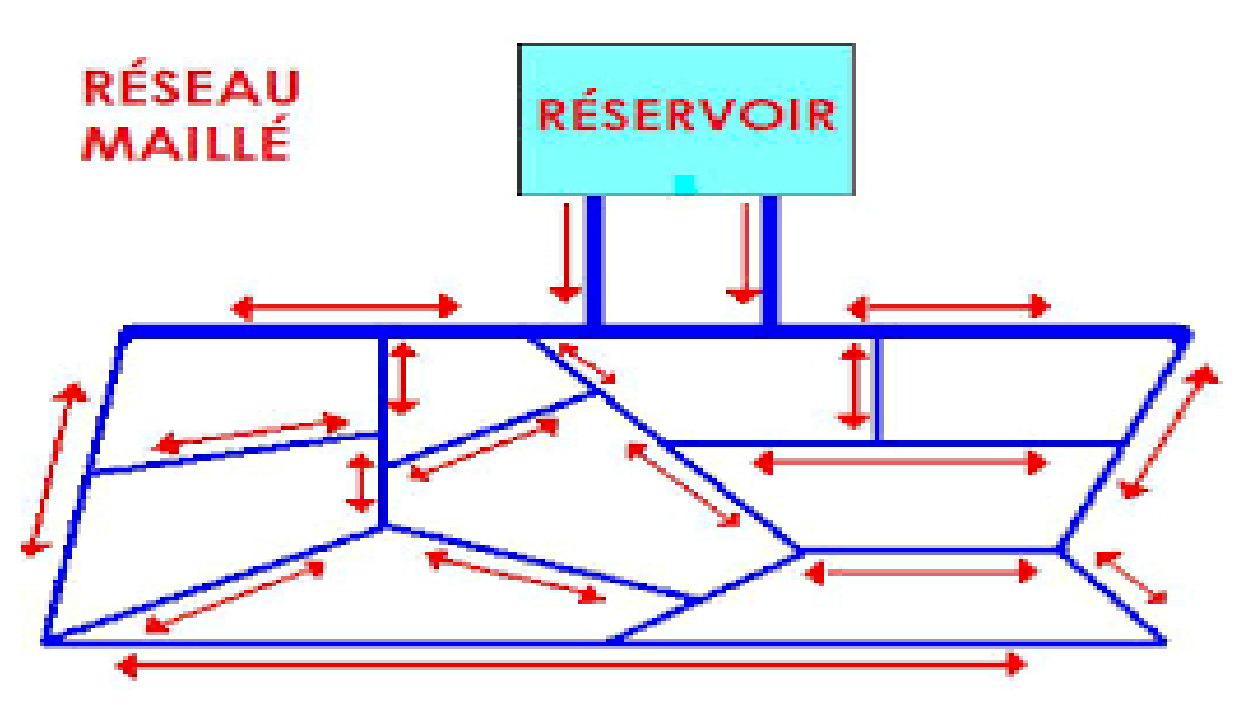

*Figure IV.2 : Réseau maillé*

# <span id="page-37-1"></span>**5. Réseau mixte**

 Un réseau est dit mixte (ramifié et maillé) lorsqu'il est constitué d'une partie ramifiée et une autre maillée. Ce type de réseau est utilisé pour desservir les quartiers en périphérie de la commune par des ramifications issues des mailles.

# <span id="page-37-2"></span>**6. Choix du type du réseau**

 Les réseaux de distribution les plus utilisé sont les réseaux ramifiés, les réseaux maillés, Les réseaux mixtes (ramifiés + maillés) Suivant la structure et l'importance de l'agglomération.

# <span id="page-37-3"></span>**7. Les principales étapes pour le traçage d'un réseau**

 Pour faire le traçage d'un réseau, il faut passer par les étapes suivantes :

- $\checkmark$  Choisir les lieux des consommateurs.
- $\checkmark$  La configuration de la commune.
- $\checkmark$  La disposition des rues.
- $\checkmark$  Le tracé le plus court possible.

 Déterminer l'itinéraire (sens) principal pour assurer la distribution aux consommateurs tracer les conduites principales parallèlement entre elles et doivent être situées sur les côtes les plus élevés pour bien répartir l'eau.

## <span id="page-38-0"></span>**8. Choix du type des conduites**

 Pour le choix du type de conduites, on prend en compte les paramètres suivants :

- La pression du service à supporter par le matériau.
- La Résistance.
- La durée de vie du matériau.
- $\bullet$  Le coût.
- La disponibilité sur le marché.
- Les types de tuyaux disponibles sont : et (P. E.H.D). Et le (PRV)

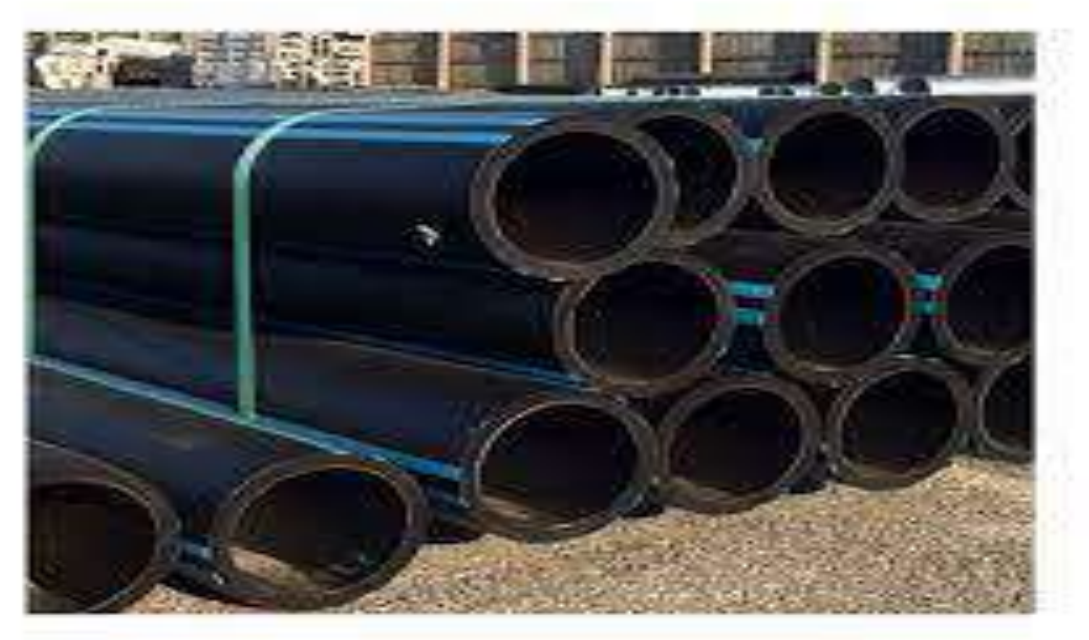

*Figure IV.3 : Conduit PEHD*

# <span id="page-38-1"></span>**9. Paramètre des réseaux**

#### *a) Le débit :*

<span id="page-38-2"></span>Pour le dimensionnement du réseau de distribution, nous allons tenir compte du débit De pointe.

## <span id="page-38-3"></span>*b) Vitesse d'écoulement :*

La vitesse d'écoulement doit varier entre 0.5 et1.5 m/s

#### *c) Choix du diamètre :*

<span id="page-39-0"></span> Le choix du diamètre joue un rôle très important dans les réseaux de distribution car il nous permet de contrôler la vitesse et la pression. Le choix se fait en tenant compte des diamètres normalisés et commercialisés.

## *d) Pression de service :*

<span id="page-39-1"></span> Cette pression ne doit pas dépasse 6 bar afin d'éviter la dégradation du matériel. Et elle ne peut être inférieure à 1 bar afin d'assurer le fonctionnement de certains appareils.

## *e) Calcul du réseau :*

<span id="page-39-2"></span> Le système choisi dans notre cas est celui avec un réservoir de tête qui est caractérisé par un cas :

• Cas de pointe.

# <span id="page-39-3"></span>**10.Détermination des débits de réseau de distribution :**

Nous avons divisé la région d'étude en trois zones :

*Tableau IV-1 : la division de la région d'étude.* 

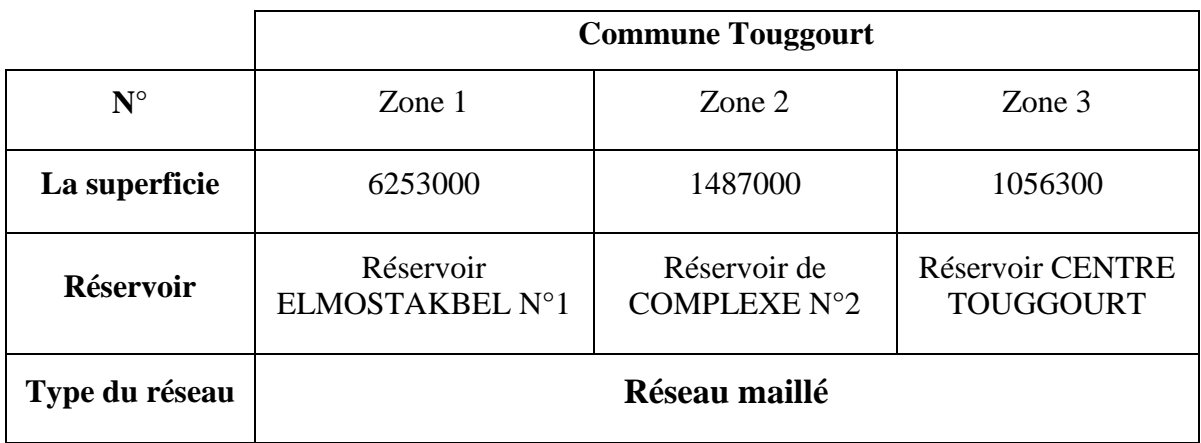

## **10.1. Débit de pointe :**

C'est le débit par lequel se fait le dimensionnement du réseau de distribution. Dans notre cas, le débit de pointe est :

- Pour la zone  $1 \times$  ELMOSTAKBEL »  $Qp = 201,62$  (l/s)
- Pour la zone  $2 \times$  ELNAKHIL »  $Qp = 46,58$  (l/s)
- Pour la zone  $3 \times \text{CENTRE TOUGGOURT} \times \text{Qp} = 49,96 \text{ (l/s)}$

#### **10.2. Débit spécifique :**

 Le débit spécifique est défini comme étant le rapport entre la somme des débits en route et la somme des longueurs de tous les tronçons.

$$
Qsp = \frac{qp}{\sum Li} \qquad (l/s/ml) \tag{14}
$$

Avec :

**Qsp :** débit spécifique (l/s/ml).

**Qp :** débit de pointe (l/s).

∑ **Li** : La somme des longueurs des tronçons du réseau (m).

#### **10.3. Le débit en route :**

 Le débit en route c'est le débit uniformément reparti sur le parcours du réseau. Le Débit en route de chaque tronçon se calcule comme étant le produit du débit spécifique par la longueur du tronçon considéré. Il est donné par la formule suivante :

$$
Qr = Qsp \times Li \qquad (l/s) \qquad (15)
$$

Avec :

**Qr :** débit de route (l/s).

**Qsp** : débit spécifique (l/s/m).

**Li** : longueur du tronçon considéré (m).

#### **10.4. Le débit au nœud :**

 Les débits nodaux sont des débits concentrés en chaque nœud du réseau, ils doivent être déterminés à partir de la relation suivante :

$$
Qn = \frac{\sum qr}{\sum Tr} \tag{16}
$$

Avec :

**Qn** : débit au nœud considéré (1/s).

∑**Qr** : Somme des débits qui concentrés à ce nœud (l/s).

∑Tr : La somme des nombres des tronçons qui sont concentrés à ce nœud.

#### **11. Les diamètres des conduites**

<span id="page-41-0"></span>Le diamètre de chaque conduite est déterminé en fonction du débit correspondant. On utilisera un programme Excel en première approche, puis on procédera au fur et à mesure à des ajustements à l'aide du logiciel EPANET 2.0, en respectant les conditions de vitesse (0,5 à 1,5 m/s).

### <span id="page-41-1"></span>**12. Modélisation et simulation du réseau**

 Suite à l'essor qu'ont connus les mathématiques appliquées et l'informatique en parallèle, plusieurs logiciels ont été développées dans le but de subvenir aux besoins des ingénieurs et concepteurs dans le domaine d'hydraulique. Ces logiciels sont capables de faire des simulations et des calculs fastidieux en un temps record.

## <span id="page-41-2"></span>**13. Présentation du logiciel EPANET**

 EPANET est un logiciel de simulation du comportement hydraulique et qualitative de l'eau sur de longues durées dans les réseaux sous pression. Un réseau est un ensemble de tuyaux, nœuds (jonctions de tuyau), pompes vannes, bâches et réservoirs.

 EPANET calcule le débit et la vitesse dans chaque tuyau, la pression à chaque nœud, le niveau de l'eau dans les réservoirs, au cours d'une durée de simulation. Le logiciel est également capable de calculer les temps de séjour et de suivre l'origine de l'eau. [5]

## <span id="page-41-3"></span>**14. Utilisation du logiciel EPANET**

Les étapes classiques de l'utilisation d'EPANET pour modéliser un système de distribution d'eau sont les suivantes :

Dessiner un réseau représentant le système de distribution ou importer une description de base du réseau enregistrée dans un fichier avec un format texte **Métafichier** 

- Saisir les propriétés des éléments du réseau
- Décrire le fonctionnement du système.
- $\triangleright$  Sélectionner un ensemble d'options de simulation.
- $\triangleright$  Lancer une simulation hydraulique.
- $\triangleright$  Visualiser les résultats d'une simulation.

## **15. Modélisation du réseau**

<span id="page-41-4"></span>EPANET modélise un système de distribution d'eau comme un ensemble d'arcs et de nœuds. Les arcs représentent des tuyaux, des pompes, et des vannes de contrôle. Les nœuds représentent des nœuds de demande, des réservoirs et des bâches.

#### *a) Première étape :*

<span id="page-42-0"></span>On a fait une conception de trace sur un fichier AUTOCAD puis sur un fichier compatible (.\*dxf) avec EPACAD puis à EPANET.

#### *b) Deuxième étape :*

<span id="page-42-1"></span>Il s'agit de choisir et de définir l'unité de calcul puis d'introduire quelques données de base.

#### *c) Troisième étape :*

<span id="page-42-2"></span>Dans notre projet la modélisation consiste à un introduire les différentes données du réseau.

#### **Au niveau des nœuds :**

- > L'altitude des nœuds par rapport à un plan de référence.
- La demande en eau (débit en route prélevé sur le réseau).

#### **Au niveau des arcs :**

 Le nœud initial et final, le diamètre, la longueur et le coefficient de rugosité (pour déterminer la perte de charge).

#### **Au niveau des réservoirs :**

- $\sum$  L'altitude du radier.
- > Le diamètre.
- $\triangleright$  Les niveaux initial, minimal et maximal de l'eau.

#### <span id="page-42-3"></span>**16. Etude de la distribution sans tenir compte du débit d'incendie 16.1. Distribution à partir du réservoir 1000 m<sup>3</sup> vers la zone 1**

#### **16.1.1 Données de base :**

- $\checkmark$  La cote du radier des réservoirs est de 95 m.
- $\checkmark$  La longueur totale du réseau de distribution est de 28055,39 m.
- $\checkmark$  Le débit de pointe est : Qp = 201,62 l/s.
- $\checkmark$  Le débit spécifique : Q<sub>sp</sub> = 0,007186498 l/s/m.

#### **16.1.2 Calcul des différents débits et des différents du réseau :**

 Les résultats récapitulés dans le tableau suivant représentent les différents débits (débit de route et le débit tronçon).

| Tronçon        | Longueur $(m)$ | $Q_{sp}$ (l/s/m) | $Q_r$ (l/s/m) | $D$ (mm) | D N (mm) |
|----------------|----------------|------------------|---------------|----------|----------|
| p1             | 571            | 0,007186498      | 4,103490274   | 315      | 286,4    |
| p2             | 71,53          | 0,007186498      | 0,514050191   | 110      | 100      |
| p3             | 1051           | 0,007186498      | 7,553009244   | 63       | 57,2     |
| p4             | 95,3           | 0,007186498      | 0,684873245   | 400      | 363,7    |
| p <sub>5</sub> | 123,1          | 0,007186498      | 0,884657886   | 400      | 363,7    |
| p6             | 650,7          | 0,007186498      | 4,676254153   | 200      | 181,8    |
| p7             | 466,6          | 0,007186498      | 3,353219898   | 160      | 145,4    |
| p8             | 627,5          | 0,007186498      | 4,509527403   | 90       | 81,8     |
| p9             | 608,2          | 0,007186498      | 4,370827994   | 63       | 57,2     |
| p10            | 527,2          | 0,007186498      | 3,788721668   | 90       | 81,8     |
| p11            | 392,3          | 0,007186498      | 2,819263108   | 110      | 100      |
| p12            | 594            | 0,007186498      | 4,268779725   | 160      | 145,4    |
| p13            | 803,4          | 0,007186498      | 5,773632375   | 160      | 145,4    |
| p14            | 862,2          | 0,007186498      | 6,196198449   | 160      | 145,4    |
| p15            | 487,2          | 0,007186498      | 3,501261754   | 63       | 57,2     |
| p16            | 892,9          | 0,007186498      | 6,416823933   | 110      | 100      |
| p17            | 336,6          | 0,007186498      | 2,418975177   | 160      | 145,4    |
| p18            | 623,2          | 0,007186498      | 4,478625462   | 90       | 81,8     |
| p19            | 522,2          | 0,007186498      | 3,752789179   | 110      | 100      |
| p20            | 563,1          | 0,007186498      | 4,046716941   | 90       | 81,8     |
| p21            | 621,7          | 0,007186498      | 4,467845715   | 160      | 145,4    |
| p22            | 362,6          | 0,007186498      | 2,605824121   | 200      | 181,8    |
| p23            | 160,8          | 0,007186498      | 1,155588855   | 200      | 181,8    |
| p24            | 810            | 0,007186498      | 5,821063261   | 200      | 181,8    |
| p25            | 522            | 0,007186498      | 3,751351879   | 200      | 181,8    |
| p26            | 1178           | 0,007186498      | 8,465694471   | 110      | 100      |
| p27            | 645            | 0,007186498      | 4,635291115   | 160      | 145,4    |
| p28            | 486,7          | 0,007186498      | 3,497668505   | 200      | 181,8    |
| p29            | 409,7          | 0,007186498      | 2,94430817    | 110      | 100      |
| p30            | 401,3          | 0,007186498      | 2,883941588   | 110      | 100      |
| p31            | 658,7          | 0,007186498      | 4,733746136   | 110      | 100      |
| p32            | 687            | 0,007186498      | 4,937124025   | 160      | 145,4    |
| p33            | 505,2          | 0,007186498      | 3,630618715   | 160      | 145,4    |
| p34            | 638,1          | 0,007186498      | 4,58570428    | 315      | 286,4    |
| p35            | 394,4          | 0,007186498      | 2,834354753   | 400      | 363,7    |
| p36            | 852,3          | 0,007186498      | 6,12505212    | 200      | 181,8    |
| p37            | 732,2          | 0,007186498      | 5,261953728   | 110      | 100      |
| p38            | 583,5          | 0,007186498      | 4,193321497   | 90       | 81,8     |
| p39            | 392,6          | 0,007186498      | 2,821419057   | 110      | 100      |
| p40            | 1200           | 0,007186498      | 8,623797424   | 90       | 81,8     |
| p41            | 523,1          | 0,007186498      | 3,759257027   | 90       | 81,8     |
| p42            | 1138           | 0,007186498      | 8,178234557   | 90       | 81,8     |

*Tableau IV-2 : calcul des débits et diamètres de la zone 1 « ELMOSTAKBEL »* 

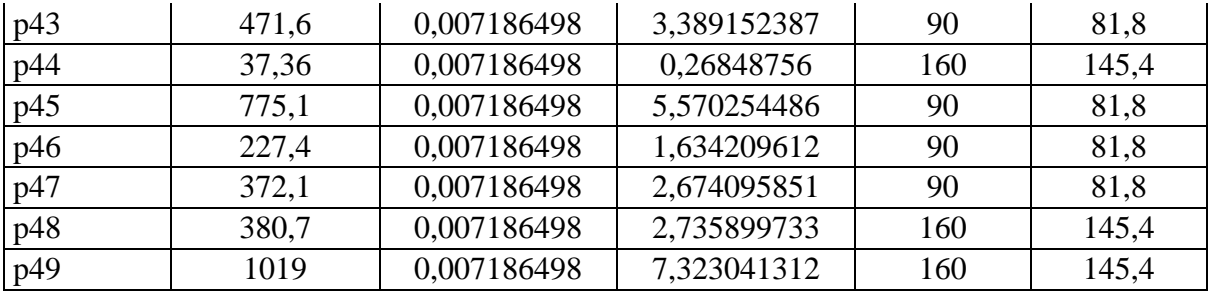

# **16.1.3 Etat des nœuds du réseau après simulation :**

*Tableau IV-3 : Etat des nœuds du réseau de la zone 1 après simulation.*

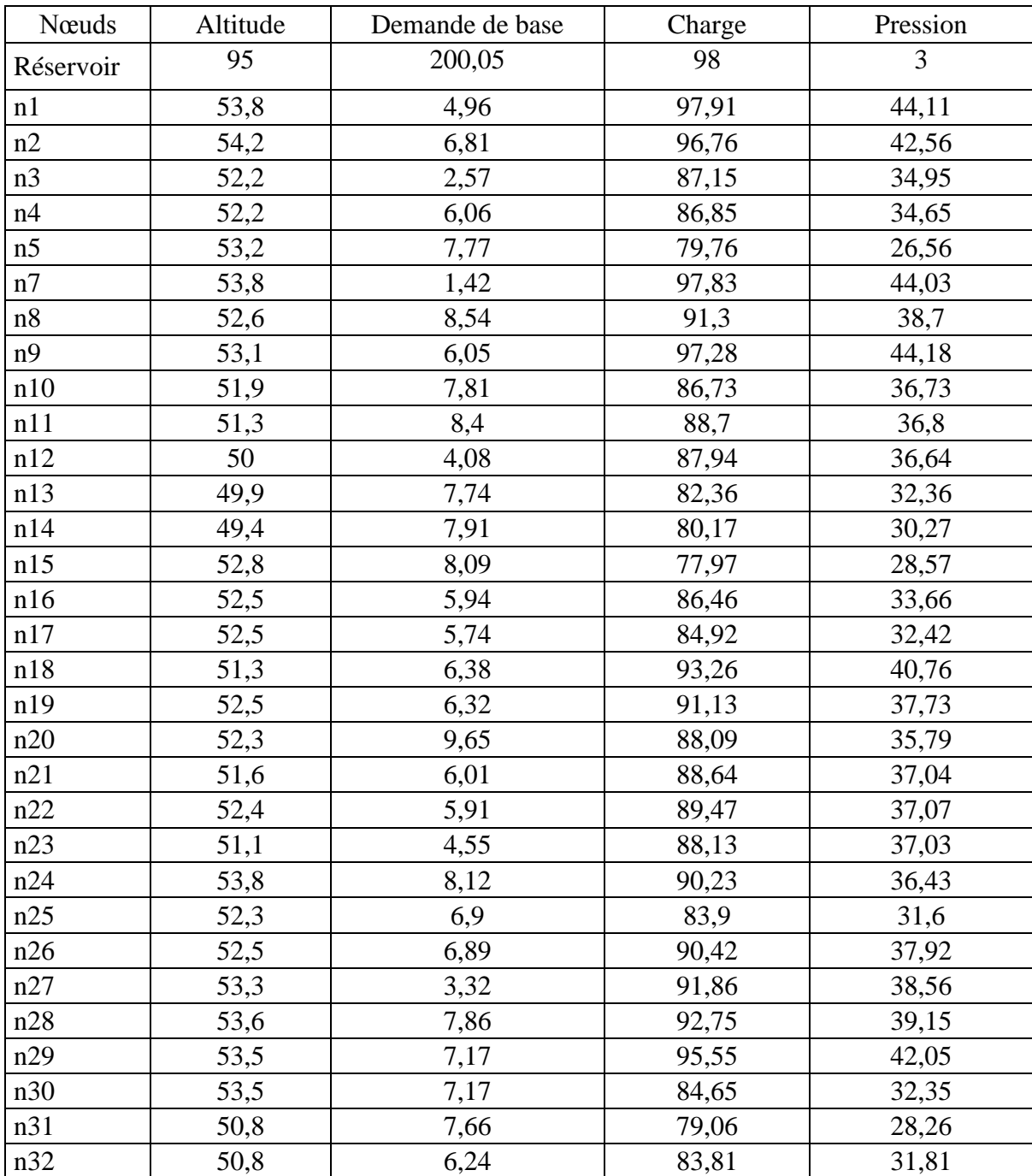

# **16.1.4 Etat des arcs du réseau après simulation :**

*Tableau IV-4 : Etat des arcs du réseau de la zone1.*

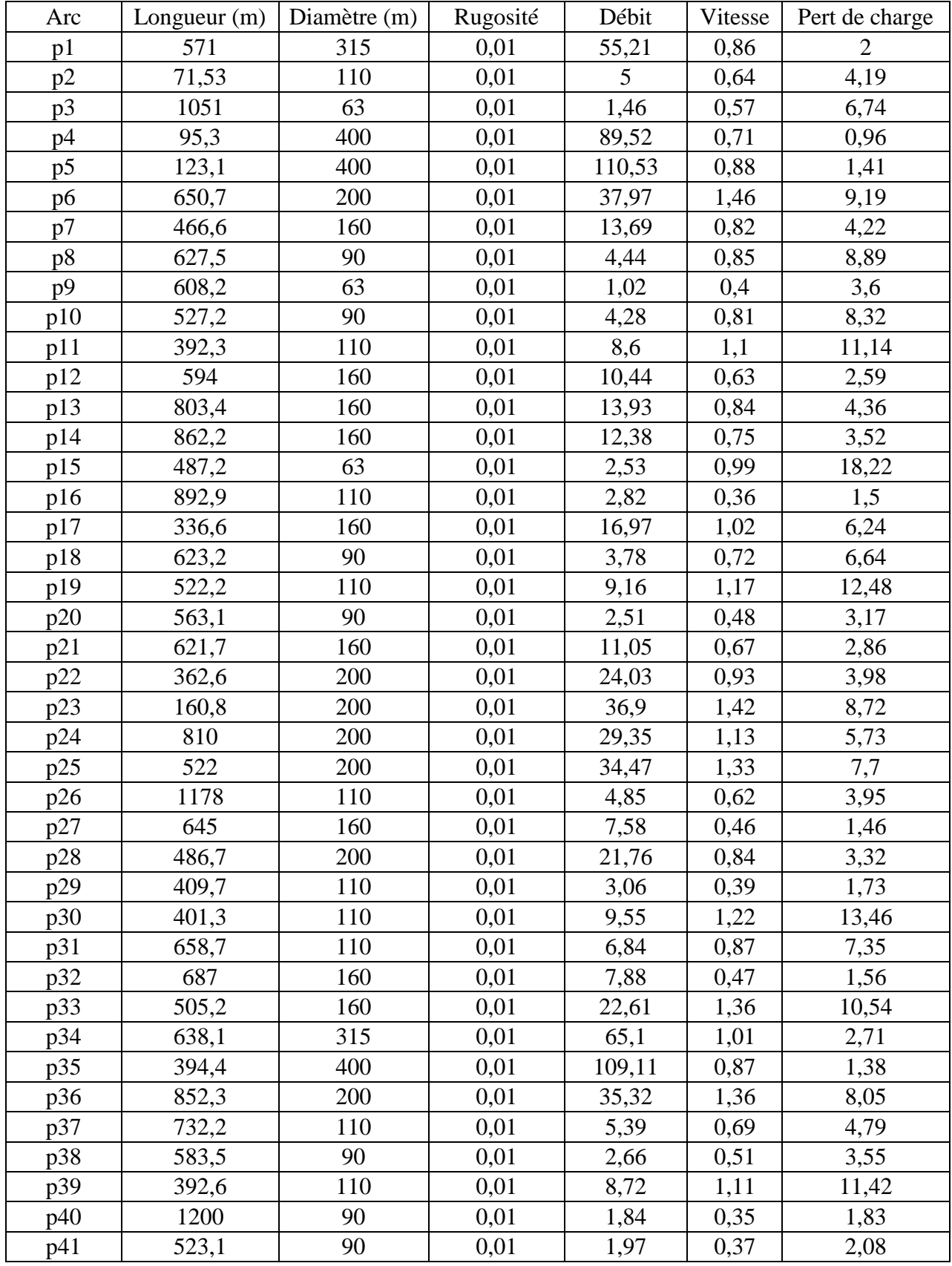

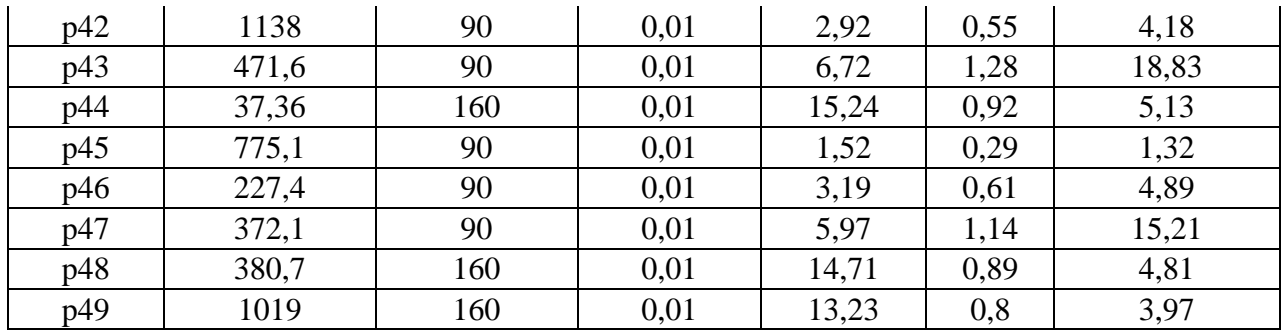

Après analyse des résultats de la simulation, on a observé que les vitesses de l'eau dans les conduites et les pressions aux nœuds sont dans les limites souhaitées.

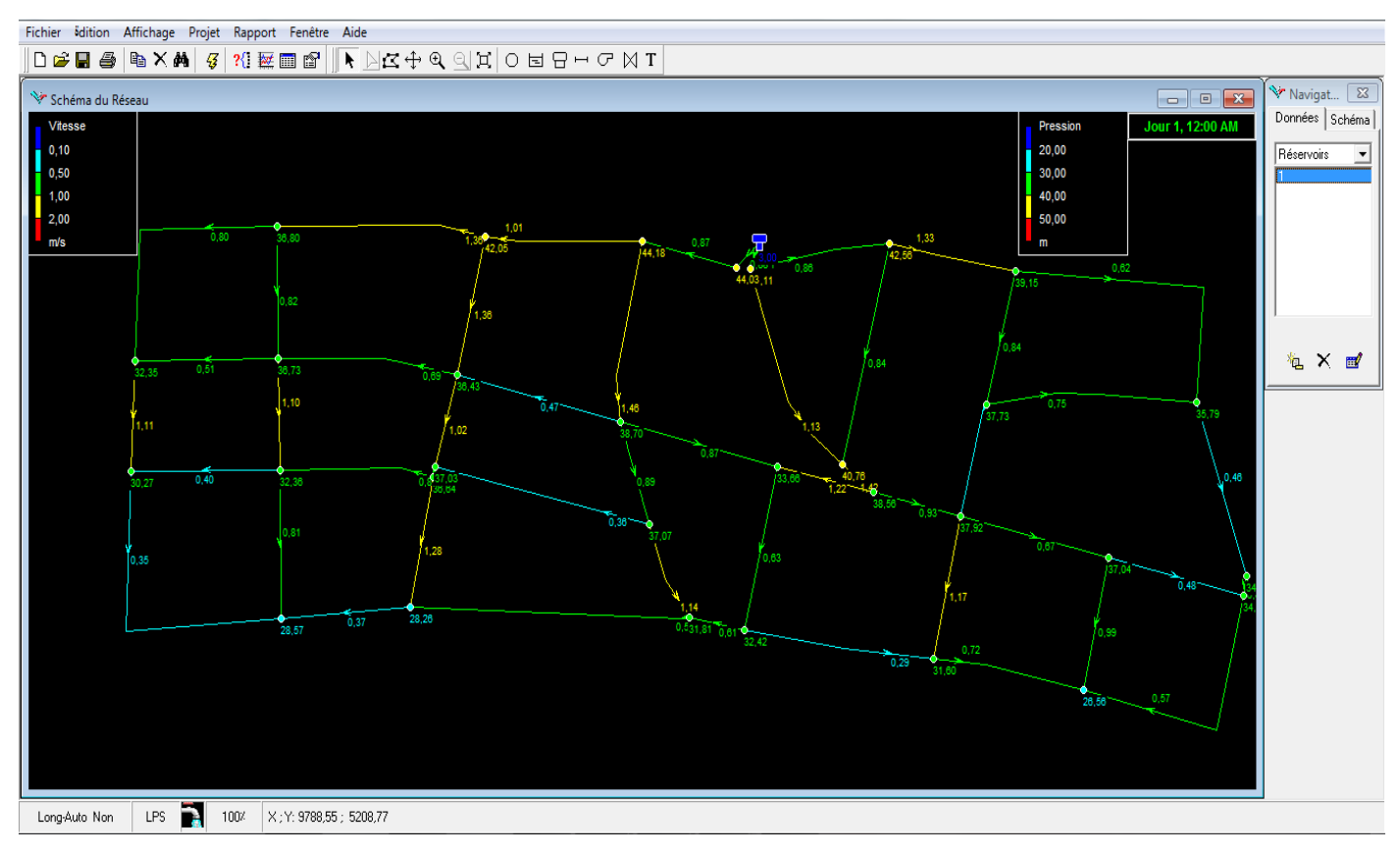

*Figure IV.4 : état du réseau de la zone 1 après simulation*

#### **16.2. Distribution à partir du réservoir 3000 m<sup>3</sup> vers la zone 2 16.2.1 Données de base :**

- $\checkmark$  La cote du radier des réservoirs est de 92 m.
- $\checkmark$  La longueur totale du réseau de distribution est de 8820,57 m.
- $\checkmark$  Le débit de pointe est : Qp = 46,58 l/s.
- $\checkmark$  Le débit spécifique : Qsp = 0,005280838 l/s/m.

## **16.2.2 Calcul des différents débits et des différents du réseau :**

 Les résultats récapitulés dans le tableau suivant représentent les différents débits (débit de route et le débit tronçon).

| Tronçon | Longueur $(m)$ | Qsp(l/s/m) | Q r (l/s/m) | $D$ (mm) | D N (mm) |
|---------|----------------|------------|-------------|----------|----------|
| p1      | 169,4          | 0,0052808  | 0,8945739   | 200      | 181,8    |
| p2      | 357,7          | 0,0052808  | 1,8889557   | 125      | 113,6    |
| p3      | 233,8          | 0,0052808  | 1,2346599   | 110      | 100      |
| p4      | 537,1          | 0,0052808  | 2,836338    | 63       | 57,2     |
| p5      | 582,4          | 0,0052808  | 3,07556     | 63       | 57,2     |
| p6      | 134,9          | 0,0052808  | 0,712385    | 90       | 81,8     |
| p7      | 524,6          | 0,0052808  | 2,7703275   | 63       | 57,2     |
| p8      | 348,7          | 0,0052808  | 1,8414282   | 63       | 57,2     |
| p9      | 182,4          | 0,0052808  | 0,9632248   | 90       | 81,8     |
| p10     | 167,5          | 0,0052808  | 0,8845403   | 90       | 81,8     |
| p11     | 222,8          | 0,0052808  | 1,1765707   | 63       | 57,2     |
| p12     | 298,8          | 0,0052808  | 1,5779144   | 110      | 100      |
| p13     | 376,9          | 0,0052808  | 1,9903478   | 110      | 100      |
| p14     | 149,6          | 0,0052808  | 0,7900133   | 125      | 113,6    |
| p15     | 468,6          | 0,0052808  | 2,4746006   | 63       | 57,2     |
| p16     | 93,07          | 0,0052808  | 0,4914876   | 160      | 181,8    |
| p17     | 365,5          | 0,0052808  | 1,9301462   | 125      | 113,6    |
| p18     | 243,2          | 0,0052808  | 1,2842998   | 90       | 81,8     |
| p19     | 376,1          | 0,0052808  | 1,9861231   | 160      | 145,4    |
| p20     | 187,4          | 0,0052808  | 0,989629    | 90       | 81,8     |
| p21     | 231,6          | 0,0052808  | 1,223042    | 63       | 57,2     |
| p22     | 450            | 0,0052808  | 2,376377    | 110      | 100      |
| p23     | 280,2          | 0,0052808  | 1,4796908   | 90       | 81,8     |
| p24     | 176            | 0,0052808  | 0,9294275   | 90       | 81,8     |
| p25     | 365,5          | 0,0052808  | 1,9301462   | 63       | 57,2     |
| p26     | 488,6          | 0,0052808  | 2,5802174   | 63       | 57,2     |
| p27     | 258,6          | 0,0052808  | 1,3656247   | 90       | 81,8     |
| p28     | 241,9          | 0,0052808  | 1,2774347   | 63       | 57,2     |
| p29     | 307,7          | 0,0052808  | 1,6249138   | 90       | 81,8     |

*Tableau IV-5 : calcul des débits et diamètres de la zone 2 « ELNAKHIL ».*

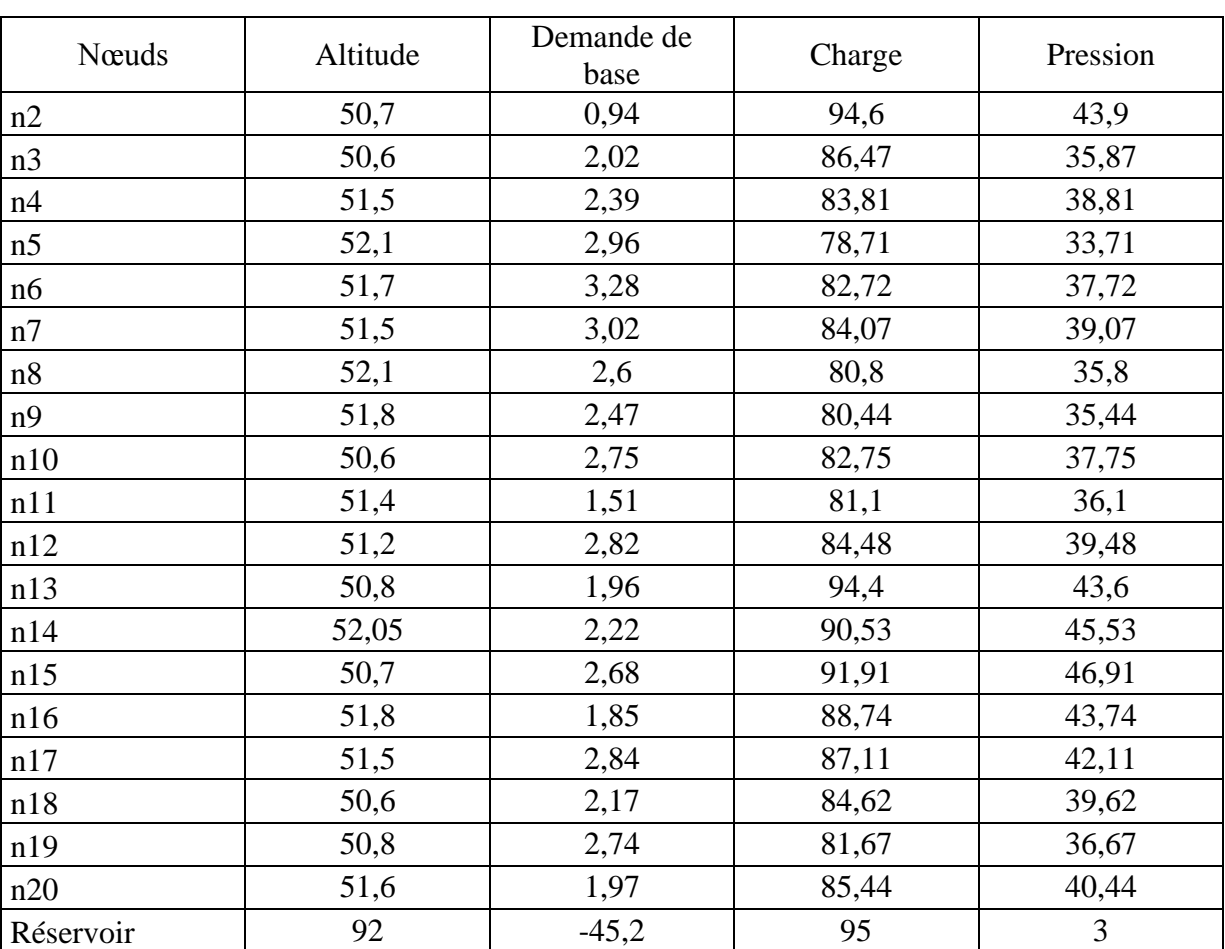

# **16.2.3 Etat des nœuds du réseau après simulation :**

*Tableau IV-6 : Etat des nœuds du réseau de la zone 2 après simulation.*

# **16.2.4 Etat des arcs du réseau après simulation :**

*Tableau IV-7 : Etat des arcs du réseau de la zone 2.*

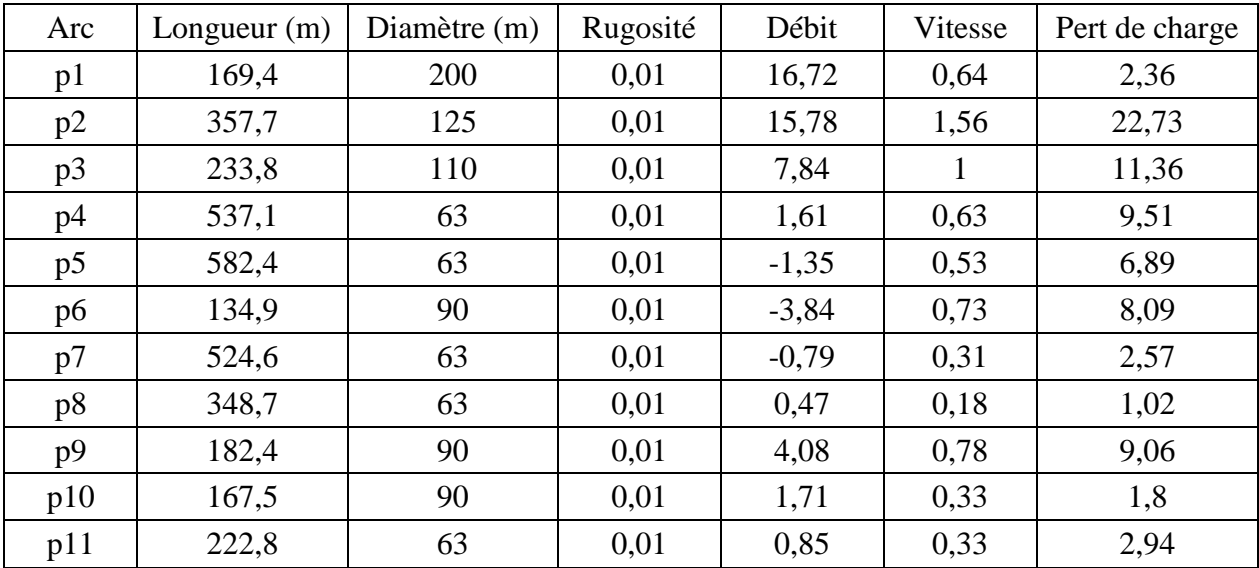

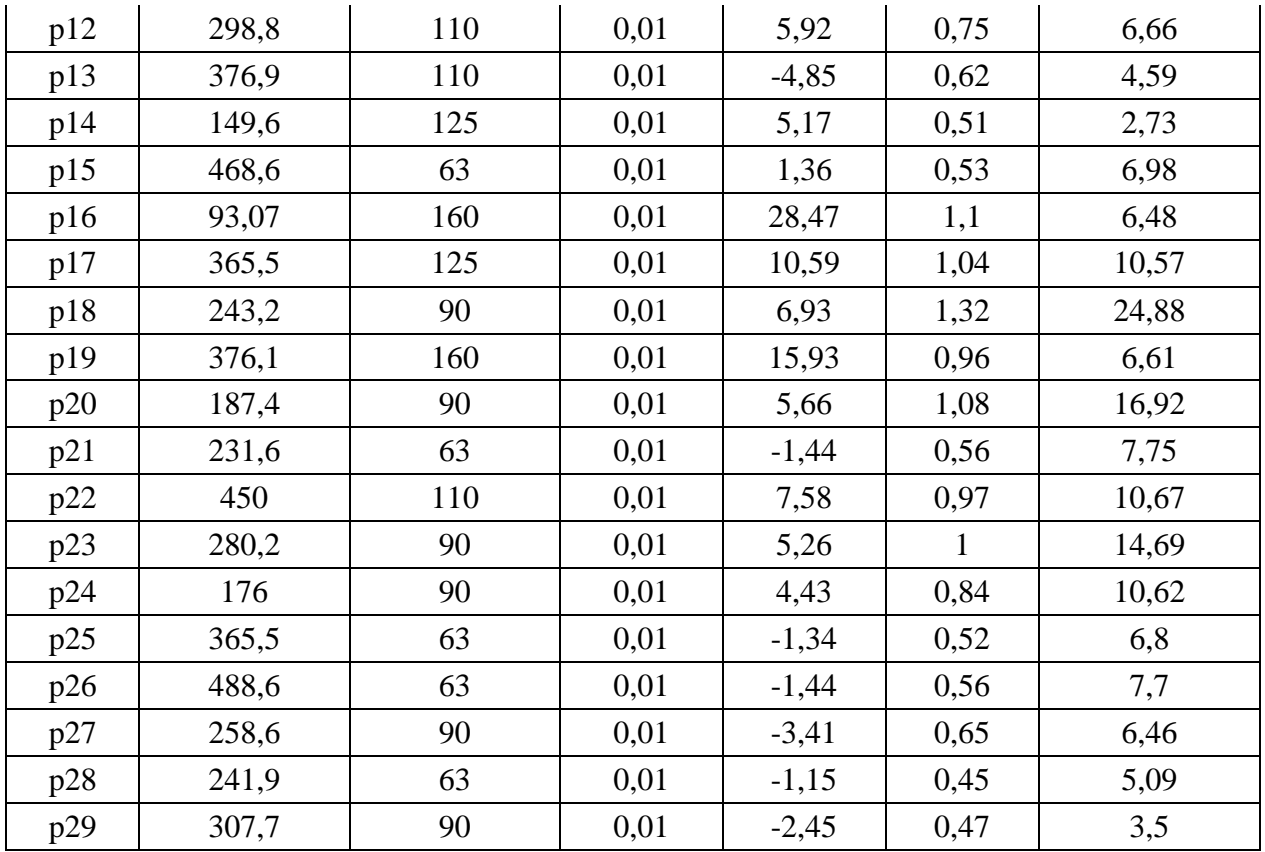

Après analyse des résultats de la simulation, on a observé que les vitesses de l'eau dans les conduites et les pressions aux nœuds sont dans les limites souhaitées.

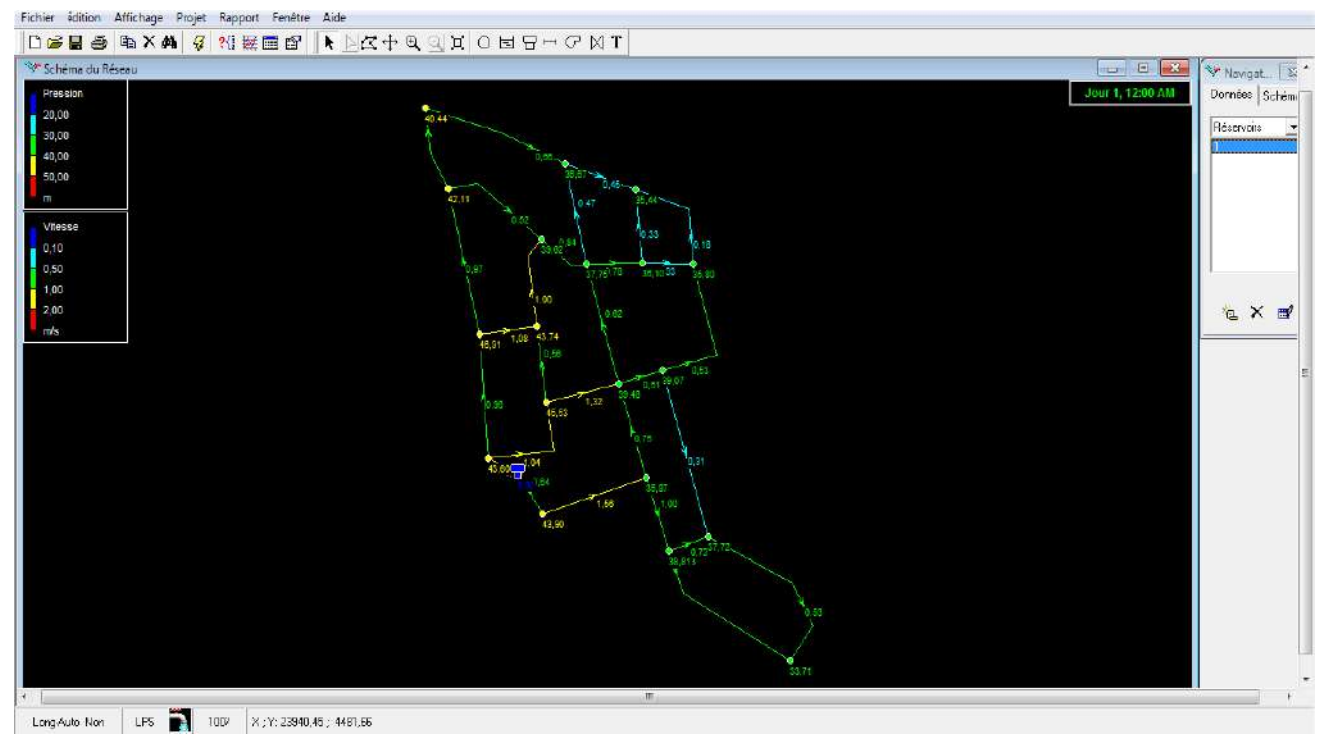

*Figure IV.5 :* **état du réseau de la zone 2 après simulation**

## **16.3 Distribution à partir du réservoir 1000 m<sup>3</sup> vers la zone 3 16.3.1 Données de base :**

- $\checkmark$  La cote du radier des réservoirs est de 92 m.
- $\checkmark$  La longueur totale du réseau de distribution est de 8820,57 m.
- $\checkmark$  Le débit de pointe est : Qp = 46,58 l/s.
- $\checkmark$  Le débit spécifique : Qsp = 0,005280838 l/s/m.

#### **16.3.2 Calcul des différents débits et des différents du réseau :**

 Les résultats récapitulés dans le tableau suivant représentent les différents débits (débit de route et le débit tronçon).

| Tronçon  | Longueur $(m)$ | $Q_{sp}$ (l/s/m) | $Q_r$ (l/s/m) | $D$ (mm) | D N (mm) |
|----------|----------------|------------------|---------------|----------|----------|
| p1       | 182,2          | 0,0049621        | 0,9040926     | 200      | 181,8    |
| p2       | 255,7          | 0,0049621        | 1,2688062     | 200      | 181,8    |
| p3       | 290,7          | 0,0049621        | 1,4424793     | 110      | 100      |
| p4       | 278            | 0,0049621        | 1,3794608     | 110      | 100      |
| p5       | 433,8          | 0,0049621        | 2,1525542     | 90       | 81,8     |
| p6       | 863,2          | 0,0049621        | 4,2832753     | 63       | 57,2     |
| p7       | 68,91          | 0,0049621        | 0,3419376     | 110      | 100      |
| $\rm p8$ | 631,2          | 0,0049621        | 3,1320706     | 110      | 100      |
| p9       | 338,1          | 0,0049621        | 1,6776823     | 110      | 100      |
| p10      | 662            | 0,0049621        | 3,284903      | 63       | 57,2     |
| p11      | 267,1          | 0,0049621        | 1,325374      | 90       | 181,8    |
| p12      | 404,1          | 0,0049621        | 2,0051802     | 63       | 57,2     |
| p13      | 349,3          | 0,0049621        | 1,7332577     | 63       | 57,2     |
| p14      | 289,5          | 0,0049621        | 1,4365248     | 200      | 181,8    |
| p15      | 289,1          | 0,0049621        | 1,43454       | 160      | 145,4    |
| p16      | 121            | 0,0049621        | 0,6004128     | 125      | 113,6    |
| p17      | 304,4          | 0,0049621        | 1,5104599     | 90       | 81,8     |
| p18      | 244            | 0,0049621        | 1,2107497     | 63       | 57,2     |
| p19      | 595,9          | 0,0049621        | 2,9569089     | 63       | 57,2     |
| p20      | 1036           | 0,0049621        | 5,1407243     | 63       | 57,2     |
| p21      | 498            | 0,0049621        | 2,4711204     | 63       | 57,2     |
| p22      | 368,6          | 0,0049621        | 1,829026      | 125      | 113,6    |
| p23      | 445,6          | 0,0049621        | 2,2111069     | 125      | 113,6    |
| p24      | 302,7          | 0,0049621        | 1,5020244     | 90       | 81,8     |
| p25      | 80,32          | 0,0049621        | 0,398555      | 110      | 100      |
| p26      | 56,81          | 0,0049621        | 0,2818963     | 63       | 57,2     |
| p27      | 412,1          | 0,0049621        | 2,0448769     | 63       | 57,2     |

*Tableau IV-8 : calcul des débits et diamètres de la zone 3 «Centre Touggourt»*

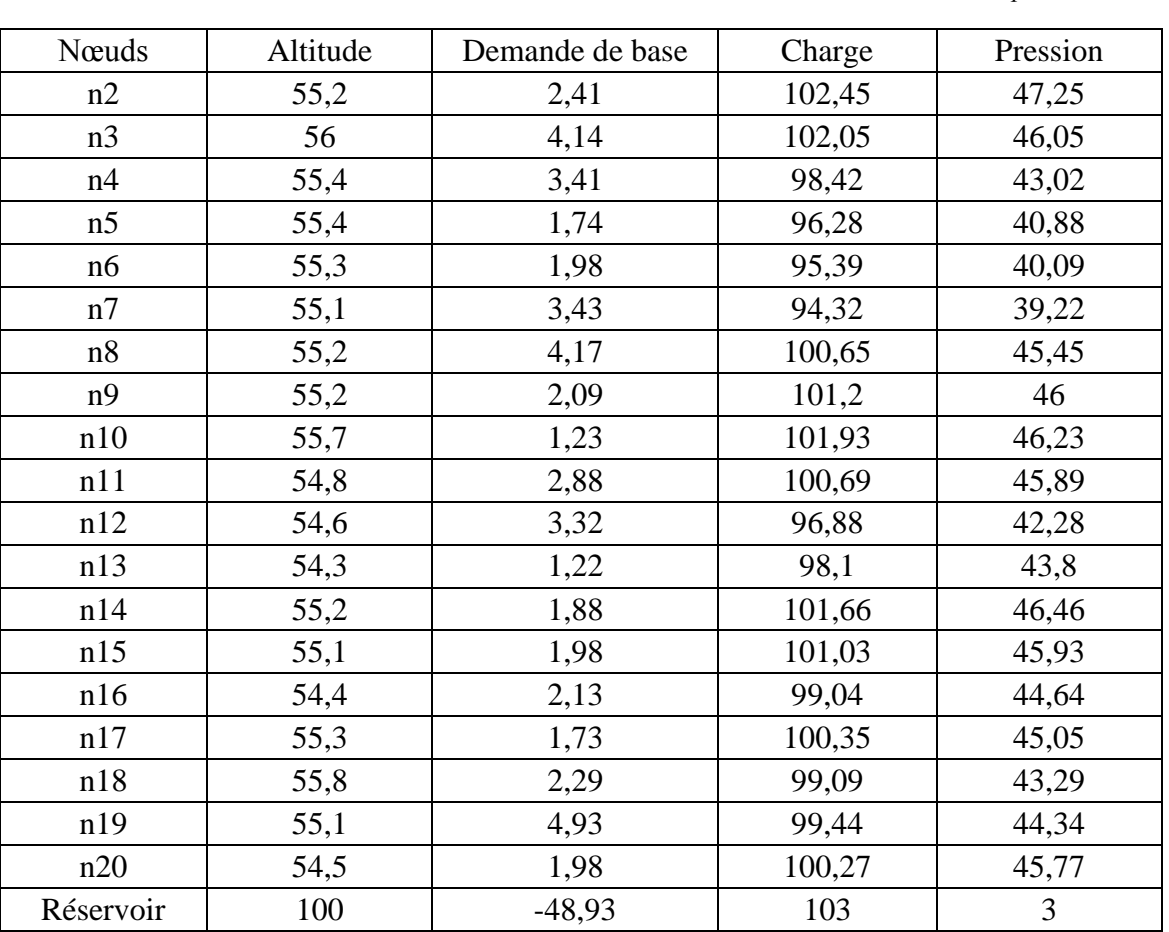

# **16.3.3 Etat des nœuds du réseau après simulation :**

*Tableau IV-9 : Etat des nœuds du réseau de la zone 3 après simulation.*

# **16.3.4 Etat des arcs du réseau après simulation :**

*Tableau IV-10: Etat des arcs du réseau de la zone 3.*

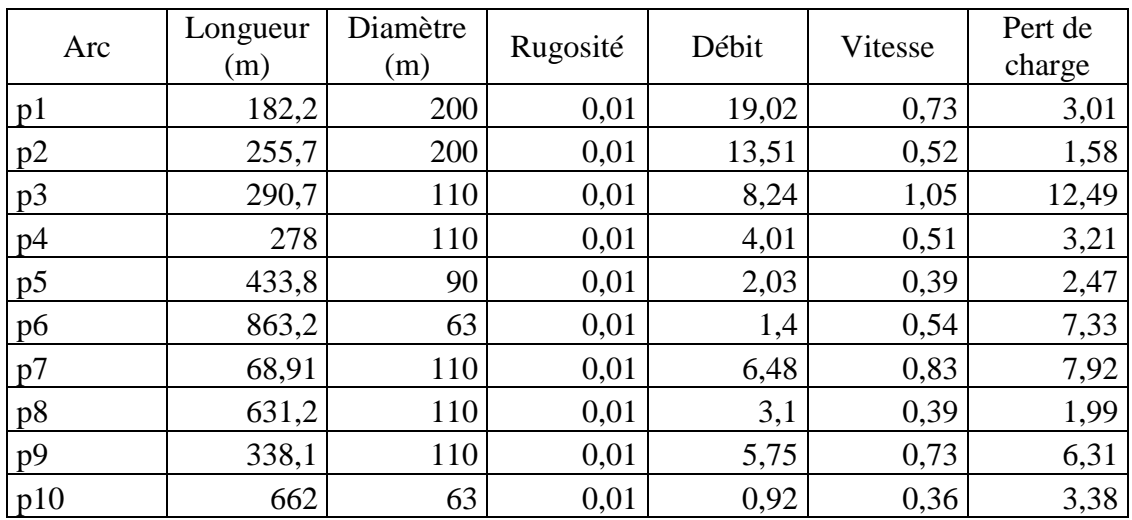

Chapitre IV Distribution

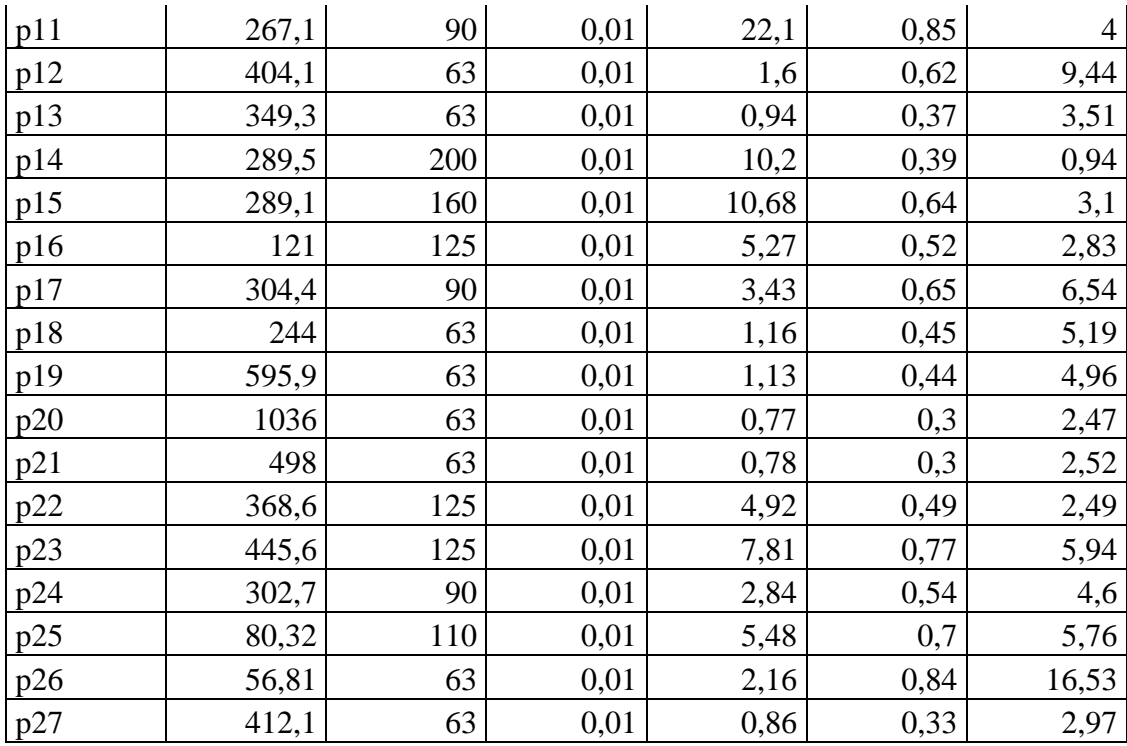

Après analyse des résultats de la simulation, on a observé que les vitesses de l'eau dans les conduites et les pressions aux nœuds sont dans les limites souhaitées.

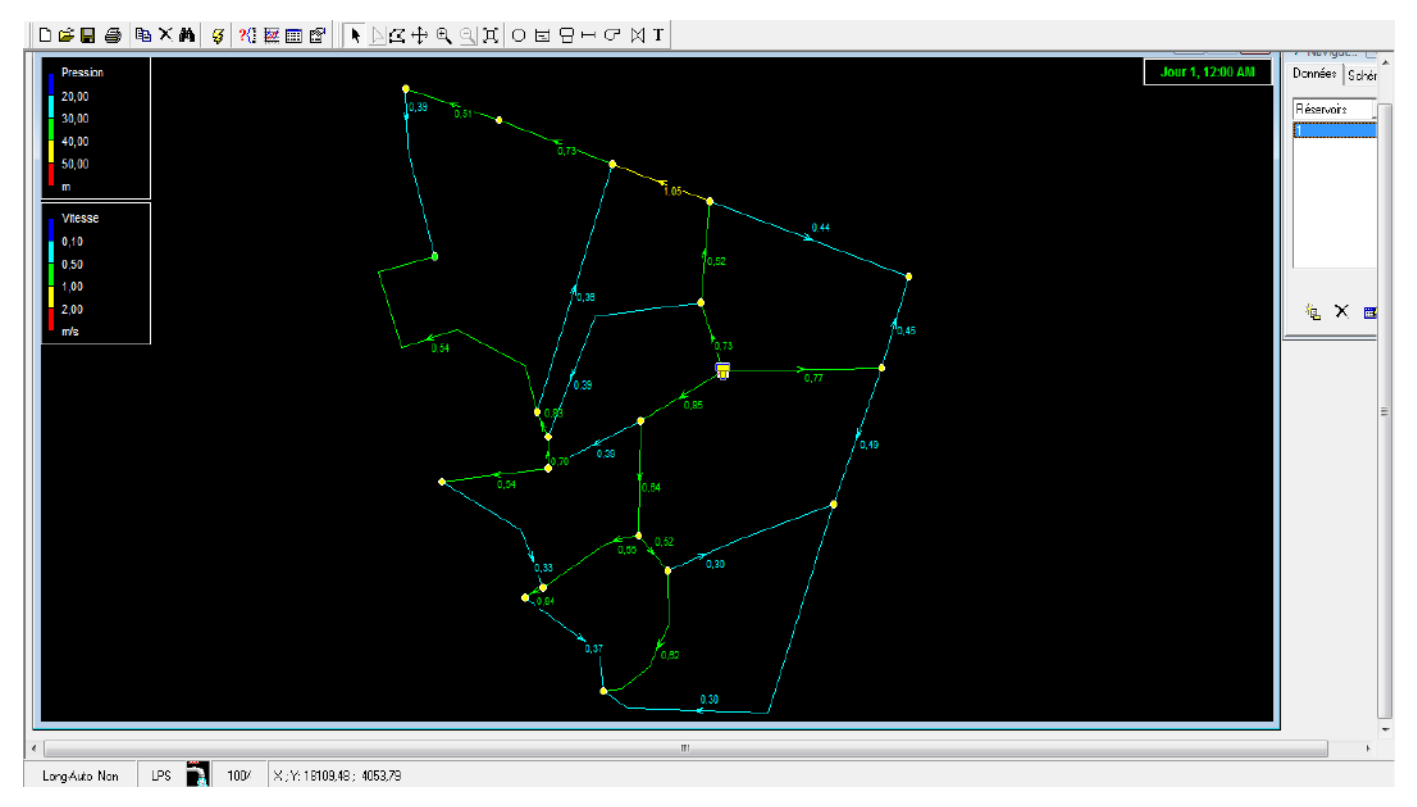

**Figure IV.6 : état du réseau de la zone 3 après simulation**

#### <span id="page-53-0"></span>**17.Equipements du réseau de distribution** [7]

Sur l'ensemble des canalisations formant le réseau, plusieurs organes sont installés afin de :

- Assurer la continuité de l'écoulement.
- Régulariser et mesurer les vitesses.
- $\triangleright$  Protéger les conduites.

Les appareils qu'on peut trouver sont :

#### *a) Les robinets-vannes*

<span id="page-53-1"></span>Ils permettent l'isolement de divers tronçons du réseau lors d'éventuelles réparations, et sont placés toujours en des endroits accessibles.

#### <span id="page-53-2"></span>*b ) Les ventouses*

La ventouse est formée d'une enceinte en communication avec la conduite dans laquelle baigne un flotteur de forme cylindrique ou sphérique ; son rôle est d'évacuer l'air contenu dans la conduite ; pour cela, elle est toujours placée en des endroits les plus hauts du réseau.

#### *c) Les clapets*

<span id="page-53-3"></span>Les clapets ont pour rôle d'empêcher l'eau de circuler en sens contraire de l'écoulement prévu.

#### *d) Les décharges*

<span id="page-53-4"></span>Ce sont des robinets disposés aux points bas des conduites surtout si la vitesse d'écoulement est faible dans ces dernières. Le rôle des décharges est de vidanger les conduites à chaque fois que cela est nécessaire.

#### *e) Les réducteurs de pression*

<span id="page-53-5"></span>C'est un appareil réduit la pression de l'eau qui le traverse, et permet d'obtenir à sa sortie une valeur réglée et constante. Installé à l'entrée du réseau d'eau .Il protège toute l'installation des problèmes dus à un excès de pression : bruits dans les canalisations, coups de bélier, éclaboussures, usures prématurées des appareils(Cavitation), et des robinetteries.

#### <span id="page-53-6"></span>*f) Bouches de lavage*

Elles sont utilisées pour le lavage (nettoyage) des rues et caniveaux.

#### <span id="page-53-7"></span>*g) Bouches d'arrosage*

Placées dans des jardins publics, elles permettent l'entretien des espaces verts.

#### *h) Poteaux d'incendies*

<span id="page-54-0"></span>Ils permettent le branchement immédiat des engins d'extinction des incendies, ils sont installés sur les canalisations maîtresses.

D'autre part, on peut trouver des pièces spéciales de raccord qui sont :

#### *i) Les raccordements*

<span id="page-54-1"></span>Ils permettent une prise des canalisations secondaires sur des canalisations principales.

#### <span id="page-54-2"></span>*j) Les cônes*

Ce sont des convergents ou des divergents qui permettent les raccordements des conduites présentant des diamètres différents.

#### *k) Les Tés*

<span id="page-54-3"></span>On envisage des tés à deux ou trois emboitement permettant le raccordement des conduites présentant des diamètres différents. Il est nécessaire de prévoir un cône de réduction pour les placer.

#### <span id="page-54-4"></span>*l) Les coudes*

Ils sont utilisés en cas de changement de direction.

#### <span id="page-54-5"></span>**18.Conclusion**

En conclusion, on peut dire que les réseaux d'alimentation en eau potable de la commune (les trois zone) fonctionnent normalement, la pression de service est assurée aux points les plus défavorables, les vitesses sont acceptables, mais le contrôle et la gestion rigoureuse du réseau restent des conditions indispensables pour assurer une longue vie au réseau, et pour fournir de l'eau en quantité suffisante et à des pressions appropriées aux besoins.

# **CONCLUSION GENERALE**

<span id="page-55-0"></span>Au cours de ce travail, nous avons établi les différentes étapes nécessaires pour une conception adéquate d'un projet de schéma directeur d'AEP, ceci dans le but de satisfaire les besoins pour la commune Touggourt. Pour cela, nous avons essayé de toucher au maximum possible les objectifs apportés à la réalisation du projet d'AEP de la zone d'étude.

L'évaluation des différents besoins en eau de la zone d'étude a donné un total de **11142,88 m<sup>3</sup> /j** (128,97 l/s), alors que le débit journalier fourni par les quatre forages **Albien** existants est de **54345600000 m<sup>3</sup> /j** (629 l/s). On constate que ces besoins journaliers seront satisfaits par le débit fourni à partir des quatre forages de la région.

Vu le relief ascendant de la zone d'étude, Nous avons présenté les caractéristiques et l'état des trois réservoirs de stockage existants. On a utilisé une adduction **gravitaire** à partir des trois réservoirs.

Le réseau de distribution choisi est de type ramifié, il est dimensionné d'une façon assurant des pressions et des vitesses acceptables, nous avons opté pour le PEHD PN 10 pour les avantages qu'il présente. Le réseau est partagé en trois zones : une première, alimentée à partir du réservoir  $1000 \text{ m}^3$  et une deuxième zone alimentée à partir d'un réservoir 3000 m<sup>3</sup>, la troisième zone alimentée à partir d'un réservoir 1000 m<sup>3</sup>

Ce projet nous a permis de rencontrer plusieurs problèmes hydrauliques et de trouver leurs solutions tout en utilisant les connaissances acquises durant notre cycle de formation.

#### **الملخص**

ان الدراسة المقدمة تهدف الي معالجة نضام تزويد المياه الشروب لمدينة تقرت.

عملنا هذا يعتمد على اقتراح الشبكة الرئيسية للمياه الصالحة للشرب نظرا لوجود عدت مشاكل للشبكة الحالية والقيام بمحاكاة باستعمال برنامج EPANET للشبكة المقترحة وعلى أساس نتائج هذه المحاكات تم اعادت توازن الضغط والسرعة بتوزيع وتشغيل جيد للماء الشروب بالمنطقة.

#### Résumé :

L'étude présentée vise aborder le système d'alimentation en eau potable à la ville de Touggourt.

Notre travail dépend de la proposition du réseau principale d'eau potable afin d'éviter l'existence de plusieurs problèmes de réseau actuel et faire des simulations à l'aide du programme Epanet pour le réseau proposé et sue la base des résultats de ces simulation ,la pression et la vitesse ont été redistribuées avec une bonne distribution et un bon fonctionnement de l'eau potable dans la région .

Abstract :

The presented study aims to address the drinking water supply system for the city of Touggourt.

Our work depends simulation on the proposal of the main drinking water network due to the presence of several probems for the current network and a simulation using the Epanet program for the proposed network. And on the basis of the results of these simulations, the pressure and the velocity were rebalanced with a good distribution and operation of drinking water in the area.

# **Bibliographe**

[1] : (google earth, s.d.)

[2] : (données de région ONM)

[3] : (données de région ADE)

[4] : (données de région APC)

[5] : (Manuel Epanet 0.2 version français )

[6] : (Mfe-diagnostic-et-proposition-dun-schema-directeur-de-restructurationdu-reseau-de-distribution-de-beni-tamou)

[7] : (MFE Etude du resseau D'AEP des villages Ain Beida Heriche, Sedari et Sebikhla, wilaya de Mila. )

# **Annexes**

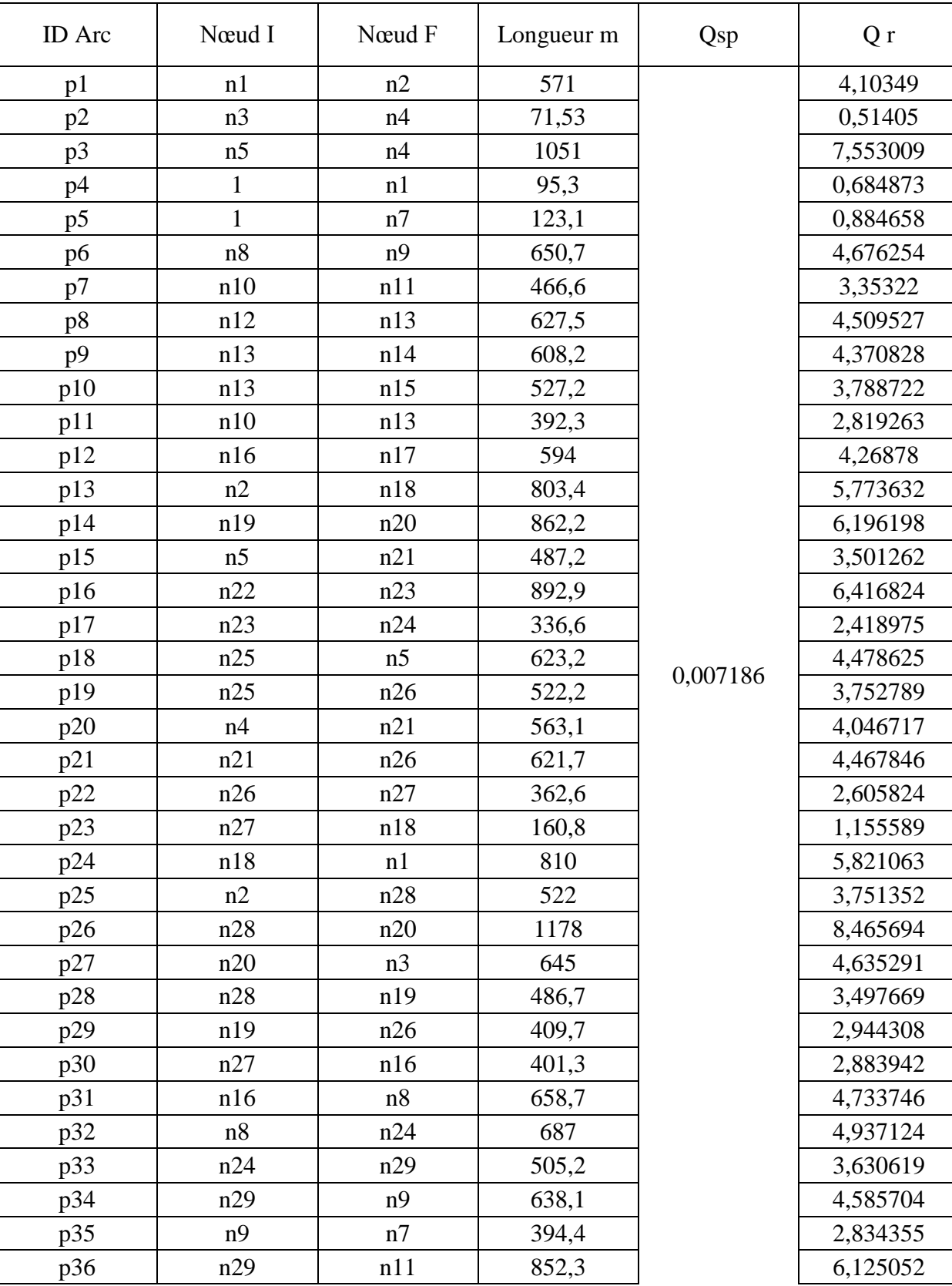

Tableau : calcule des débite spécifique de la zone 1

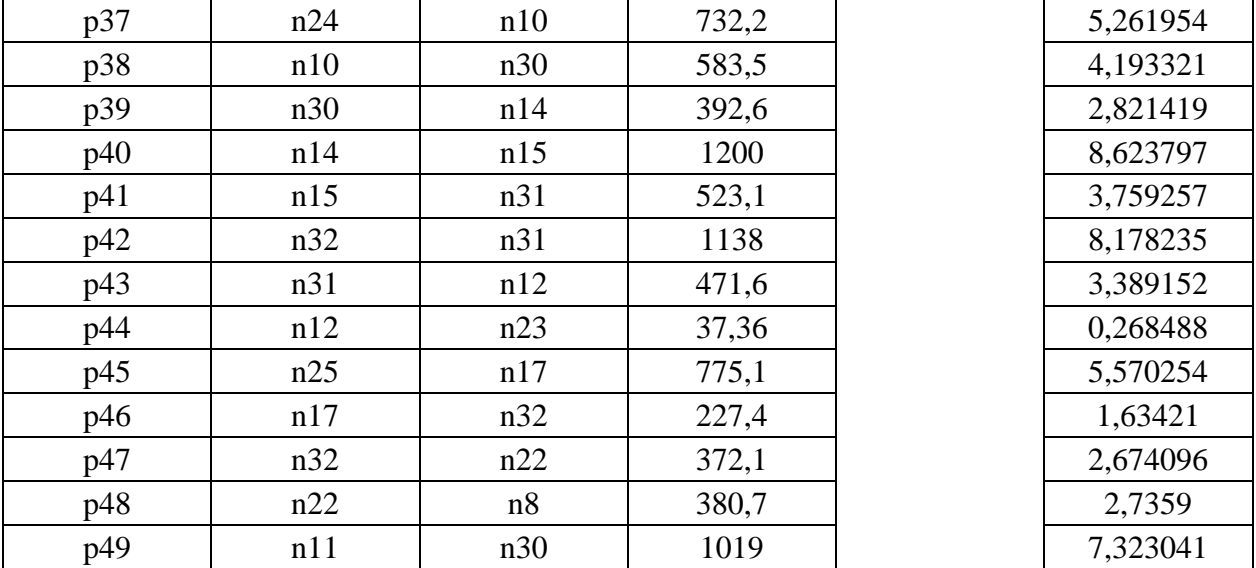

Tableau : calcule des débite nodaux en cas de point de la zone 1

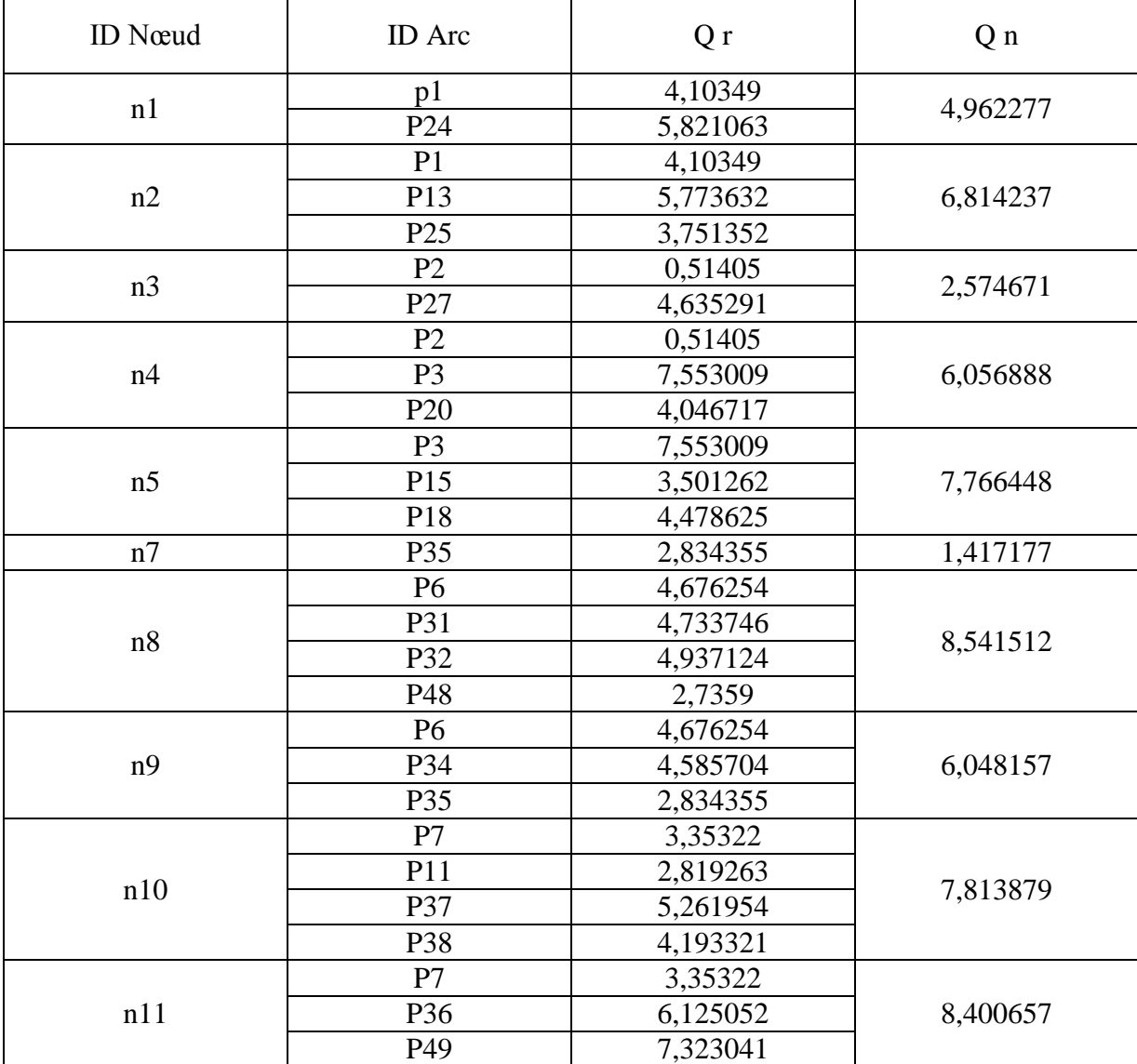

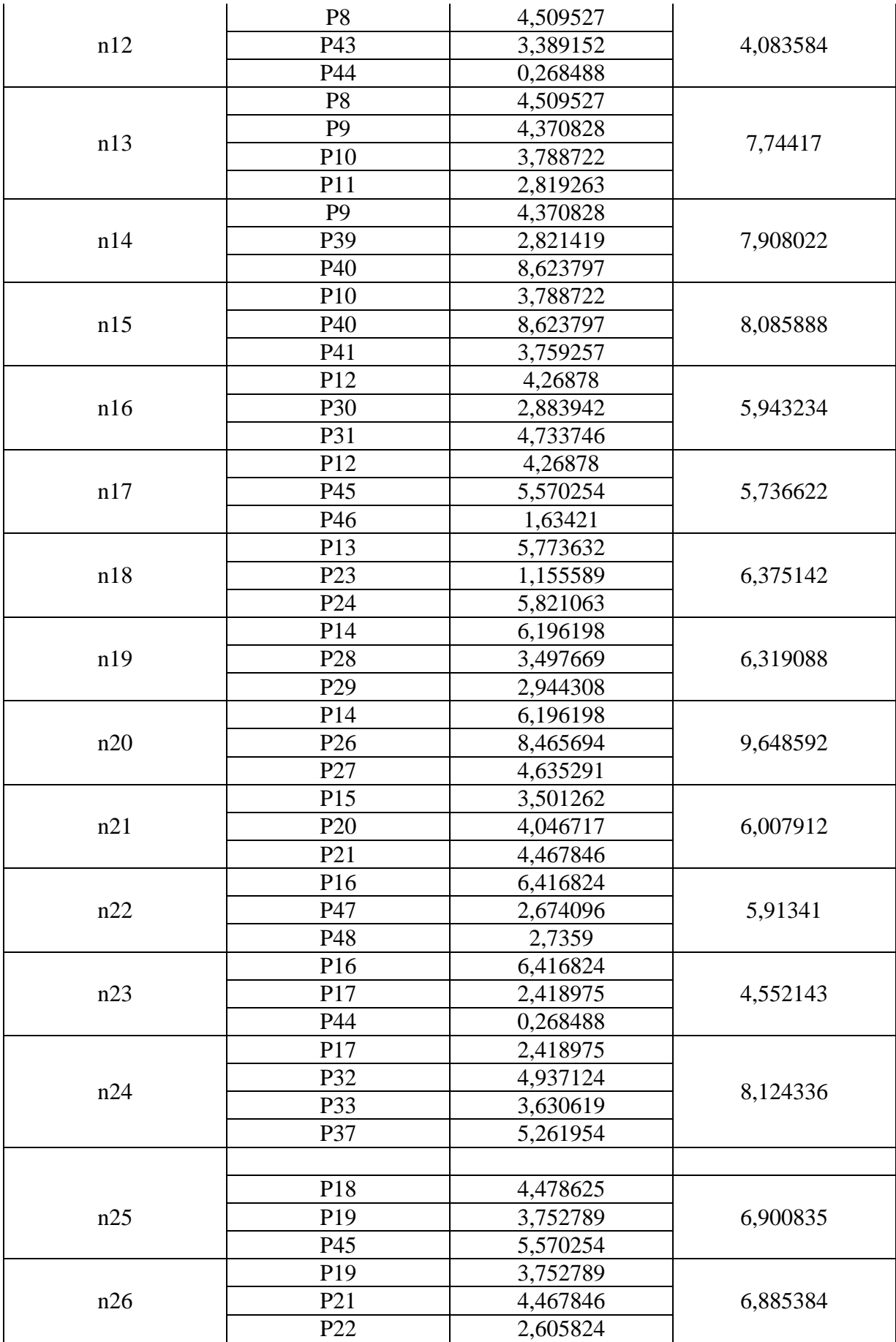

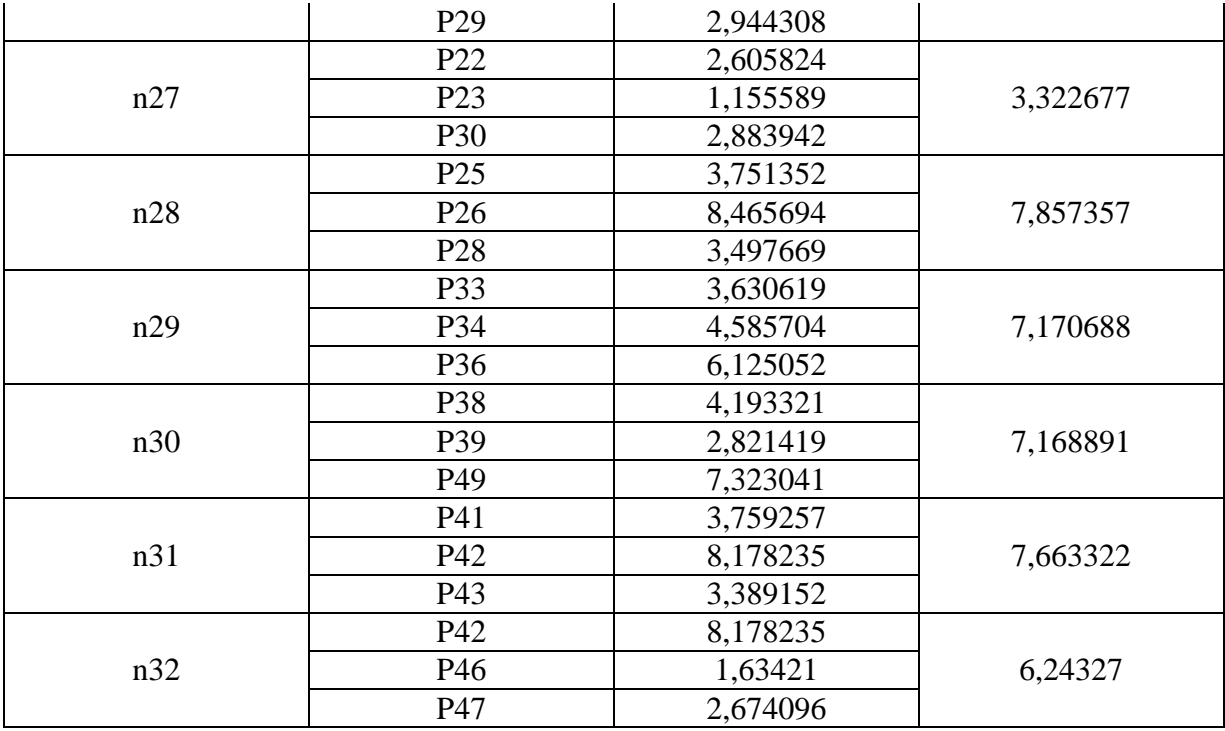

Tableau : calcule des débite spécifique de la zone 2

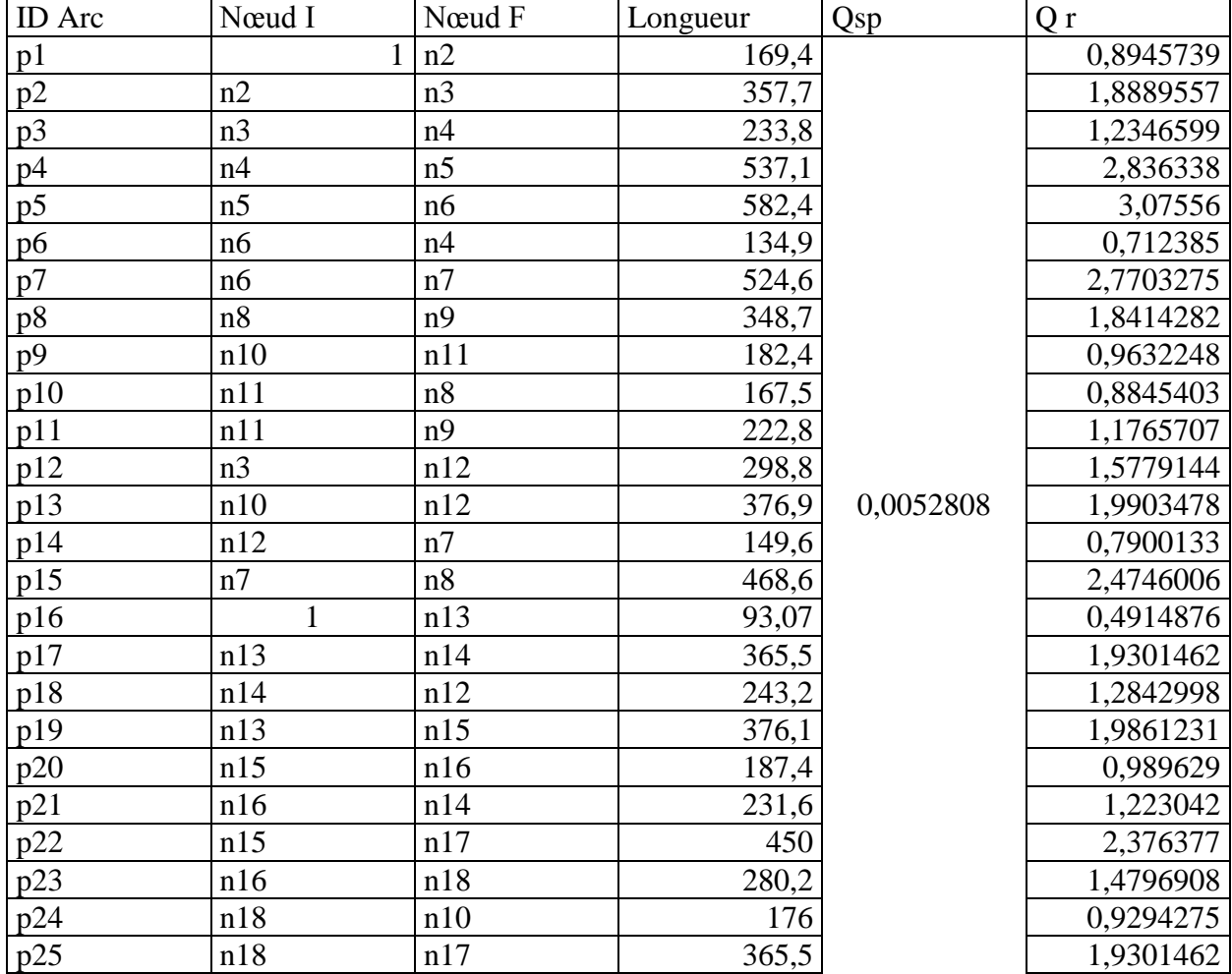

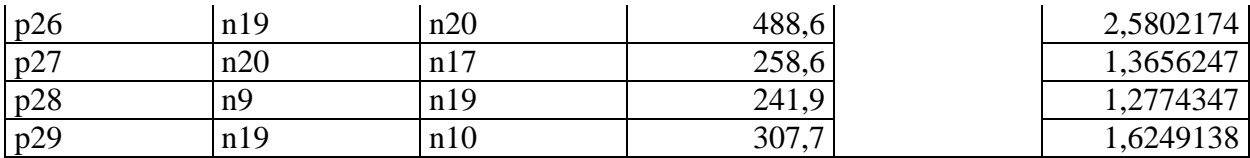

Tableau : calcule des débite nodaux en cas de point de la zone 2

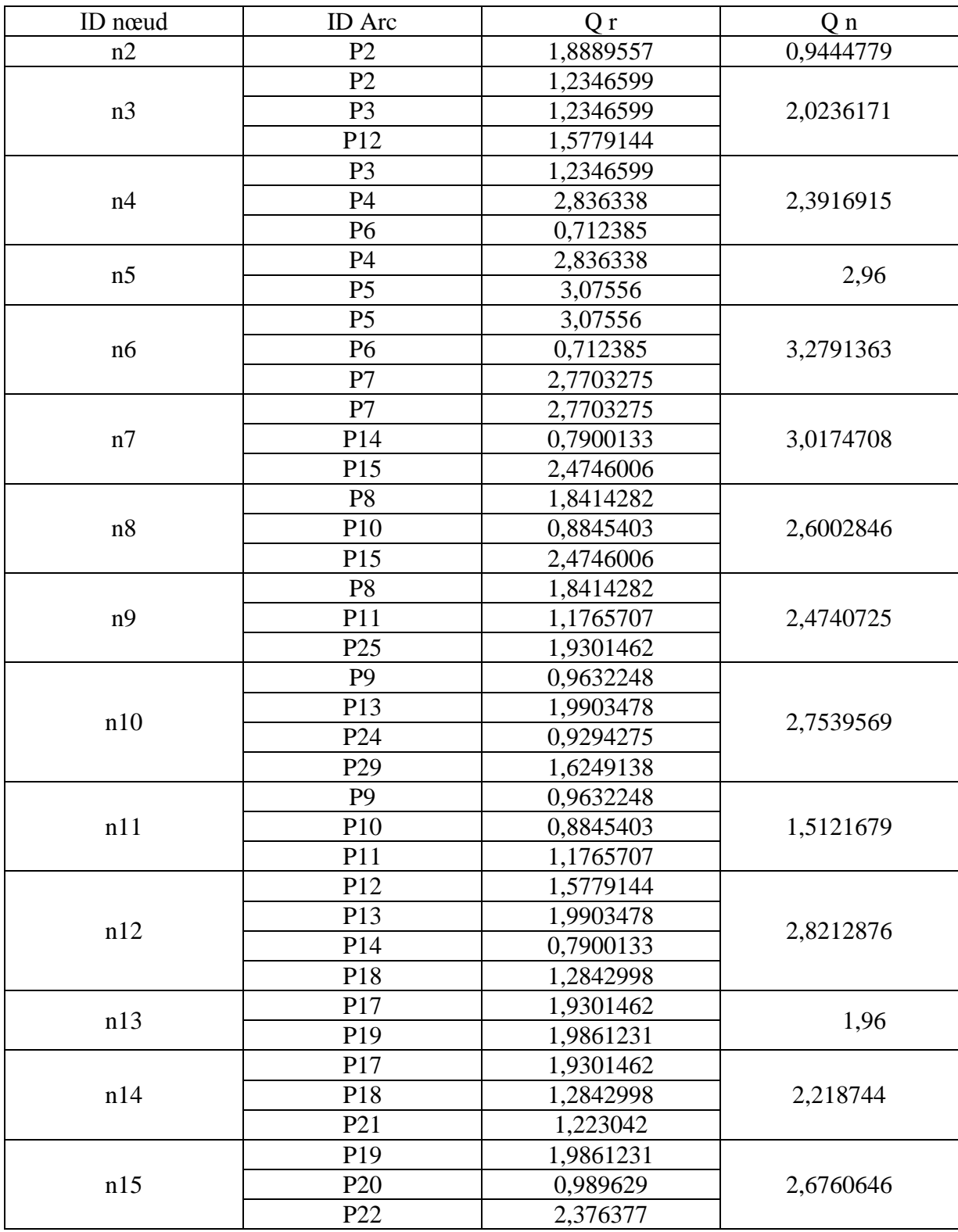

|     | P <sub>20</sub> | 0,989629  |           |  |
|-----|-----------------|-----------|-----------|--|
| n16 | P <sub>21</sub> | 1,223042  | 1,8461809 |  |
|     | P <sub>23</sub> | 1,4796908 |           |  |
|     | P <sub>22</sub> | 2,376377  |           |  |
| n17 | P <sub>25</sub> | 1,9301462 | 2,836074  |  |
|     | P27             | 1,3656247 |           |  |
|     | P <sub>23</sub> | 1,4796908 |           |  |
| n18 | P <sub>24</sub> | 0,9294275 | 2,1696322 |  |
|     | P <sub>25</sub> | 1,9301462 |           |  |
|     | P <sub>26</sub> | 2,5802174 |           |  |
| n19 | P <sub>28</sub> | 1,2774347 | 2,7412829 |  |
|     | P <sub>29</sub> | 1,6249138 |           |  |
| n20 | P <sub>26</sub> | 2,5802174 | 1,97      |  |
|     | P27             | 1,3656247 |           |  |

Tableau : calcule des débite spécifique de la zone 3

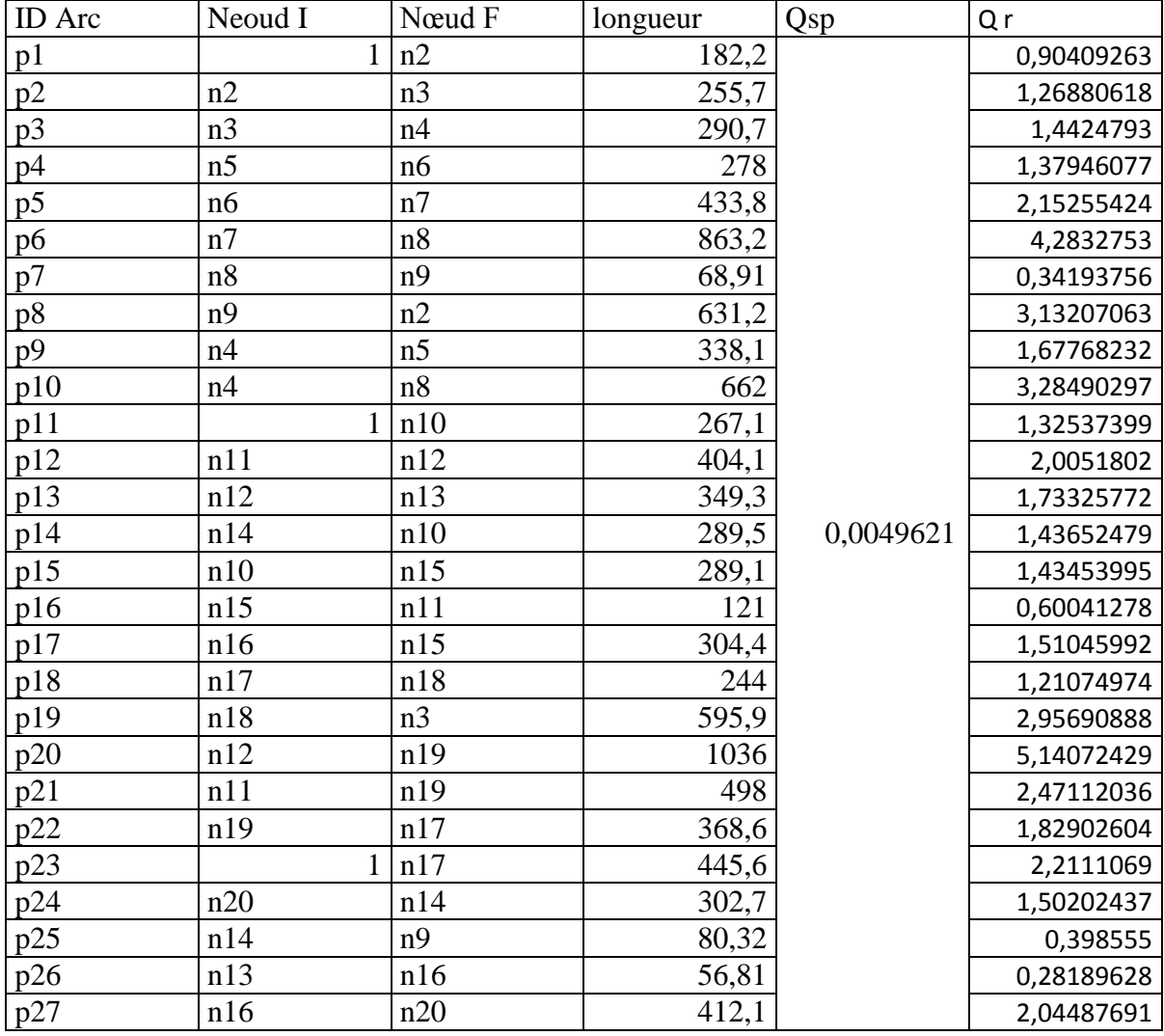

Tableau : calcule des débite nodaux en cas de point de la zone 3

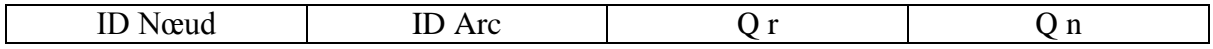

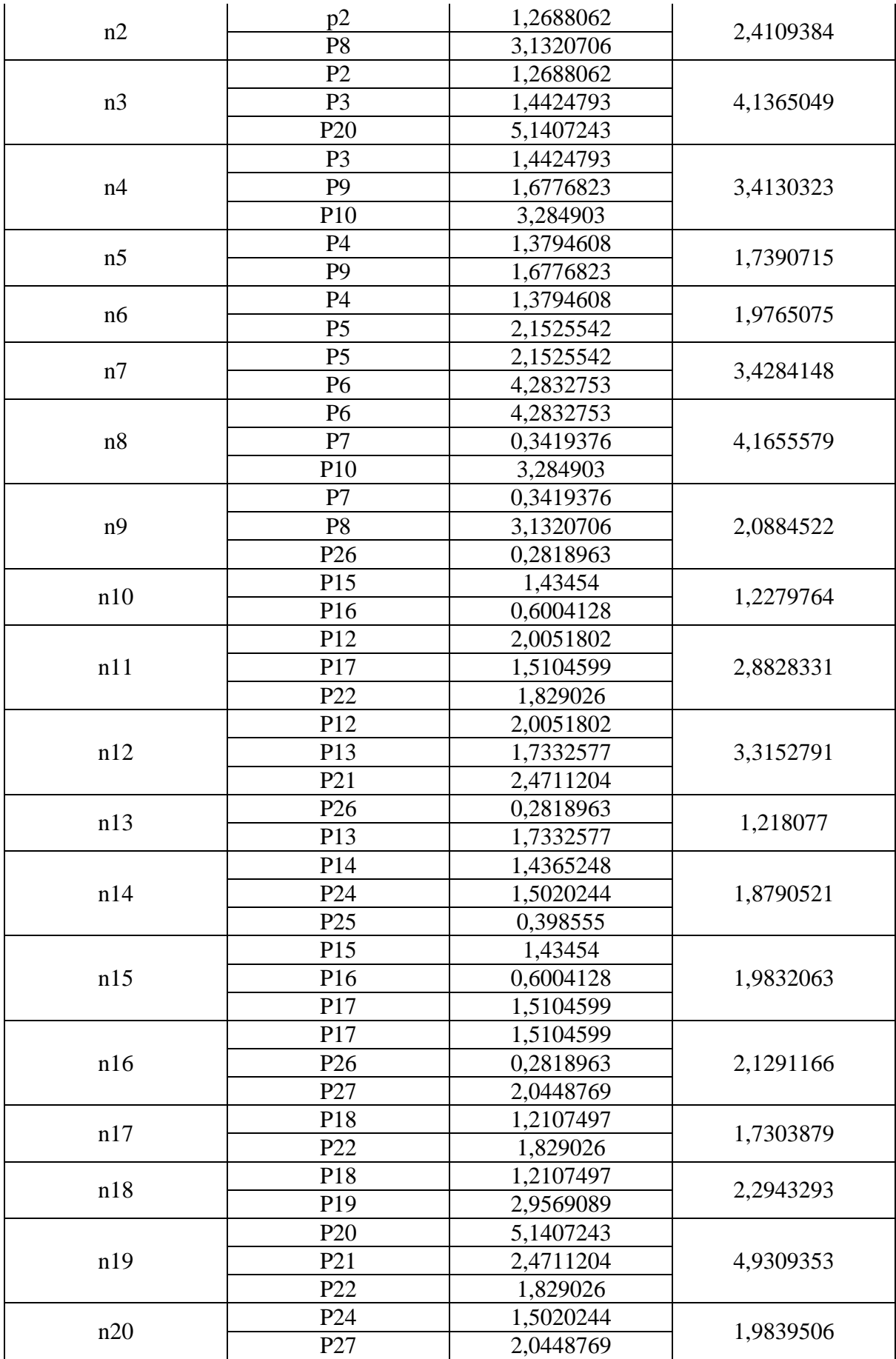